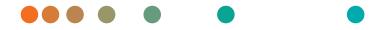

# Atellica® Data Manager

LIS Interface Guide

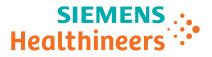

## Atellica® Data Manager

LIS Interface Guide

## **Legal Information**

©2018–2021 Siemens Healthineers. All rights reserved.

No part of this manual or the products it describes may be reproduced by any means or in any form without prior consent in writing from Siemens Healthineers.

ADVIA, ADVIA Centaur, Aptio, Atellica, and Dimension Vista are trademarks of Siemens Healthineers. All other trademarks and brands are the property of their respective owners.

#### Legal Manufacturer

Siemens Healthcare Diagnostics Inc. 511 Benedict Avenue Tarrytown, NY 10591 USA siemens-healthineers.com

#### **Siemens Healthineers Headquarters**

Siemens Healthcare GmbH Henkestraße 127 91052 Erlangen Germany Phone: +49 9131 84-0 siemens-healthineers.com

The information in the printed customer documentation was correct at the time of issue. Access the Document Library for current information. Siemens Healthineers continues to improve products and reserves the right to change specifications, equipment, and maintenance procedures at any time without notice.

THE CUSTOMER DOCUMENTATION INCLUDES INFORMATION ON THE SAFETY HAZARDS ASSOCIATED WITH USE OF THE SYSTEM AND PRECAUTIONS TO BE TAKEN TO AVOID SUCH HAZARDS. FAILURE TO OBSERVE WARNINGS OR USE OF THE SYSTEM IN A MANNER DIFFERENT FROM THAT SPECIFIED BY SIEMENS HEALTHINEERS MAY RESULT IN INJURY TO THE OPERATOR OR OTHER PERSONS. SEE WARNING AND HAZARD STATEMENTS.

| 1  | Introduction                                                   | 7   |
|----|----------------------------------------------------------------|-----|
| 2  | LIS Requirements                                               | 11  |
| 3  | Image Upload to LIS                                            | 15  |
| 4  | ASTM 1394 Protocol                                             | 17  |
| 5  | Technidata LMX 6.0                                             | 77  |
| 6  | Specimen Receipt Information and Archive Location Transmission | 99  |
| 7  | Siemens Host Spec. 79 Protocol                                 | 109 |
| 8  | HL7 Version 2.5                                                | 121 |
| 9  | Serial Connection                                              | 155 |
| 10 | ASCII Character Codes                                          | 157 |
| 11 | Multiple LIS Connections                                       | 159 |
| 12 | Hard-coded Comments                                            | 163 |

Table of contents

## **1** Introduction

#### LIS Connections Support

This document outlines the communication between one or more laboratory information systems (LIS), or host computer and the Atellica<sup>®</sup> Data Manager (Atellica DM) system.

The Atellica DM system receives downloaded workorders from, and uploads results to, the LIS. Communication is enabled per the following protocols:

- ASTM 1394
- Technidata LMX
- Siemens Host Spec .79
- HL7 Version 2.5

If the LIS vendor has a choice of protocols, then the ASTM 1394 communication protocol using TCP/IP is the recommended protocol for use with Atellica DM.

Siemens Healthineers and 3rd party systems perform diagnostic tests using the communication protocols outlined in this document that are intended for *in vitro* diagnostic use. As with all diagnostic tests, a definitive clinical diagnosis should not be based on the results of a single test, but should only be made by the physician/clinician **after** evaluating all clinical and laboratory findings. Atellica DM only transmits results according to the protocols in this document and does not alter test results in any way.

#### **Document Conventions**

| Convention    | Description                                                                 |  |
|---------------|-----------------------------------------------------------------------------|--|
| BIOHAZARD     | Biohazard statements alert you to potentially biohazardous condi-<br>tions. |  |
| LASER WARNING | Laser Warning statements alert you to the risk of exposure to lasers.       |  |
|               | Warning statements alert you to conditions that may cause personal injury.  |  |

| Convention | Description                                                                                                    |
|------------|----------------------------------------------------------------------------------------------------|
|            | Caution statements alert you to con-<br>ditions that may cause product dam-<br>age or loss of data. On the system,<br>this symbol indicates that you<br>should refer to the operator's guide<br>for more information. |
| NOTE:      | Note statements alert you to impor-<br>tant information that requires your attention.                                                                                                    |
| Bold       | Bold type indicates commands on<br>the operator interface, keys, or the<br>exact text that an operator needs to<br>type.                                                                                              |
|            | For example, if the word save<br>appears as <b>Save</b> , it refers to select-<br>ing the Save button on the operator<br>interface.                                                                                   |
|            | Another example is typing a specific<br>entry into a text box. If the word<br>welcome appears as <b>welcome</b> , it<br>means that you should type that<br>word into the specified field.                             |
| Italic     | Italic type refers to the title of a<br>document or a section title in this<br>operator's guide. For example,<br><i>Chapter 2, LIS Requirements</i> refers<br>to Section 2 of this operator's guide.                  |

#### Terminology

| Term   | Description                                                                                                    |
|--------|----------------------------------------------------------------------------------------------------|
| Select | To select an item, use your finger to<br>touch the item on the touch-screen<br>monitor or select the item with the<br>system pointing device. The back-<br>ground of the item changes color or<br>displays a black frame to indicate<br>that you selected the item. |
|        | ground of the item changes color o displays a black frame to indicate                                                                                                    |

| Term  | Description                                                                                     |
|-------|-------------------------------------------------------------------------------------------------|
| Enter | Type the specified information using the keyboard and then press the Enter key.                 |
| Scan  | Move the hand-held barcode scan-<br>ner over the specified barcode to<br>enter the information. |

#### Accessing Product Information in the Document Library

- 1. In a browser, such as Internet Explorer, enter https://doclib.siemens-healthineers.com/home.
- 2. Login following the on-screen instructions.
- 3. Search for assay or system information.

1 Introduction

## 2 LIS Requirements

The following are requirements when connecting an LIS to the Atellica Data Manager:

- The LIS must be capable of batch transmission of workorders to the Atellica DM system. The Atellica DM system does not support query mode with the LIS.
- The LIS must support unique Sample ID numbers.
- The Atellica DM software is designed to operate with unique Patient IDs across all connected LIS. As the LIS is considered the master system from which the most current data originates, the Atellica DM software always accepts updates to patient records from the originating LIS.

As such, every patient demographic update that is downloaded from the LIS to the Atellica DM software must be identified by a unique patient ID that references the same physical patient.

#### CAUTION

If you reuse a patient ID to reference another physical patient, patient demographic updates downloaded from the LIS overwrite the original patient details associated with this patient ID. An erroneous mix of details that pertain to another physical patient would coexist in the same record of the Atellica Data Manager database with unrelated details that pertain to the original physical patient. Do not re-use patient IDs.

- The LIS should specify the Sample Type in the workorder. The Atellica DM system is designed to operate in an environment in which the Sample Type is specified in the workorder that is downloaded from the LIS. If the Sample Type is not included in the workorder, the Atellica DM system applies the Sample Type for the first test in the workorder to the entire workorder.
- The LIS must be capable of assigning different Sample ID numbers to samples of different sample type for the same patient and then sending the Sample ID numbers to the Atellica DM system as different workorders. For example, a Serum tube and a Urine tube from the same patient must not be assigned the same Sample ID number.
- If samples are divided into multiple sample tubes for an aliquot, each sample tube must have a unique Sample ID.
- You cannot download test panels from the LIS to the Atellica DM system.

- The LIS must be capable of separating different Sample Types into different workorders. The Atellica DM system requires that Sample Types are not mixed in a given workorder. If a workorder contains tests for a mixture of Sample Types, the Atellica DM software rejects the tests that do not match the specified or inferred Sample Type and processes only those requests that match. This rejection is done without notification to the operator, and is only available via Atellica DM log files.
- The units of measure for a given test must be defined identically at the LIS, in the Atellica DM software, and at the analyzers. You must predefine the units for tests in the Atellica DM software to match the units for tests on the analyzer. If units of measure of results are manually changed on an analyzer, you must change the units of measure for the test in the Atellica DM software at that time. In addition, you must purge all existing results for the test from the Atellica DM software. Units of measure are not uploaded to the LIS from the Atellica DM software.
- Some analyzers have multiple result aspects for 1 result. You can configure the Atellica DM software to upload 1 aspect or all aspects related to that result.

#### **Identifying Special Characters**

Ensure that special characters within an LIS message are identified and displayed correctly when sent to the Atellica DM system.

This is important for correct functioning of the application; for example when unit checking is enabled for LIS Previous Results.

Example: unit of x10<sup>3</sup>/uL.

Identify the "^" character with an escape sequence **(&S&**) to ensure the unit is parsed correctly by the Atellica DM system. In this case, **&S&** is received and the Atellica DM software knows that this means ^ literally, rather than as the special ASTM character.

Aptio<sup>®</sup> Automation systems do not process the ~ (tilde) correctly. When connecting an Aptio Automation system, do not use the ~ character.

#### **Upload and Download Connections**

Different communication connections can be configured between the LIS and the Atellica DM system.

You have the option of configuring 1 or more communication connections with a single LIS.

1-connection configurations allow uploading and downloading data using a single connection.

2-connection configurations enable downloading test orders from the LIS through 1 connection, and uploading results from the Atellica DM software through the other connection.

Multiple-connection configurations enable downloading test orders from the LIS through multiple connections, and uploading results from the Atellica DM software through 1 connection.

While the 2 or more communication channel configuration is not required, the 2 communication connections improve communication efficiency for LIS that are capable of supporting dual connections.

Sample collection times can be configured to update for individual LIS channels when updated collection times are received from the LIS. This option can be accessed by selecting the command bar > **Configuration** 

> LIS channels > select a LIS channel > Edit > Allow collection time update.

2 LIS Requirements

## 3 Image Upload to LIS

The image result is referenced by the image test in a sample. You can upload images from the Atellica Data Manager to the LIS. The following are restrictions on upload:

- You must upload cytogram images using file transfer protocol (FTP). You cannot upload images to a folder on the Atellica Data Manager Server.
- Define output for images on the LIS Channel window.
- The Atellica DM system uploads images using anonymous FTP. The same error message displays in any case of mis-configuration.
- The LIS Vendor must match the images to the sample IDs (SID) using the value in the result field of the record that has the image test code.

In the example below, the Hemimage test is uploaded with the test code: 250. The LIS Vendor must match the file *941.bmp* in the FTP input directory to SID 65984. Relevant parts of the code are highlighted in bold.

HI/~\&|||LMXS/ATELLICA DATA MANAGER||ORU|||38 - 1^LIS||P|A2.2|20090708100427| P[1][][]U[][U[]][][][][][]] OBX|1|NM|007||7.25|||\*|||19970321113533||||| OBX|1|NM|014||4.77|||\*||||19970321113533||||| OBX|1|NM|035||14.3|||\*||||19970321113533||||| OBX|1|CE|044||+|||||19970321113533||||| OBX|1|ST|250||941|||||19970321113533||||| L|||1|87| NOTE: This example uses LMX communication, and is similar to logic for other protocols.

To enable image upload to the LIS, access command bar > **Configuration**> **LIS channels** > select a LIS channel > **Patients** and mark the checkbox **Upload images**.

#### LIS Channel Configuration for Image Upload

To configure LIS Channel image upload settings, access the command bar > **Configuration** > **LIS channels** > select a LIS channel > **Edit** >**FTP settings**.

The **Image prefix**: entry field is used to specify the prefix of outbound image file names. Image file names have the format

<ImagePrefix><SeqNo>.<FileFormat>.<SeqNo> is an arbitrary 4-digit or 10digit number that matches the result value of the image test uploaded with the sample results. <FileFormat> is the format of the image: e.g. bmp.

**Image prefix:** is optional. **Image prefix:** is not added to the result value of the image test uploaded to LIS but is added to the filename of the image file uploaded by FTP.

To store images under specific folder on the FTP server, **Image folder**: can be defined.

The suffix (<SeqNo above>) of the image file name can be 4 or 10 digits long. Under **Image upload suffix**:, select **Default** for 4 digits or **Extended** for 10 digits.

**NOTE:** Spec 79 protocol is limited to 5 characters in the file name.

For Spec79 protocol, **Image upload suffix**: must be set to **Default**.

It is the responsibility of the LIS to make sure that the image is stored permanently with an unambiguous name.

### 4 ASTM 1394 Protocol

#### ASTM 1394 Protocol and Atellica Data Manager

This section describes the ASTM 1394 protocol used for the communication link between the Atellica Data Manager and a laboratory information system (LIS) or host computer.

**NOTE:** The ASTM 1394 communication protocol is the recommended protocol for use with the Atellica DM system.

This section is intended for the information systems professional responsible for connecting the Atellica DM system and your host computer. Contact your local technical support provider or distributor for additional information.

For a more detailed description of the ASTM 1394 protocol, refer to Standard Specification for Transferring Clinical Observations between Independent Computer Systems (ASTM Designation: E 1394-97).

**NOTE:** The LIS must initiate the TCP socket communication in order for the Atellica DM system to upload results.

#### Overview

The ASTM 1394 communication protocol, using dual TCP-IP connections, is the recommended protocol for use with the Atellica DM system.

The ASTM communication protocol supported by the Atellica Data Manager software is based on ASTM standards E1394-97 (Standard Specification for Transferring Information Between Clinical Instruments and Computer Systems) and E1381-95 (Standard Specification for Low-Level Protocol to Transfer Messages Between Clinical Laboratory Instruments and Computer Systems).

The ASTM communication link allows the LIS to transmit workorders and multiple previous patient results for the same test to the Atellica DM software and to accept QC and patient test results transmitted from the Atellica DM software.

| Atellica Data Manager to LIS | LIS to Atellica Data Manager |  |
|------------------------------|------------------------------|--|
| QC                           | Workorders                   |  |
| Results                      | Previous sample results      |  |

Lab Automation location

The LIS initiates the TCP-IP socket connection for sending patient workorder information to the Atellica DM system before each sample run. The information will be parsed and stored in the system for download to the analyzer.

The Atellica DM system can be configured to automatically transfer available results to the host or manually transfer results to permit the operator time to review the data and release the sample results.

The LIS must support an implementation of ASTM 1394 and individual fields must be customized to support the Atellica DM implementation.

#### Frame Size

The system sends messages in frames. Each frame contains a maximum of 247 characters (including frame overhead) for driver v4.4 or between 247 —64000 characters for driver v4.5. Messages longer than the maximum frame size are divided between 2 or more frames.

For driver v4.4, multiple records never combine in a single frame. Every record must begin in a new frame. For driver v4.5, an option exists to combine multiple records in a single frame, up to the maximum frame size. A frame is one of 2 types, an intermediate frame or an end frame.

- Intermediate frames terminate with the characters <ETB>, checksum, <CR> and <LF>.
- End frames terminate with the characters <ETX>, checksum, <CR> and <LF>.

A record containing maximum frame size characters or fewer is sent in a single end frame. Longer records are sent in intermediate frames with the last part of the record sent in an end frame.

<STX> FN text <ETB> C1 C2 <CR> <LF> - intermediate frame

<STX> FN text <ETX> C1 C2 <CR> <LF> - end frame

where:

<STX> = Start of Text transmission control character

FN = single digit Frame Number 0 to 7

text = Data Content of Message

<ETB> = End of Transmission Block transmission control character

<ETX> = End of Text transmission control character

C1 = most significant character of checksum 0 to 9 and A to F

C2 = least significant character of checksum 0 to 9 and A to F

<CR> = Carriage Return ASCII character

<LF> = Line Feed ASCII character

#### **Downloading Workorders**

The host computer downloads workorders identified by a sample identification number (SID#). Limit the number of workorders per Workorder message to approximately 1000 with an average of 10 requests per workorder. Messages with more than 1000 orders may be subject to a timeout.

Workorders can be downloaded in any sequence. When the Atellica DM software receives a request from the analyzer, the Atellica DM system searches the database for the matching workorder.

About Atellica Data Manager workorders:

- The LIS should specify the sample type in the workorder. The Atellica DM system is designed to operate in an environment in which the sample type is specified in the workorder that is downloaded from the LIS.
- If communication is interrupted during workorder download, the Atellica DM software correctly processes all records that were correctly received before the communication interruption. Messages sent after the communication interruption are not processed.
- The Atellica DM software does not support replicate testing. Only 1 replicate of a test can be ordered for each sample. If the LIS orders a test multiple times in 1 message, the test will still only run 1 time on the analyzer.

#### **Rejection of Requests in LIS Orders**

If an order contains requests that do not match the order sample type or, in its absence, the first request sample type, these requests are not added to the order in the Atellica DM system. You are not informed of this through error messages other than those contained in the LIS internal service log. When generating orders at the LIS, ensure that requests that have different sample type definitions in the Atellica DM database are not included in the same order.

#### Responding to a Message (ACK or NAK)

To confirm the identity and transmission quality of each message, the receiving device (Atellica DM system or LIS) must respond to each message with an acknowledgement (ACK) or not acknowledged (NAK) message.

- If the transmitted record checksum is correct, the receiving device sends an ACK response of one byte. Upon receiving the ACK response, the sender continues the dialogue.
- If a NAK is received, the sender retransmits the record. This process may be repeated for a maximum of seven times.

- During the establishment phase, the sender must set timer when transmitting the <ENQ>. If a reply of an <ACK>, <NAK>, or <ENQ> is not received within 15 seconds, a timeout occurs. After a timeout, the sender enters the termination phase according to the ASTM 1381 protocol. If the Atellica DM software is the sender, however, an ENQ is transmitted instead of EOT and the 15 second timer starts again. This is repeated until a response is received from the LIS or until 7 ENQs are transmitted, at which point an EOT is transmitted to signal the line is in the neutral state.
- During the establishment phase, if the LIS detects contention, it sets a timer. If an <ENQ> is not received within 20 seconds, a timeout occurs. After a timeout, the receiver regards the line to be in the neutral state.
- During the transfer phase, the sender sets a timer when transmitting the last character of a frame. If a reply is not received within 15 seconds, a timeout occurs. After a timeout, the sender aborts the message transfer by proceeding to the termination phase. As with excessive retransmissions of defective frames, the message must be stored/remembered so that the transmission can be repeated completely.
- The Atellica DM software responds with an acknowledgment (ACK) if the message frame is received without error. The ACK indicates that the message frame calculated checksum match the checksum sent with the frame. The ACK does not indicate that the message frame is part of a syntactically correct message.

#### **Functional Description of Bidirectional Communication**

#### Workorder Download Message Exchange

The table in section (Page 21 *Data Link Release from Host Computer*) outlines the dialogue that occurs between the host computer and the Atellica DM software during a workorder download. The following paragraphs describe the message exchanges illustrated in this table.

#### **Initiation Phase**

At the start of communication, the data link is idle, and both the host and the Atellica DM system are in the listening mode. For downloading the workorder, the host computer initiates a communication link by taking control as the "sender" device and sending an initiation message (ENQ) to the Atellica DM software. In this way, the Atellica DM system is informed that the host computer is ready for communication and responds with an acknowledgement (ACK) indicating that it is ready to receive communication from the host computer.

The first record transmitted is the "H" or header record which establishes the rules for delimiting the fields of the subsequent records. After receiving the "H" record, the Atellica DM system responds with an acknowledgement (ACK) indicating that the record was received without error.

#### Workorder Transmission

After the Initiation Phase, the host computer remains the "sender" device and can start transmitting workorders one at a time in a sequence that is determined by the host computer. Each workorder is transmitted as 1 record. The first record is the Patient (P) record. The Atellica DM system responds with an acknowledgement (ACK) if the record is received without error. The Test Order (O) record is transmitted next by the host computer. The Atellica DM software responds with an acknowledgment (ACK) if the record is received without error. The host computer must wait for each record to be acknowledged by the Atellica DM system before continuing with the next record. Multiple workorders may be transmitted while the host computer is acting as "sender" of the channel by simply continuing with patient and order record pairs until the host computer has completed downloading workorders.

A workorder must be downloaded to the system before the associated sample is aspirated by the analyzer. If not, the analyzer attempts a query, which if unanswered, results in different actions depending on the analyzer. For certain analyzers, a query where no work exists causes a "no work" response to return to the analyzer. For other analyzers, a query where no work exists causes the analyzer to skip the sample. The ADVIA® 120/2120 Hematology System, for example, is designed to use a default profile instead of the profile requested in the workorder.

#### Data Link Release from Host Computer

After the host computer has finished downloading workorders, the host transmits a Terminator (L) record indicating that the host has completed transfer of all message blocks to be transmitted in this session. The Atellica DM system acknowledges (ACK) the record. The host then sends an end of transmission (EOT) character to the Atellica DM system and both the Atellica DM system and the host return to the idle state.

An EOT character should always be sent from the LIS after the transmission of a terminator record.

If the terminator record from one ASTM message is released without an EOT and is followed by another ASTM message, which consists of a Header, Patient(s), Order(s) and Terminator record, the Atellica DM translator may lose the orders while responding to the LIS messages with ACKs. The LIS considers the orders transmitted.

| Operation        | Atellica Data<br>Manager Sys-<br>tem | Messages<br>Exchanged          | Host Computer |
|------------------|--------------------------------------|--------------------------------|---------------|
| Initiation Phase | Receiver                             | Initiation Mes-<br>sage (ENQ)  | Sender        |
|                  |                                      | Acknowledg-<br>ment (ACK)      |               |
|                  |                                      | $\rightarrow$                  |               |
|                  |                                      | Header Message<br>(H)          |               |
|                  |                                      | $\leftarrow$                   |               |
|                  |                                      | Acknowledg-<br>ment (ACK)      |               |
|                  |                                      | $\rightarrow$                  |               |
| Downloading      | Receiver                             | Patient Record                 | Sender        |
| Workorders       |                                      | $\leftarrow$                   |               |
|                  |                                      | Acknowledg-<br>ment (ACK)      |               |
|                  |                                      | $\rightarrow$                  |               |
|                  |                                      | Order Record                   |               |
|                  |                                      | $\leftarrow$                   |               |
|                  |                                      | Acknowledg-<br>ment (ACK)      |               |
|                  |                                      | $\rightarrow$                  |               |
| Release Phase    | Sender                               | Terminator<br>Record (L)       | Sender        |
|                  |                                      | $\leftarrow$                   |               |
|                  |                                      | Acknowledg-<br>ment (ACK)      |               |
|                  |                                      | $\rightarrow$                  |               |
|                  |                                      | End of Transmis-<br>sion (EOT) |               |
|                  |                                      | $\leftarrow$                   |               |

#### Workorder Download Message Exchange Results Transmission Mode

The table Result Upload Message Exchange (See (Page 24 Data Link Release from the Atellica Data Manager)) outlines the dialogue that occurs between the Atellica DM software and a host computer during a result upload. The following paragraphs describe the message exchanges outlined in this table.

#### Sorting of Transmitted Sample Results

When the system automatically transmits sample results to the LIS using the task scheduler, it automatically sorts the results by priority and sends STAT samples first. Test results that you manually transmit to the LIS are not sorted by priority unless you configure the system to do so using the following procedure:

**NOTE:** These are instructions for Siemens Healthineers representatives only.

- 1. On the command **Query Parameter Set**, in the **Sample Query** editor window, enter the sample criteria for the samples for upload and then select the **Advanced** tab.
- 2. In the **Sort** criterion field, select the sorting method.

Selecting the **Priority and Creation Time** option enables the display of STAT samples first.

3. Select **OK** to run the query.

The samples are uploaded in the order in which they were selected. If all the samples were selected at once, the STAT samples at the top of the list are uploaded first.

#### **Initiation Phase**

**NOTE:** This section is based on a scenario wherein the LIS has already initiated TCP-IP socket connection.

At the start of communications, the data link is idle and both the host computer and the Atellica DM system are in the listening mode. For uploading the results, the Atellica DM software initiates taking control as the "sender" device by sending a (ENQ) message to the host. In this way, the host is informed that the Atellica DM system is ready for communication. The host computer responds with an (ACK) acknowledgement indicating that the host computer is ready to receive communication from the Atellica DM system.

**NOTE:** If the Atellica DM software transmits an (ENQ) but does not receive an (ACK) from the host computer after the initial 15 second timeout, the Atellica DM software continues to send an (ENQ) every 15 seconds for an additional 6 times in an attempt to establish communication with the host. If an additional (ENQ) is not handled and acknowledged by the host after the initial 15 second timeout, communication with the host could become out of sync. Only after the sixth attempt to contact the host does the Atellica DM software transmit an (EOT). **NOTE:** The Atellica DM software does not ignore EOT messages sent from the LIS in response to an ENQ. An EOT is sent in response and the line is released. This is not in accordance with section 6.2.4 of the ASTM 1381 protocol.

The first record transmitted is the header (H) record, which establishes the rules for field delimiting the subsequent records. After receiving the header record, the host computer responds with an acknowledgement (ACK) indicating that the record was received without error.

#### **Transmission Results**

After establishing the Atellica DM system as the sender, the results are uploaded to the host computer as a series of records. The first record is a patient (P) record to identify the sample and demographic information used by the Atellica DM system for normal range criteria. The second record is a repeat of the order (O) record followed by one result (R) record for each test reported. The record contains the test name, measured value, data status, and date and time of the analysis.

Each record transmitted to the host computer must contain a checksum and be acknowledged (ACK) by the host computer before the next record may be transmitted.

Single sample results are uploaded while the Atellica DM software is the sender. The data link is released between sample reports.

**NOTE:** Result uploads are only made if a previous data link layer initiation has been made by the LIS. This is how the Atellica DM system determines the host IP address.

#### Data Link Release from the Atellica Data Manager

After the Atellica DM system has finished uploading results, the Atellica DM system transmits a terminator (L) record that releases the communication data link. The host computer acknowledges (ACK) the last record. The Atellica DM system then transmits an end of transmission (EOT) character and both it and the host computer return to the idle state.

| Operation           | Atellica Data<br>Manager Sys-<br>tem | Messages<br>Exchanged        | Host Computer |
|---------------------|--------------------------------------|------------------------------|---------------|
| a. Initiation Phase | Sender                               | Initiation Mes-<br>sage(ENQ) | Receiver      |
|                     |                                      | $\rightarrow$                |               |
|                     |                                      | Acknowledg-<br>ment (ACK)    |               |
|                     |                                      | $\leftarrow$                 |               |
|                     |                                      | Header Message<br>(H)        |               |
|                     |                                      | $\rightarrow$                |               |
|                     |                                      | Acknowledg-<br>ment (ACK)    |               |
|                     |                                      | $\leftarrow$                 |               |

#### Result Upload Message Exchange

| Operation        | Atellica Data<br>Manager Sys-<br>tem | Messages<br>Exchanged          | Host Computer |
|------------------|--------------------------------------|--------------------------------|---------------|
| b. Transmission  | Sender                               | Patient Record                 | Receiver      |
| Results          |                                      | $\rightarrow$                  |               |
|                  |                                      | Acknowledg-<br>ment (ACK)      |               |
|                  |                                      | $\leftarrow$                   |               |
|                  |                                      | Order Record                   |               |
|                  |                                      | $\rightarrow$                  |               |
|                  |                                      | Acknowledg-<br>ment (ACK)      |               |
|                  |                                      | $\leftarrow$                   |               |
|                  |                                      | Result Message<br>(R1)         |               |
|                  |                                      | $\rightarrow$                  |               |
|                  |                                      | Acknowledg-<br>ment (ACK)      |               |
|                  |                                      | $\leftarrow$                   |               |
|                  |                                      | Result Message<br>(R2)         |               |
|                  |                                      | $\rightarrow$                  |               |
|                  |                                      | Acknowledg-<br>ment (ACK)      |               |
|                  |                                      | $\leftarrow$                   |               |
| c. Release Phase | Sender                               | Terminator<br>Record (L)       | Receiver      |
|                  |                                      | $\rightarrow$                  |               |
|                  |                                      | Acknowledg-<br>ment (ACK)      |               |
|                  |                                      | $\leftarrow$                   |               |
|                  |                                      | End of Transmis-<br>sion (EOT) |               |
|                  |                                      | $\rightarrow$                  |               |

#### Contention

For single channel communication, contention may occur during the initiation phase if the Atellica DM software and the host both try to take control by simultaneously sending an ENQ. When contention occurs, the Atellica DM software has priority to transmit information.

Contention is resolved as follows:

 Upon receiving a reply of <ENQ> to its transmitted <ENQ>, the host system must stop trying to transmit; the host must prepare to receive.

When the next <ENQ> is received, it replies with an <ACK> or <NAK> depending on its readiness to receive.

 Upon receiving a reply of <ENQ> to its transmitted <ENQ>, the Atellica DM software waits at least 1 second before sending another <ENQ>.

#### Specimen Receipt Information with the ASTM Protocol

Specimen receipt (inlabbing) information such as SID, read date and time, and check-in location are transmitted from the Atellica DM system to the LIS within the Manufacturer record of the LAS Status Upload message.

For information on the grammar of the inlabbing information contained within a result file and an example of the inlabbing transmission to the LIS, refer to (Page 99 Specimen Receipt Information and Archive Location Transmission).

**NOTE:** Inlabbing information will not be forwarded to the LIS for samples that contain no workorders, unless this option is configured specifically by the local technical support provider.

#### **Translator Specific Options**

In the Atellica Data Manager, the driver for the ASTM 1394 LIS translator is the asts driver. The translator specific options are as follows:

| -s <port></port> | <port> set to the TCP/IP port where<br/>the LIS translator listens for socket<br/>connections. This port must match<br/>with the port defined on the LIS. The<br/>usual setting is <b>-s 8888</b>. This param-<br/>eter is mandatory.</port> |
|------------------|----------------------------------------------------------------------------------------------------|
| -r               | The -r option is used to remove the dilution and/or result aspect infor-<br>mation from the record field and only send the test identifier in the result record field.                                                                       |

| -C                         | Remove the result aspect info for qc results only.                                                                                                    |
|----------------------------|----------------------------------------------------------------------------------------------------|
| -e                         | The -e option is used in conjunction<br>with the -i option and specifies that<br>the <name string=""> is substituted<br/>only for blank analyzer identifiers.</name>                                                   |
| -i <name string=""></name> | The -i <name string=""> option speci-<br/>fies that the <name string=""> is substi-<br/>tuted for the analyzer name in the<br/>result record. The name string can<br/>be blank.</name></name>                          |
| -b                         | The -p option enables the regroup-<br>ing of result messages for each ana-<br>lyzer. A separate, complete message<br>is uploaded for each analyzer.                                                                    |
| -t                         | <timeout>Inter character timeout<br/>between 10 and 300 sec. Default =<br/>30.</timeout>                                                                                                    |
| -V                         | The -v option allows you to verify the frame sequence number.                                                                                                    |
| -                          | Driver v4.50 only: supports multiple<br>records per frame for result upload.<br>If disabled each record begins in a<br>new frame by default.                                                                           |
|                            | Driver v4.4.2: the -l option is present<br>but has no affect on either result<br>upload or order download.                                                                                                    |
|                            | asts driver v4.5.0: enabling this<br>option causes the result upload mes-<br>sages to contain more than one<br>record per frame. Confirm that the<br>LIS is able to handle this format<br>before enabling this option. |
|                            | <b>NOTE:</b> On driver v4.4.2 and v4.5.0, multiple records per frame are supported for order download.                                                                                                    |

| -a | The -a option is available with driver v4.5 only. When uploading results to the LIS, the system appends the result aspect in the R.3.1.8 field to the test name in R.3.1.4, separated by '_'. The system removes the aspect value in R.3.1.8.                                                                                        |
|----|----------------------------------------------------------------------------------------------------|
| -m | The -m option is available with driver<br>v4.5 only. This option specifies the<br>maximum framesize, which must be<br>between 247–64000. The maxi-<br>mum frame size option is used when<br>sending result messages to the LIS.<br>Order messages from the LIS can<br>contain any frame size up to 64k.<br>The default value is 247. |
| -W | The -w option is available with driver<br>v4.5 only. This option enables<br>unconditionally accepting an<br>incoming client connection. The<br>system disconnects the previous<br>connection and accepts the new<br>connection.                                                                                                    |

#### ASTM 1394 Action Codes

Incoming orders are processed based on the Action Code in field 12 of the order record. This table describes how the action codes are interpreted.

| Action Code      | e Action                                                                                                  |  |
|------------------|----------------------------------------------------------------------------------------------------|--|
| N (New) or blank | <ul> <li>If sample ID exists in the database,<br/>a duplicate sample ID error is<br/>generated</li> </ul> |  |
|                  | • If sample ID does not exist in the database, create new sample.                                         |  |

| Action Code | Action                                                                                                    |  |
|-------------|----------------------------------------------------------------------------------------------------|--|
| A (Add)     | <ul> <li>If the workorder sent from the LIS<br/>has patient information that doe<br/>not match the patient information<br/>that already exists for the sample<br/>in the Atellica Data Manager<br/>software, then a mismatch on<br/>Patient Identifier (PID) occurs. An<br/>unmatched patient error is<br/>generated.</li> </ul> |  |
|             | <b>NOTE:</b> When a PID is associated with<br>a sample, the PID downloaded<br>from the LIS must be consistent with<br>this PID in order to ensure the integ-<br>rity of the unique sample ID and PID<br>environment.                                                                                                    |  |
|             | <ul> <li>If the workorder sent from the LIS<br/>has patient information that<br/>matches the patient information<br/>that already exists for the sample<br/>in the Atellica DM software, then<br/>matching uploaded database<br/>requests are rerun.</li> </ul>                                                                  |  |
|             | Add new requests.                                                                                                    |  |

| Action Code | Action                                                                                                    |  |
|-------------|----------------------------------------------------------------------------------------------------|--|
| C (Cancel)  | <ul> <li>If the workorder sent from the LIS<br/>has patient information that does<br/>not match the patient information<br/>that already exists for the sample<br/>in the Atellica DM software, an<br/>unmatched patient error is<br/>generated.</li> </ul>                                                                      |  |
|             | <ul> <li>When a test is not defined in the<br/>Atellica DM software and action<br/>code C is used to cancel the<br/>associated test request of the<br/>work order, the action code serves<br/>as a cancellation order and all test<br/>requests of the work order with a<br/>status less than Review are<br/>omitted.</li> </ul> |  |
|             | • When a test is defined in the<br>Atellica DM software and action<br>code C is used to cancel the<br>associated test request of the<br>work order, only the associated<br>test request of the work order is<br>omitted.                                                                                                    |  |

#### Grammar

The grammar, which provides a description of the ASTM interface, is formally described in the following tables. Each table row represents a grammar rule. The first rule defines the element "Message" in terms of smaller elements. Other, smaller elements are defined subsequently.

- Elements in italics indicate that the text is translated (using another rule, unless obvious).
- Elements in bold indicate that the text is used literally.
- Vertical | bars are field delimiters.
- Square brackets [] denote optional inclusion.
- Curly braces { } denote optional repeated inclusion.
- Parentheses () denote grouping.
- Asterisks \* denote ignored strings.
- Carets ^ denote subfield separators

#### Workorder Download

| Component                          | Syntax                                                                                                    | Comment                                                                                                    |
|------------------------------------|----------------------------------------------------------------------------------------------------|----------------------------------------------------------------------------------------------------|
| Message                            | Header { PatientInformationRecord<br>{ PatientCommentRecord } {TestOr-<br>derRecord { TestOrderCommentRe-<br>cord } { ResultRecord } } }Terminator                                                                                                    |                                                                                                    |
| Header<br>Record                   | H \^&        P 1  <cr></cr>                                                                                                    | \ is the repeat<br>delimiter, ^ is the<br>component delim-<br>iter, & is the escape<br>character.                                                                                                    |
| Patient Infor-<br>mation<br>Record | Patient.Identifier   *   Patient.Last-<br>Name ^ Patient.FirstName ^<br>Patient.MiddleName ^ *   *  <br>Patient.Birthdate   Patient.Sex   *   *<br>  *   *   *   SpeciesIdentifier   *   *<br>  *   *   *   *   *   *   PatientLoca-<br>tion.Name   *   *   *   *   *   *   *   *<br>* <cr><br/>Maximum Record Length<br/>Patient.Identifier: 40<br/>Patient.LastName: 70<br/>Patient.FirstName: 70<br/>Patient.MiddleName: 70<br/>Patient.Birthdate: 8 (YYYYMMDD)</cr> | NOTE: If the patient<br>birthdate value<br>downloaded from<br>the LIS indicates<br>that the patient ag<br>is greater than 150<br>years, the birthdat<br>value is not<br>accepted and the<br>patient birthdate is<br>not populated in<br>the Atellica DM system.<br>Patient Sex is M or<br>only.<br>If coding system is<br>active, the<br>SpeciesIdentifier |
|                                    | Patient.Sex: 1 SpeciesIdentifier: 70<br>PatientLocation.Name: 70                                                                                                    | SpeciesIdentifier<br>maximum record<br>length is 30.                                                                                                    |

| Syntax | Comment                                                                                                    |
|--------|----------------------------------------------------------------------------------------------------|
|        | If Patient.Identifier<br>is not specified,<br>Patient.LastName,<br>Patient.FirstName,<br>Patient.MiddleName<br>, Patient.Birthdate,<br>Patient.Sex,<br>SpeciesIdentifier,<br>and<br>PatientLocation.Nam<br>will not be stored<br>in the Atellica DM<br>database for this<br>order. |
|        | Patient Identifier<br>(PID) is limited to 40<br>characters.                                                                                                    |
|        | Patient Last Name,<br>First Name, and<br>Middle Name fields<br>are restricted to 70<br>characters each.                                                                                                    |
|        | If a coding system is<br>in effect, this is used<br>to identify a spe-<br>cies by<br>SpeciesCode.Value.<br>If not, this is used to<br>identify a species by<br>Species.Name.                                                                                                    |
|        | If no patient loca-<br>tion is specified in<br>the order record,<br>the patient location<br>from the patient<br>record is used.                                                                                                    |
|        | Syntax                                                                                                    |

| Component                   | Syntax                                           | Comment |
|-----------------------------|--------------------------------------------------|---------|
| Patient Com-<br>ment Record | C   SeqNo   *   Patient.Comment  <br>* <cr></cr> | _       |
|                             | Maximum Record Length                            |         |
|                             | Patient.Comment: 2500                            |         |

| Component                                                                                                    | Syntax                                                                                                    | Comment                                                                                                    |
|----------------------------------------------------------------------------------------------------|----------------------------------------------------------------------------------------------------|----------------------------------------------------------------------------------------------------|
| Sample.CollectionTime   *   * ^ * ^<br>Sample.ContainerType   *   Action-<br>Code   *   *   *   SampleTypeIdentifie<br>  Physician.Identifier   *   *   *   *   * | [Request] { \ Request }   Priority   *  <br>Sample.CollectionTime   *   * ^ * ^<br>Sample.ContainerType   *   Action-<br>Code   *   *   *   SampleTypeIdentifier<br>  Physician.Identifier   *   *   *   *   *  <br>*   *   *   *   PatientLocation.Name | Limit the number of<br>workorders per<br>Workorder mes-<br>sage to<br>approximately<br>1000 with an aver-<br>age of 10 requests<br>per workorder. |
|                                                                                                    |                                                                                                    | The Atellica DM<br>software does <i>not</i><br>process ASTM<br>requested/ ordered<br>date and Time in<br>Order download<br>messages.              |
|                                                                                                    |                                                                                                    | Physician ID is lim-<br>ited to 40 charac-<br>ters.                                                                                               |
|                                                                                                    | <b>NOTE:</b> Do not mix<br>Action Codes in the<br>same message. The<br>Atellica Data Man-<br>ager software does<br>not support the<br>receipt of different<br>Action Codes (for<br>example, Cancel<br>and Add) sent in the<br>same message.              |                                                                                                    |
|                                                                                                    |                                                                                                    | Example:                                                                                                    |
|                                                                                                    |                                                                                                    | Test1 Cancel                                                                                                    |
|                                                                                                    |                                                                                                    | Test2 Add-on                                                                                                    |
|                                                                                                    |                                                                                                    | Test3 Add-on                                                                                                    |
|                                                                                                    |                                                                                                    | Test4 Cancel                                                                                                    |
|                                                                                                    |                                                                                                    | In this example<br>Test1 would not be<br>processed.                                                                                               |

| Component                         | Syntax                                                                    | Comment                                                                                                    |
|-----------------------------------|---------------------------------------------------------------------------|----------------------------------------------------------------------------------------------------|
| Container<br>Type Identi-<br>fier |                                                                           | If a coding system is<br>in effect, this is used<br>to identify a con-<br>tainer type by<br>ContainerTypeCode.Val<br>If not, this is used to<br>identify a container<br>type by<br>ContainerType.Name. |
| Sample Type<br>Identifier         |                                                                           | If a coding system is<br>in effect, this is used<br>to identify a sample<br>type by<br>SampleTypeCode.Value<br>If not, this is used to<br>identify a sample<br>type by<br>SampleType.Name.             |
| Request                           | ^ ^ ^ Test ^ Request.DilutionCondi-<br>tion ^ Request.DilutionCoefficient | This is the dilution<br>factor to be for-<br>warded to the ana-<br>lyzer. The Atellica<br>DM software does<br>not perform calcu-<br>lations based on<br>this value.                                    |
| Test                              | Test.Name TestCode.value                                                  | If a coding system is<br>in effect, this is used<br>to identify a test by<br>TestCode.Value. If<br>not, this is used to<br>identify a test by<br>Test.Name.                                            |

| Component         | Syntax                                | Comment                                                                                                    |
|-------------------|---------------------------------------|----------------------------------------------------------------------------------------------------|
| Priority          | S   A   *                             | S (Stat)                                                                                                    |
|                   |                                       | A (ASAP)                                                                                                    |
|                   |                                       | Anything else is<br>interpreted as Rou-<br>tine.                                                                                                    |
|                   |                                       | <b>NOTE:</b> Priority can<br>be updated by the<br>LIS in subsequent<br>workorder down-<br>loads.                                                                                                    |
| Action Code       | A   C   N   empty                     | Add, cancel, new<br>respectively.<br>Default is new.                                                                                                    |
| Test Order        | <b>C</b>   SeqNo   *   Sample.Comment | —                                                                                                    |
| Comment<br>Record | * <cr></cr>                           | LIS aliquotting<br>requests must be<br>sent as sample<br>order comments in<br>the following for-<br>mat (up to a maxi-<br>mum of 8 secon-<br>dary sample aliquo<br>requests in a single<br>comment record<br>using repeat delim-<br>iters): |
|                   |                                       | C 1  AliqTube^<br><aliquot sample<br="">Identifier 1&gt;\Aliq-<br/>Tube^ <aliquot<br>sample ID<br/>2&gt;\\AliqTube^<br/><aliquot sample<br="">Identifier N&gt;</aliquot></aliquot<br></aliquot>                                             |

| Component            | Syntax                                                           | Comment                                                                                                    |
|----------------------|------------------------------------------------------------------|----------------------------------------------------------------------------------------------------|
| Result<br>Record     |                                                                  | Stored as the LIS<br>previous result for<br>the request in the<br>Atellica DM soft-<br>ware.                                        |
|                      | Maximum Record Length                                            | Multiple previous                                                                                                    |
|                      | Test: 32                                                         | patient results for                                                                                                    |
|                      | Request.LISPrevResultValue: 240<br>Request.LISPrevResultTime: 14 | the same test can                                                                                                    |
|                      |                                                                  | be downloaded.                                                                                                    |
|                      | (YYYYMMDDHHmmSS)                                                 | If previous result<br>time is not speci-<br>fied, then current<br>time and date is<br>provided in the<br>Atellica DM soft-<br>ware. |
| Terminator<br>Record | L   SeqNo   * <b><cr></cr></b>                                   | _                                                                                                    |

# Patient Result Upload

| Component     | Syntax                                                                                                    | Comments                                                                                                    |
|---------------|----------------------------------------------------------------------------------------------------|----------------------------------------------------------------------------------------------------|
| Header Record | H   \ ^ &                   P   1  <br>TimeStamp <cr></cr>                                                                                                    | Field 9 contains the value<br>Atellica Data Manager with<br>the current version of the<br>Atellica DM Software:<br>ATELLICA DATA MANAGER<br><version> TimeStamp in<br/>YYYYMMDDHHmmSS for-<br/>mat</version> |
| Message       | HeaderRecord PatientInfor-<br>mationRecord [ Patient-<br>CommentRecord ] TestOr-<br>derRecord<br>[ TestOrderCommentRe-<br>cord ] { ResultRecord<br>{ ResultCommentRecord } }<br>TerminatorRecord |                                                                                                    |

| Component                       | Syntax                                                                                         | Comments                                                                                                    |
|---------------------------------|------------------------------------------------------------------------------------------------|----------------------------------------------------------------------------------------------------|
| Patient Infor-<br>mation Record | P   1   Patient.Identifier    <br>Patient.LastName ^                                           | —<br>Patient.Sex record is either                                                                                                    |
|                                 | Patient.FirstName ^                                                                            | M or F.                                                                                                    |
|                                 | Patient.MiddleName                                                                             |                                                                                                    |
|                                 | Patient.BirthDate  <br>Patient.Sex                                                             |                                                                                                    |
|                                 | SpeciesIdentifier^Spe-<br>cies.Name                      <br>PatientLocation.Name<br><cr></cr> |                                                                                                    |
|                                 | Maximum Record Length                                                                          |                                                                                                    |
|                                 | Patient.Identifier: 40                                                                         |                                                                                                    |
|                                 | Patient.LastName: 70                                                                           |                                                                                                    |
|                                 | Patient.FirstName: 70                                                                          |                                                                                                    |
|                                 | Patient.MiddleName: 70                                                                         |                                                                                                    |
|                                 | Patient.Birthdate: 8<br>(YYYYMMDD)                                                             |                                                                                                    |
|                                 | Patient.Sex: 1                                                                                 |                                                                                                    |
|                                 | SpeciesIdentifier: 70                                                                          |                                                                                                    |
|                                 | PatientLocationName: 70                                                                        |                                                                                                    |
| Species Identi-<br>fier         |                                                                                                | If a coding system is in effect<br>and a code for the given<br>sample type is available,<br>then the SpeciesCode.Value<br>is transmitted. If not, Spe-<br>cies.Name is transmitted. |
| Patient Com-<br>ment Record     | C   SeqNo   L   Patient.Com-<br>ment   G <cr></cr>                                             | —                                                                                                    |

| Component                                | Syntax                                                                  | Comments                                                                                                    |
|------------------------------------------|-------------------------------------------------------------------------|----------------------------------------------------------------------------------------------------|
| Test Order<br>Record                     | O   1   Sample.Identifier  <br>^Sample.LastRack                         | —<br>The Priority field allows Rou-                                                                                                    |
|                                          | ^Sample.LastPosition     Pri-<br>ority   Sample.Creation-<br>Time       | tine (R), ASAP (A), STAT (S)<br>when no coding system is<br>active. If the coding system                                                           |
|                                          | Sample.CollectionTime    *<br>^ * ^ Sample.ContainerTy-<br>peldentifier | is active, maximum record<br>length is 30.                                                                                                    |
|                                          | SampleTypeIdentifier                                                    |                                                                                                    |
|                                          | Physician.Identifier                                                    |                                                                                                    |
|                                          | Maximum Record Length                                                   |                                                                                                    |
|                                          | Sample.Identifier: 32                                                   |                                                                                                    |
|                                          | Sample.LastRack: 70                                                     |                                                                                                    |
|                                          | Sample.LastPosition: 6 Pri-<br>ority: See comments                      |                                                                                                    |
|                                          | Sample.CreationTime: 14<br>(YYYYMMDDHHmmSS)                             |                                                                                                    |
|                                          | SampleCollectionTime: 14<br>(YYYYMMDDHHmmSS)                            |                                                                                                    |
|                                          | Sample.ContainerTypel-<br>dentifier: 30                                 |                                                                                                    |
|                                          | SampleTypeldentifier: 30                                                |                                                                                                    |
|                                          | PhysicianIdentifier: 40                                                 |                                                                                                    |
| Sample ID                                |                                                                         | Mandatory. Alphanumeric<br>code that uniquely identifies<br>the sample. Maximum field<br>length is 16 characters.                                  |
| Sample Last<br>Rack and Last<br>Position |                                                                         | The fields O4.1.2 and O4.1.3, are the last rack and position data values, which are separated by the caret symbol, ^, and are uploaded to the LIS. |

| Component                       | Syntax                                                                                         | Comments                                                                                                    |
|---------------------------------|------------------------------------------------------------------------------------------------|----------------------------------------------------------------------------------------------------|
| Priority                        | R   A   S                                                                                      | Routine, ASAP, or Stat (Nor-<br>mal, High, or Very high,<br>respectively)                                                                                                    |
| Container<br>Type Identifier    |                                                                                                | If a coding system is in<br>effect, this field identifies a<br>container type by Contain-<br>erTypeCode.Value. If not,<br>this is used to identify a con-<br>tainer type by Container-<br>Type.Name. |
| Sample Type<br>Identifier       |                                                                                                | If a coding system is in effect<br>and a code for the given<br>sample type is available,<br>then<br>SampleTypeCode.Value is<br>transmitted. If not,<br>SampleType.Name is trans-<br>mitted.          |
| Test Order<br>Comment<br>Record | C   1   L   Sample.Comment<br>  G <cr><br/>Maximum Record Length<br/>Sample.Comment: 2500</cr> | Added only if a sample com-<br>ment is available.                                                                                                    |

| Component     | Syntax                                                                                                    | Comments                                                                                                    |
|---------------|----------------------------------------------------------------------------------------------------|----------------------------------------------------------------------------------------------------|
| Result Record | R   SeqNo   ^ ^ ^ Test ^<br>Result.DilutionCondition<br>Result.DilutionCoefficient ^                                                                                                    | User.LoginName is sent only if it is configured on the system Options menu.                                                                                                    |
|               | <ul> <li>^ Aspect.Name^ Test.Data-<br/>type   Request.Value      </li> <li>Flag         VISTA User ^</li> <li>User.LoginName  </li> <li>Result.AspirationTime    </li> <li>Instrument.Name <cr></cr></li> </ul> | The dilution coefficient is<br>the coefficient reported by<br>the analzyer for onboard<br>dilution. This does not incor-<br>porate a manual sample<br>dilution because the Atellica |
|               | Maximum Record Length<br>Test: 32                                                                                                    | DM system calculates<br>results when a manual dilu-                                                                                                    |
|               | ResultDilutionCondition:<br>16                                                                                                    | tion is ordered at the Atellica<br>DM operator interface.                                                                                                    |
|               | ResultDilutionCoefficient:<br>19                                                                                                    | <b>NOTE:</b> The <b>VISTA User</b> field<br>is used only for results from<br>a Dimension Vista <sup>®</sup> 1500                                                                    |
|               | AspectName: 30 TestData-                                                                                                    | system.                                                                                                    |
|               | Type: 1<br>RequestValue: 240                                                                                                    | These are the only sup-<br>ported TestDataType                                                                                                    |
|               | Flag: 64<br>UserLoginName: 128                                                                                                    | strings: Numeric (N), Strings<br>(S), Enumerated (E), Image<br>(I), Complex (C), Graph (G).                                                                                         |
|               | ResultAspirationTime: 14<br>(YYYYMMDDHHmmSS)<br>Instrument.Name: 60                                                                                                    | If coding system is active,<br>the <i>Instrument</i> . <i>Name</i> maxi-<br>mum record length is 30.                                                                                |
| Test          | Test.name   TestCode                                                                                                    | If a coding system is in effect                                                                                                    |
| Test.Value    | Test.DataType                                                                                                    | and a code for the given test<br>is available, then Test-<br>Code.Value is transmitted. If<br>not, Test.Name is transmit-<br>ted.                                                   |
| Test.DataType | N   S   E   I                                                                                                    | Test.Datatype values include:                                                                                                    |
|               |                                                                                                    | N = Numeric                                                                                                    |
|               |                                                                                                    | S = String                                                                                                    |
|               |                                                                                                    | E = Enumerated                                                                                                    |
|               |                                                                                                    | l = Image                                                                                                    |

| Component            | Syntax                                                  | Comments                                                                                                    |
|----------------------|---------------------------------------------------------|----------------------------------------------------------------------------------------------------|
| Flag                 | * Empty                                                 | Asterisk if Instruments flag<br>is present.                                                                                     |
|                      |                                                         | <b>NOTE:</b> The actual flags are<br>sent as result comment<br>records. See <b>Instrument-</b><br><b>Flag</b> for more details. |
| InstrumentFlag       | C   SeqNo   I   Instru-<br>ment.Flag.Code   I <cr></cr> | Instrument flags and<br>request comments are sent<br>only if configured on the<br>system Options menu.                          |
| Request Com-<br>ment | C   SeqNo   L   Request.Com-<br>ment   G <cr></cr>      |                                                                                                    |
|                      | Maximum Record Length                                   |                                                                                                    |
|                      | Request.comment: 2500                                   |                                                                                                    |
| Terminator<br>Record | L 1 <cr></cr>                                           | _                                                                                                    |

**NOTE:** Delimiters (|) are not included for trailing null fields. For example, if the tenth field is the last field containing data, the record could terminate after the tenth field, and would contain only nine delimiters.

## QC Result Upload

| Component | Syntax                                                                                                    | Comment                                                                                                    |
|-----------|----------------------------------------------------------------------------------------------------|----------------------------------------------------------------------------------------------------|
| Message   | HeaderRecord PatientInfor-<br>mationRecord TestOrderRe-<br>cord { ResultRecord { Result-<br>CommentRecord } }<br>TerminatorRecord | _                                                                                                    |
| Header    |                                                                                                    | Field 9 contains the value                                                                                                    |
| Record    |                                                                                                    | Atellica Data Manager with<br>the current version of the<br>Atellica DM Software:<br>ATELLICA DATA MANAGER<br><version>.</version> |
|           |                                                                                                    | TimeStamp in<br>YYYYMMDDHHmmSS for-<br>mat                                                                                         |

| Component                        | Syntax                                                                                                    | Comment                                                                                                    |
|----------------------------------|----------------------------------------------------------------------------------------------------|----------------------------------------------------------------------------------------------------|
| Patient<br>Information<br>Record | P   1 <cr></cr>                                                                                                    |                                                                                                    |
| Test Order<br>Record             | O 1 QCLot.Number   R  <br>    Q          F <cr><br/>Maximum Record Length<br/>QCLot.Number: 20</cr>                                                                                                    |                                                                                                    |
| Result<br>Record                 | R   SeqNo   ^ ^ ^ Test ^<br>Test.Datatype   Value          <br>  QCResult.AssessmentTime<br>  Instrument.Name <cr><br/>Maximum Record Length<br/>QCResult.AssessmentTime:<br/>20 (YYYYMMDDHHmmSS)</cr> | Test.Datatype value can be<br>numeric or non-numeric.<br>The Atellica DM software<br>can be configured to upload<br>QC results by lot, in which<br>the results for multiple pop-<br>ulations within a lot are<br>uploaded, or by population,<br>in which the results for a sin-<br>gle population within a lot<br>are uploaded.<br><b>NOTE:</b> Upload by Lot is <i>not</i><br>recommended when<br>uploading large amounts of |
|                                  |                                                                                                    | QC results per upload. When<br>uploading large amounts of<br>QC results, the value for the<br>Time out option on the<br>Translator window should<br>be increased.                                                                                                    |
| Test                             | Test.name   TestCode.Value                                                                                                    | If a coding system is in effect<br>and a code for the given test<br>is available, then Test-<br>Code.Value is transmitted. If<br>not, Test.Name is transmit-<br>ted.                                                                                                    |
| Test.Data-<br>Type               | ΝΙSΙΕΙΙ                                                                                                    | Numeric, String, Enumer-<br>ated, or Image.                                                                                                    |
| Result Com-<br>ment Record       | FlagCommentRecord   Other-<br>Comment Record                                                                                                    |                                                                                                    |
|                                  |                                                                                                    |                                                                                                    |

| Component                | Syntax                                              | Comment |
|--------------------------|-----------------------------------------------------|---------|
| Flag Com-<br>ment Record | C   SeqNo   I   Flag   I <cr></cr>                  |         |
|                          | C   SeqNo   L   QCResult.Com-<br>ment   G <cr></cr> |         |
| Terminator<br>Record     | L   1 <cr></cr>                                     |         |

# LAS Status Upload

| Component           | Syntax                                                                                                    | ASTM Field                               |
|---------------------|----------------------------------------------------------------------------------------------------|------------------------------------------|
| Message             | HeaderRecord Manu-<br>facturerRecord Termi-<br>natorRecord                                                                                                    |                                          |
| Header Record       | H \^&          P <br>1   TimeStamp <cr></cr>                                                                                                    | Timestamp in<br>YYYYMMDDHHmmss<br>format |
| Manufacturer Record | M   1   I   LasStatus ^<br>Sampleld <sup>1</sup> ^ Registra-<br>tionDateTime   TrayId  <br>Position   Location1 ^<br>Location2 ^ Location3<br>^ Location4 < <b>CR</b> > | LAsStatus is either R or<br>I.           |
|                     | Maximum Record<br>Length                                                                                                    |                                          |
|                     | LAsStatus: 40                                                                                                    |                                          |
|                     | SampleID: 32                                                                                                    |                                          |
|                     | RegistrationDateTime:<br>14<br>(YYYYMMDDHHmmSS)                                                                                                    |                                          |
|                     | TrayID: 70                                                                                                    |                                          |
|                     | Position: 240                                                                                                    |                                          |
|                     | Location (1-4): 240<br>each location                                                                                                    |                                          |

| Component                           | Syntax                       | ASTM Field                                                                                                    |
|-------------------------------------|------------------------------|----------------------------------------------------------------------------------------------------|
| LAS Status                          | IJLIR                        | LAS Status <b>I  L  R</b>                                                                                                    |
|                                     |                              | I = Inlabbing                                                                                                    |
|                                     |                              | L = Left Equipment<br>(Cold Storage)                                                                                                    |
|                                     |                              | R = Rack                                                                                                    |
|                                     |                              | Rack upload is not cur-<br>rently supported in this<br>upload message.                                                                      |
| Sample ID                           |                              |                                                                                                    |
| Registration Date Time <sup>2</sup> |                              | Timestamp in<br>YYYYMMDDHHmmss<br>format                                                                                                    |
| Tray ID/Rack ID                     |                              | ID of the Tray (ADVIA<br>Automation) or Rack<br>(Aptio Automation).                                                                         |
| Pos                                 |                              | Position in tray. Posi-<br>tion in tray is identified<br>by a letter/digit combi-<br>nation:                                                |
|                                     |                              | A1 through J10 where<br>the letters are A–J and<br>the numbers are 1–10<br>Position in rack is iden-<br>tified by a numeric<br>value (1-48) |
| LAS General Area -                  | ADVIA Automation:            | ADVIA Automation:                                                                                                    |
| Location 1                          | CS                           | CS = Cold Storage                                                                                                    |
|                                     | MT                           | MT = Main Track                                                                                                    |
|                                     | SC                           | SC = Side Car                                                                                                    |
|                                     | OT                           | OT = Off Track                                                                                                    |
|                                     | Aptio Automation:<br>Node ID |                                                                                                    |

| Component                               | Syntax         |                                                                                                  | ASTM Field                                                                                                    |
|-----------------------------------------|----------------|--------------------------------------------------------------------------------------------------|----------------------------------------------------------------------------------------------------|
| Location 2                              | Shelf   Gate   | 5                                                                                                | If General Area = $CS^3$                                                                                                    |
|                                         | (ADVIA Aut     | omation)                                                                                         | Then Location 2=Shelf                                                                                                    |
|                                         | Floor (Aption) | o Automa-                                                                                        | If General Area = MT,<br>SC, or OT Then Location<br>2=Gate                                                                                                    |
| Location 3                              | Door           |                                                                                                  | If General Area = CS <sup>3</sup>                                                                                                    |
|                                         |                |                                                                                                  | Then Location 3=Door                                                                                                    |
|                                         |                |                                                                                                  | Else Location 3 is blank                                                                                                    |
| Location 4                              | Area Field     |                                                                                                  | If General Area = CS <sup>3</sup><br>then Location 4=Area                                                                                                    |
|                                         |                |                                                                                                  | Else Location 4 is blank                                                                                                    |
| Notes                                   |                | Explanatio                                                                                       | on                                                                                                    |
| <sup>1</sup> Sample ID                  |                | end of rour<br>placed into<br>Sample Ma<br>bing messa<br>LIS, the At<br>the inform<br>route mess | ica DM system receives an<br>te message from a sample<br>o a SIQ tray within the<br>anager before the inlab-<br>age is uploaded to the<br>ellica DM system uploads<br>ation from the end of<br>sage, but the SID is 'NO<br>ead of the actual SID. |
| <sup>2</sup> Registration Date and Time |                | uploaded i                                                                                       | on date and time are not<br>f a LAS update query ini-<br>generation of the sample<br>nation.                                                                                                    |
| <sup>3</sup> Location 2, 3, 4           |                | Maximum<br>240.                                                                                  | possible field length is                                                                                                    |

# **Field-by-Field Descriptions**

# Message Header Record

| Field                                 | Order<br>Download<br>from LIS | Patient<br>Result<br>Upload to<br>LIS | QC Result<br>Upload to<br>LIS | LAS Status<br>Upload to<br>LIS |
|---------------------------------------|-------------------------------|---------------------------------------|-------------------------------|--------------------------------|
| Record Type<br>ID                     | 'H'                           | Ή'                                    | 'H'                           | Ή'                             |
| Delimiter<br>Definition               | ' \^&'                        | ʻ \^&'                                | ʻ \^&'                        | ʻ \^&'                         |
| Message<br>Control ID                 |                               | Empty                                 | Empty                         | Empty                          |
| Access Pass-<br>word                  |                               | Empty                                 | Empty                         | Empty                          |
| Sender<br>Name or ID                  |                               | Empty                                 | Empty                         | Empty                          |
| Sender<br>Street<br>Address           |                               | Empty                                 | Empty                         | Empty                          |
| Reserved<br>Field                     |                               | Empty                                 | Empty                         | Empty                          |
| Sender Tele-<br>phone Num-<br>ber     |                               | Empty                                 | Empty                         | Empty                          |
| Characteris-<br>tics of Sender        |                               | Empty                                 | Empty                         | Empty                          |
| Receiver ID                           |                               | Empty                                 | Empty                         | Empty                          |
| Comment or<br>Special<br>Instructions |                               | Empty                                 | Empty                         | Empty                          |
| Processing ID                         |                               | 'P'                                   | 'P'                           | 'Ρ'                            |
| Version No                            |                               | '1'                                   | '1'                           | '1'                            |

| Field                                                             | Order<br>Download<br>from LIS | Patient<br>Result<br>Upload to<br>LIS | QC Result<br>Upload to<br>LIS | LAS Status<br>Upload to<br>LIS |
|-------------------------------------------------------------------|-------------------------------|---------------------------------------|-------------------------------|--------------------------------|
| Date and<br>Time of Mes-<br>sage Format<br>is<br>YYYYMMDD<br>mmSS |                               | TimeStamp                             | TimeStamp                     | TimeStamp                      |

# **Patient Information Record**

| Field                                                           | Workorder<br>Downloaded<br>from LIS                                                                        | Patient Result<br>Uploaded to LIS                                | QC Result<br>Upload to LIS |
|-----------------------------------------------------------------|----------------------------------------------------------------------------------------------------|------------------------------------------------------------------|----------------------------|
| Record Type                                                     | 'P'                                                                                                    | 'P'                                                              | 'Ρ'                        |
| Sequence<br>Number                                              | SeqNo                                                                                                    | 1                                                                | 1                          |
| Practice<br>Assigned<br>Patient ID                              | Patient.Identi-<br>fier                                                                                    | Patient.Identifier                                               | Empty                      |
| Laboratory<br>Assigned<br>Patient ID<br>(Maximum<br>length: 40) | Patient.Identi-<br>fier                                                                                    | Patient.Identifier                                               | Empty                      |
| Patient ID<br>No. 3                                             | Not Used                                                                                                   | Empty                                                            | Empty                      |
| Patient<br>Name (Maxi-<br>mum 70<br>characters<br>each name)    | Patient.Last-<br>Name ^<br>Patient.First-<br>Name<br>^Patient.Mid-<br>dle Name ^ Not<br>used ^ Not<br>used | Patient.LastName ^<br>Patient.First Name<br>^Patient.Middle Name | Empty                      |

| Field                                           | Workorder<br>Downloaded<br>from LIS                                                                                                    | Patient Result<br>Uploaded to LIS | QC Result<br>Upload to LIS |
|-------------------------------------------------|----------------------------------------------------------------------------------------------------|-----------------------------------|----------------------------|
| Mother's<br>Maiden<br>Name                      | Not Used                                                                                                    | Empty                             | Empty                      |
| Birthdate<br>(Maximum<br>length: 8<br>YYYYMMDD) | Patient.Birth-<br>Date<br><b>NOTE:</b> If the<br>patient birth-<br>date value<br>downloaded<br>from the LIS<br>indicates that<br>the patient age<br>is greater than<br>150 years, the<br>birthdate value<br>is not accepted<br>and the patient<br>birthdate is not<br>populated in<br>the Atellica DM<br>system. | Patient.BirthDate                 | Empty                      |
| Patient Sex<br>(Either M or<br>F)               | Patient.Sex                                                                                                    | Patient.Sex                       | Empty                      |
| Patient Race-<br>thnic Origin                   | Not Used                                                                                                    | Empty                             | Empty                      |
| Patient<br>Address                              | Not Used                                                                                                    | Empty                             | Empty                      |
| Reserved<br>Field                               | Not Used                                                                                                    | Empty                             | Empty                      |
| Patient Tele-<br>phone Num-<br>ber              | Not Used                                                                                                    | Empty                             | Empty                      |
| Attending<br>Physician ID                       | Not Used                                                                                                    | Empty                             | Empty                      |

| Field                                                                                                    | Workorder<br>Downloaded<br>from LIS                            | Patient Result<br>Uploaded to LIS                                              | QC Result<br>Upload to LIS |
|----------------------------------------------------------------------------------------------------|----------------------------------------------------------------|--------------------------------------------------------------------------------|----------------------------|
| Special Field<br>1 (Maximum<br>70 charac-<br>ters. If cod-<br>ing system is<br>active, up to<br>30 charac-<br>ters.) | SpeciesCode.<br>Value (No cod-<br>ing system:<br>Species.Name) | SpeciesCode. Value (No<br>coding system: Spe-<br>cies.Name) ^Spe-<br>cies.Name | Empty                      |
| Special Field<br>2                                                                                                   | Not Used                                                       | Empty                                                                          | Empty                      |
| Patient<br>Height                                                                                                    | Not Used                                                       | Empty                                                                          | Empty                      |
| Patient<br>Weight                                                                                                    | Not Used                                                       | Empty                                                                          | Empty                      |
| Patient's<br>Known or<br>Suspected<br>Diagnosis                                                                      | Not Used                                                       | Empty                                                                          | Empty                      |
| Patient<br>Active Medi-<br>cations                                                                                   | Not Used                                                       | Empty                                                                          | Empty                      |
| Patients Diet                                                                                                    | Not Used                                                       | Empty                                                                          | Empty                      |
| Practice Field<br>No. 1                                                                                              | Not Used                                                       | Empty                                                                          | Empty                      |
| Practice Field<br>No. 2                                                                                              | Not Used                                                       | Empty                                                                          | Empty                      |
| Admission<br>and Dis-<br>charge Dates                                                                                | Not Used                                                       | Empty                                                                          | Empty                      |
| Admission<br>Status                                                                                                  | Not Used                                                       | Empty                                                                          | Empty                      |

| <b>r</b> : - 1-1                                                  | ) A /                               | Detternt Devill                   |                            |
|-------------------------------------------------------------------|-------------------------------------|-----------------------------------|----------------------------|
| Field                                                             | Workorder<br>Downloaded<br>from LIS | Patient Result<br>Uploaded to LIS | QC Result<br>Upload to LIS |
| Location<br>(Maximum<br>70 charac-<br>ters)                       | PatientLoca-<br>tion. Name          | PatientLocation. Name             | Empty                      |
| Nature of<br>Alternative<br>Diagnostic<br>Code and<br>Classifiers | Not Used                            | Empty                             | Empty                      |
| Alternative<br>Diagnostic<br>Code and<br>Classification           | Not Used                            | Empty                             | Empty                      |
| Patient Reli-<br>gion                                             | Not Used                            | Empty                             | Empty                      |
| Marital Sta-<br>tus                                               | Not Used                            | Empty                             | Empty                      |
| Isolation Sta-<br>tus                                             | Not Used                            | Empty                             | Empty                      |
| Language                                                          | Not Used                            | Empty                             | Empty                      |
| Hospital<br>Service                                               | Not Used                            | Empty                             | Empty                      |
| Hospital<br>Institution                                           | Not Used                            | Empty                             | Empty                      |
| Dosage Cate-<br>gory                                              | Not Used                            | Empty                             | Empty                      |

#### **Test Order Record**

| Field             | Workorder Down-<br>loaded from LIS |     | QC Result Upload<br>to LIS |
|-------------------|------------------------------------|-----|----------------------------|
| Record<br>Type ID | 'O'                                | '0' | 'O'                        |

| Field                                                                                 | Workorder Down-<br>loaded from LIS                                                                                                    | Patient Result<br>Uploaded to LIS                    | QC Result Upload<br>to LIS                 |
|---------------------------------------------------------------------------------------|----------------------------------------------------------------------------------------------------|------------------------------------------------------|--------------------------------------------|
| Sequence<br>Number                                                                    | SeqNo                                                                                                    | 1                                                    | 1                                          |
| Specimen<br>ID                                                                        | Sample.Identifier<br>(Maximum 32<br>characters)                                                                                        | Sample.Identifier<br>(Maximum 32 char-<br>acters)    | QCLot.Number<br>(Maximum 20<br>characters) |
| Instru-                                                                               | Not used                                                                                                    | ^ Sample.LastRack                                    | Empty                                      |
| ment<br>Specimen                                                                      |                                                                                                    | ^ Sample.LastPositio                                 |                                            |
| ID                                                                                    |                                                                                                    | n (Sample.LastRack:<br>maximum 70 char-<br>acters)   |                                            |
|                                                                                       |                                                                                                    | (Sample. LastPosi-<br>tion: maximum 6<br>characters) |                                            |
| Universal<br>Test ID                                                                  | <ul> <li>^ ^ TestIdentifier</li> <li>^ Request.Dilution</li> <li>Condition ^</li> <li>Request.Dilution</li> <li>Coefficient</li> </ul> | Empty                                                | Empty                                      |
| Priority                                                                              | Priority                                                                                                    | Priority                                             | 'R'                                        |
| Requeste<br>d/<br>Ordered<br>Date and<br>Time                                         | Not used                                                                                                    | Sample.Creation<br>Time                              | Empty                                      |
| Specimen<br>Collec-<br>tion Date<br>and Time<br>(Format is<br>YYYYMM<br>DDHH<br>mmSS) | Sample.Collectio<br>n Time                                                                                                    | Sample.Collection<br>Time                            | Empty                                      |

| Field                                                       | Workorder Down-<br>loaded from LIS                                                                          | Patient Result<br>Uploaded to LIS                                                                      | QC Result Upload<br>to LIS |
|-------------------------------------------------------------|----------------------------------------------------------------------------------------------------|----------------------------------------------------------------------------------------------------|----------------------------|
| Collec-<br>tion Vol-<br>ume                                 | Not used ^ Not<br>used ^ Container-<br>Type Code.Value<br>(No coding sys-<br>tem: Container-<br>Type. Name) | Not used ^ Not used<br>^ ContainerType<br>Code.Value (No cod-<br>ing system: Contain-<br>erType. Name) | Empty                      |
| Collector<br>ID                                             | Not used                                                                                                    | Empty                                                                                                  | Empty                      |
| Action<br>Code                                              | A   C   N   empty                                                                                           | Empty                                                                                                  | 'Q'                        |
| Danger<br>Code                                              | Not used                                                                                                    | Empty                                                                                                  | Empty                      |
| Relevant<br>Clinical<br>Informa-<br>tion                    | Not used                                                                                                    | Empty                                                                                                  | Empty                      |
| Date/<br>Time<br>Specimen<br>Received                       | Not used                                                                                                    | Empty                                                                                                  | Empty                      |
| Specimen<br>Descrip-<br>tor (Maxi-<br>mum<br>length:<br>30) | SampleType Iden-<br>tifier                                                                                  | SampleType Identi-<br>fier                                                                             | Empty                      |
| Ordering<br>Physician<br>(Maxi-<br>mum<br>length:<br>40)    | Physician. Identi-<br>fier                                                                                  | Physician. Identifier                                                                                  | Empty                      |
| Physi-<br>cian's Tel-<br>ephone<br>Number                   | Not used                                                                                                    | Empty                                                                                                  | Empty                      |

| Field                                                       | Workorder Down-<br>loaded from LIS | Patient Result<br>Uploaded to LIS | QC Result Upload<br>to LIS |
|-------------------------------------------------------------|------------------------------------|-----------------------------------|----------------------------|
| User Field<br>No. 1                                         | Not used                           | Empty                             | Empty                      |
| Users<br>Field No.<br>2                                     | Not used                           | Empty                             | Empty                      |
| Labora-<br>tory Field<br>No. 1                              | Not used                           | Empty                             | Empty                      |
| Labora-<br>tory Field<br>No. 2                              | Not used                           | Empty                             | Empty                      |
| Date/<br>Time<br>Results<br>Reported<br>or Last<br>Modified | Not used                           | Empty                             | Empty                      |
| Instru-<br>ment<br>Charge to<br>Com-<br>puter Sys-<br>tem   | Not used                           | Empty                             | Empty                      |
| Instru-<br>ment Sec-<br>tion ID                             | Not used                           | Empty                             | Empty                      |
| Report<br>Type                                              | Not used                           | 'F'                               | 'F'                        |
| Reserved<br>Field                                           | Not used                           | Empty                             | Empty                      |
| Location<br>or Ward<br>of Speci-<br>men Col-<br>lection     | Not used                           | Empty                             | Empty                      |

| Field                                | Workorder Down-<br>loaded from LIS | Patient Result<br>Uploaded to LIS | QC Result Upload<br>to LIS |
|--------------------------------------|------------------------------------|-----------------------------------|----------------------------|
| Nosoco-<br>mial<br>Infection<br>Flag | Not used                           | Empty                             | Empty                      |
| Specimen<br>Service                  | Not used                           | Empty                             | Empty                      |
| Specimen<br>Institu-<br>tion         | Not used                           | Empty                             | Empty                      |

# **Result Record**

| Field                   | Workorder              | Patient Result         | QC Result              |
|-------------------------|------------------------|------------------------|------------------------|
|                         | Downloaded             | Uploaded               | Uploaded               |
|                         | from LIS               | to LIS                 | to LIS                 |
| Result<br>Upload to LIS | 'R'                    | 'R'                    | 'R'                    |
| Sequence<br>Number      | SeqNo                  | SeqNo                  | SeqNo                  |
| Universal               | $\wedge \wedge \wedge$ | $\wedge \wedge \wedge$ | $\wedge \wedge \wedge$ |
| Test ID                 | TestCode.Value         | TestCode.Value         | TestCode.Value         |
|                         | (No coding             | (No coding system:     | (No coding system:     |
|                         | system:<br>Test.Name)  | Test.Name) ^           | Test.Name)             |
|                         | Test.Maine)            | Result.Dilution        | ^ ^ ^ ^ Aspect.Name    |
|                         |                        | Condition ^            | (only without          |
|                         |                        | Result.Dilution        | –c option)             |
|                         |                        | Coefficient ^ ^        | ^Test.DataType         |
|                         |                        | Aspect.Name^           |                        |
|                         |                        | Test.DataType          |                        |
|                         |                        |                        |                        |

| Workorder<br>Downloaded<br>rom LIS                     | Patient Result<br>Uploaded                                                                                                    | QC Result<br>Uploaded                                                                                                    |
|--------------------------------------------------------|----------------------------------------------------------------------------------------------------|----------------------------------------------------------------------------------------------------|
|                                                        | -                                                                                                    | Uploaded                                                                                                    |
| rom LIS                                                | 4- LIC                                                                                                    |                                                                                                    |
|                                                        | to LIS                                                                                                    | to LIS                                                                                                    |
| Request.LIS-                                           | Request.                                                                                                    | QCResult.Value                                                                                                    |
| Prev Result-<br>/alue (Maxi-<br>num 240<br>characters) | StringValue                                                                                                    |                                                                                                    |
| Not used                                               | Empty                                                                                                    | Empty                                                                                                    |
| lot used                                               | Empty                                                                                                    | Empty                                                                                                    |
| Not used                                               | Flag                                                                                                    | Empty                                                                                                    |
| lot used                                               | Empty                                                                                                    | Empty                                                                                                    |
| Not used                                               | Empty                                                                                                    | Empty                                                                                                    |
| Not used                                               | ^ User.LoginName                                                                                                    | Empty                                                                                                    |
| Not used                                               | ^ User.LoginName                                                                                                    | Empty                                                                                                    |
| Request.LIS-<br>Prev Result-<br>Time                   | Result.Aspiration-<br>Time                                                                                                    | QCResult. Asses-<br>smentTime                                                                                                    |
| Not used                                               | Empty                                                                                                    | Empty                                                                                                    |
|                                                        | hum 240<br>haracters)<br>lot used<br>lot used<br>lot used<br>lot used<br>lot used<br>lot used<br>lot used<br>lot used<br>lot used<br>lot used<br>lot used | Nature (Maxi-<br>num 240<br>haracters)EmptyNot usedEmptyNot usedFlagNot usedEmptyNot usedEmptyNot usedMaractersNot usedMaractersNot usedAuser.LoginNameNot used^ User.LoginNameNot usedResult.Aspiration-<br>Time |

| Field                             | Workorder  | Patient Result  | QC Result       |
|-----------------------------------|------------|-----------------|-----------------|
|                                   | Downloaded | Uploaded        | Uploaded        |
|                                   | from LIS   | to LIS          | to LIS          |
| Instrument<br>Identifica-<br>tion | Not used   | Instrument.Name | Instrument.Name |

### **Patient Comment Record**

| Field                                                     | Workorder Down-<br>loaded from LIS | Patient Result<br>Uploaded to LIS | QC Result<br>Uploade<br>d to LIS |
|-----------------------------------------------------------|------------------------------------|-----------------------------------|----------------------------------|
| Record<br>Type ID                                         | 'C'                                | 'C'                               | Not Used                         |
| Sequenc<br>e Num-<br>ber                                  | SeqNo                              | SeqNo                             | Not Used                         |
| Com-<br>ment<br>Source                                    | Not used                           | 'L'                               | Not Used                         |
| Com-<br>ment<br>Text<br>(Maxi-<br>mum<br>length:<br>2500) | Patient.Comment                    | Patient.Comment                   | Not Used                         |
| Com-<br>ment<br>Type                                      | Not used                           | 'G'                               | Not Used                         |

| Field                                                  | Workorder Down-<br>loaded from LIS | Patient result Uploaded<br>to LIS | QC<br>Result<br>Upload<br>ed to LIS |
|--------------------------------------------------------|------------------------------------|-----------------------------------|-------------------------------------|
| Record<br>Type ID                                      | 'C′                                | 'C'                               | Not<br>Used                         |
| Sequence<br>Number                                     | SeqNo                              | 1                                 | Not<br>Used                         |
| Com-<br>ment<br>Source                                 | Not used                           | Ϋ́                                | Not<br>Used                         |
| Com-<br>ment Text<br>(Maxi-<br>mum<br>length:<br>2500) | Sample.Comment                     | Sample.Comment                    | Not<br>Used                         |
| Com-<br>ment<br>Type                                   | Not used                           | 'G'                               | Not<br>Used                         |

#### **Test Order Comment Record**

#### **Result Comment Record**

When uploading patient and QC results, the Atellica Data Manager transmits flags as comment records.

| Field                | Workorder<br>Downloaded<br>from LIS | Patient Result<br>Uploaded to LIS | QC Result<br>Uploaded to LIS |
|----------------------|-------------------------------------|-----------------------------------|------------------------------|
| Record Type ID       | _                                   | 'C'                               | Not Used                     |
| Sequence Num-<br>ber |                                     | SeqNo                             | Not Used                     |
| Comment<br>Source    |                                     | 'l' or 'L'                        | Not Used                     |
| Comment Text         |                                     | Flag code or<br>other comment     | Not Used                     |

| Field        | Workorder<br>Downloaded<br>from LIS | Patient Result<br>Uploaded to LIS | QC Result<br>Uploaded to LIS |
|--------------|-------------------------------------|-----------------------------------|------------------------------|
| Comment Type | —                                   | 'l' or 'G'                        | Not Used                     |

# **Request Information Record**

| Field                                         | Workorder<br>Downloaded<br>from LIS | Patient Result<br>Uploaded to LIS | QC Result<br>Uploaded to LIS |
|-----------------------------------------------|-------------------------------------|-----------------------------------|------------------------------|
| Record Type ID                                | 'Q'                                 | 'Q'                               | Not Used                     |
| Sequence Num-<br>ber                          | Not used                            | Not used                          | Not used                     |
| Starting Range<br>ID Number                   | Not used                            | Not used                          | Not used                     |
| Ending Range ID<br>Number                     | Not used                            | Not used                          | Not used                     |
| Universal Test ID                             | Not used                            | Not used                          | Not used                     |
| Nature of<br>Request Time<br>Limits           | Not used                            | Not used                          | Not used                     |
| Beginning<br>Request Results<br>Date and Time | Not used                            | Not used                          | Not used                     |
| Ending Request<br>Results Date and<br>Time    | Not used                            | Not used                          | Not used                     |
| Request Physi-<br>cian Name                   | Not used                            | Not used                          | Not used                     |
| Requesting<br>Physician Tele-<br>phone Number | Not used                            | Not used                          | Not used                     |
| User defined<br>Field No. 1                   | Not used                            | Not used                          | Not used                     |
| User defined<br>Field No. 2                   | Not used                            | Not used                          | Not used                     |

| Field                                 | Workorder<br>Downloaded<br>from LIS | Patient Result<br>Uploaded to LIS | QC Result<br>Uploaded to LIS |
|---------------------------------------|-------------------------------------|-----------------------------------|------------------------------|
| Request Informa-<br>tion Status Codes | Not used                            | Not used                          | Not used                     |

# Message Terminator Record

| Field               | Order<br>Download<br>from LIS | Patient<br>Result<br>Upload to<br>LIS | QC Result<br>Upload to<br>LIS | LAS Status<br>Upload to<br>LIS |
|---------------------|-------------------------------|---------------------------------------|-------------------------------|--------------------------------|
| Record Type<br>ID   | ίĽ                            | 'L'                                   | 'L'                           | 'Ľ                             |
| Sequence<br>Number  | SeqNo                         | 1                                     | 1                             | 1                              |
| Termination<br>Code | Not used                      | 'N'                                   | 'N'                           | 'N'                            |

## **Scientific Record**

| Field                    | Workorder<br>Downloaded<br>from LIS | Patient Result<br>Uploaded to LIS | QC Result<br>Uploaded to LIS |
|--------------------------|-------------------------------------|-----------------------------------|------------------------------|
| 1. Record Type ID        | 'S'                                 | 'S′                               | Not Used                     |
| 2. Sequence<br>Number    | Not Used                            | Not Used                          | Not Used                     |
| 3. Analytical<br>Method  | Not Used                            | Not Used                          | Not Used                     |
| 4. Instrumenta-<br>tion  | Not used                            | Not used                          | Not used                     |
| 5. Reagents              | Not used                            | Not used                          | Not used                     |
| 6. Units of Meas-<br>ure | Not used                            | Not used                          | Not used                     |
| 7. Quality Con-<br>trol  | Not used                            | Not used                          | Not used                     |

| Field                               | Workorder<br>Downloaded<br>from LIS | Patient Result<br>Uploaded to LIS | QC Result<br>Uploaded to LIS |
|-------------------------------------|-------------------------------------|-----------------------------------|------------------------------|
| 8. Specimen<br>Descriptor           | Not used                            | Not used                          | Not used                     |
| 9. Reserved Field                   | Not used                            | Not used                          | Not used                     |
| 10. Container                       | Not used                            | Not used                          | Not used                     |
| 11. Specimen ID                     | Not used                            | Not used                          | Not used                     |
| 12. Analyte                         | Not used                            | Not used                          | Not used                     |
| 13. Result                          | Not used                            | Not used                          | Not used                     |
| 14. Result Units                    | Not used                            | Not used                          | Not used                     |
| 15. Collection<br>Date and Time     | Not used                            | Not used                          | Not used                     |
| 16. Collection<br>End Time          | Not used                            | Empty                             | Empty                        |
| 17. Result Date and Time            | Not used                            | Not used                          | Not used                     |
| Analytical Pre-<br>processing Steps | Not used                            | Not used                          | Not used                     |
| Patient Diagno-<br>sis              | Not used                            | Not used                          | Not used                     |
| Patient BirthDate                   | Not used                            | Not used                          | Not used                     |
| Patient Sex                         | Not used                            | Not used                          | Not used                     |
| Patient Race                        | Not used                            | Not used                          | Not used                     |

# **Manufacturer Information Record**

| Field                | Order<br>Download<br>from LIS | Patient<br>Result<br>Upload to<br>LIS | QC Result<br>Upload to<br>LIS | LAS Status<br>Upload to<br>LIS |
|----------------------|-------------------------------|---------------------------------------|-------------------------------|--------------------------------|
| 1. Record<br>Type ID | 'M'                           | 'M'                                   | Ϋ́Μ΄                          | 'M'                            |

| Field                 | Order<br>Download<br>from LIS | Patient<br>Result<br>Upload to<br>LIS | QC Result<br>Upload to<br>LIS | LAS Status<br>Upload to<br>LIS                         |
|-----------------------|-------------------------------|---------------------------------------|-------------------------------|--------------------------------------------------------|
| 2. Sequence<br>Number | Not used                      | SeqNo                                 | SeqNo                         | 1                                                      |
| 3. User spe-<br>cific | Not used                      | Not used                              | Not used                      | 1                                                      |
| 4. User spe-<br>cific | Not used                      | Not used                              | Not used                      | LasStatus ^<br>SampleId ^<br>Datetime                  |
| 5. User spe-<br>cific | Not used                      | Not used                              | Not used                      | TrayId                                                 |
| 6. User spe-<br>cific | Not used                      | Not used                              | Not used                      | Position                                               |
| 7. User spe-<br>cific | Not used                      | Not used                              | Not used                      | Location1 ^<br>Location2 ^<br>Location3 ^<br>Location4 |

#### **ASTM Transmission Examples**

Patient sensitive information was made anonymous within the following examples; therefore, checksums for records with anonymous information may not be accurate.

In the examples, the Atellica DM software version has an x. In the released software version, the x is a number of the software version on your system.

Message from LIS to Atellica Data Manager - LIS Aliquot functionality (One Secondary Sample Requested)

P|1|2833570|2833570||Vogt^Paul||19700929|M

O|1|9000039904|||R|||||A||||S|500186

C[1][AliqTube^9000039918]

0|2|9000039918||^^^7090^^\^^7100^^\^^

7140^^\^^43062^^\^^7150^^| R|||||A||||S|500186

L|1

Primary SID: 9000039904

Secondary SID: 9000039918

#### Message from LIS to Atellica Data Manager - LIS Aliquot functionality (Two Secondary Samples Requested in single message)

P|1|2833570|2833570||Vogt^Paul||19700929|M

O[1]9000039904[[R][][]A][[S]500186

C[1][AliqTube^9000039918\AliqTube^9000039919]

O|2|9000039918||^^^7090^^\^^7100^^\^^7140^^R|||||N||||S|500186

OJ3J9000039919JJ^^^43062^^\^^7150^^JRJJJJNJJJSJ500186

L|1

Primary SID: 9000039904

Secondary SID 1: 9000039918

Secondary SID 2: 9000039919

### Message from LIS to Atellica Data Manager - LIS Aliquot functionality (Two Secondary Samples Requested with multiple messages)

P|1|2833570|2833570||Vogt^Paul||19700929|M

O|1|9000039904|||R|||||A||||S|500186

C[1][AliqTube^9000039918]

O|2|9000039918||^^^7090^^\^^7100^^\^^7140^^|R|||||N||||S|500186

L|1

P[1]2833570]2833570]|Vogt^Paul]19700929|M

O|1|9000039904|||R|||||A||||S|500186

C[1][AliqTube^9000039919]

O|2|9000039919||^^^43062^^\^^7150^^|R|||||N||||S|500186

L|1

Primary SID: 9000039904

Secondary SID 1: 9000039918

Secondary SID 2: 9000039919

| Host action                                                                                                    | Atellica Data Manager response |
|----------------------------------------------------------------------------------------------------|--------------------------------|
| Host: >ENQ<                                                                                                    | Atellica Data Manager: >ACK<   |
| Host: >STX1H \^&        P <br>1 <cr>ETXB A<cr><lf></lf></cr></cr>                                                                              | Atellica Data Manager: >ACK<   |
| Host: >STX2P 1 1234560   LAST-<br>NAME1^ FIRSTNAME1  <br>19500101 M <cr>E<br/>TX5F<cr><lf></lf></cr></cr>                                      | Atellica Data Manager: >ACK<   |
| Host: >STX3O 1 1111111111  <br>^^^10^\^^14<br>^\^^15^\^^16^\^^17^\^^18<br>^ R  20 060516091500    A     <br><cr>ETXE6&lt; CR&gt;<lf></lf></cr> | Atellica Data Manager: >ACK<   |
| Host: >STX4P 2 1234561   LAST<br>NAME2^FIRST NAME2  <br>19500202 F <cr>ETX92&lt;<br/>CR&gt;<lf></lf></cr>                                      | Atellica Data Manager: >ACK<   |
| Host: >STX5O 1 2222222222  <br>^^^fe^\^^tr f^ R  <br>20060516000000    A      <cr><br/>ETX37<cr><lf></lf></cr></cr>                            | Atellica Data Manager: >ACK<   |
| Host: >STX6L 1 <br><cr>ETXBB<cr><lf></lf></cr></cr>                                                                                            | Atellica Data Manager: >ACK<   |
| Host: >EOT<                                                                                                    | Atellica Data Manager: >ACK<   |

# Workorder Download: LIS to the Atellica Data Manager, New Workorders

# Workorder Download: LIS to the Atellica Data Manager, Multiple Previous LIS Results

The following workorder message orders four tests: ALB, TSH, ALT, and HGB for Sample ID, MUL2.

Test ALB contains 3 previous LIS results, TSH contains 1 previous LIS result, ALT contains 2 previous LIS results and HGB does not contain any previous LIS results.

**NOTE:** You can view the displayed LIS Results at the **LIS Previous Results** tab at the **Request** window, which you access by double selecting the request at the **Review and Edit** window.

### Workorder Download: LIS to the Atellica Data Manager, Rerun

(action code "A" required)

Host: >ENQ<

Atellica Data Manager: >ACK<

Host: >STX1H|\^&|||||||P|1<CR>ETXBA<CR><LF>

Atellica Data Manager: >ACK<

Host: >STX2P|1|1234561|||LASTNAME^FIRSTNAME||19510101|

M<CR>ETXC A<CR><LF>

Atellica Data Manager: >ACK<

Host: >STX30|1|3332221111||^^^cl^|R||20060516143000||||A|||||

<CR>ETX26<C R><LF>

Atellica Data Manager: >ACK<

Host: >STX4L|1|<CR>ETX3D<CR><LF>

Atellica Data Manager: >ACK<

Host: >EOT<

### Quality Control Result Upload: Atellica Data Manager to LIS

Atellica Data Manager: >ENQ< Host: >ACK< Atellica Data Manager: >STX1H|\^&|||||||P|1|20060630132618<CR>ETXFC<CR><LF> Host: >ACK< Atellica Data Manager: >STX2P|1|||||||U<CR>ETXF8<CR><LF> Host: >ACK< Atellica Data Manager: >STX3O|1|110302|||R||||||Q||||||||||F<CR>ETXEF<CR><LF> Host: >ACK< Atellica Data Manager: >STX4R|1|^^^FolateBA^^^^N|6.19|||||||20060630133504||Centaur\_3<CR>ETX22 <CR><LF> Host: >ACK< Atellica Data Manager: >STX5L|1|N<CR>ETX08<CR><LF> Host: >ACK< Atellica Data Manager: >EOT<

#### Quality Control Result Upload: Atellica Data Manager to LIS By Lot

Atellica Data Manager:{ENQ}<

LIS:{ACK}<

Atellica Data Manager:{STX}1H|\^&|||||Atellica Data Manager

1.x.x.x|||P|1|20090626182922{CR}{ETX}32{CR}<

LIS:{ACK}<

Atellica Data Manager:{STX}2P|1|||||U{CR}{ETX}F8{CR}<

LIS:{ACK}<

Atellica Data Manager:{STX}30|1|40711||||||Q||||||||F{CR}ETX}73

{CR}<

LIS:{ACK}<

Atellica Data Manager:

{STX}4R|1|^^^COR^^^DOSE^N|150.0|||||||20090626061033||Centaur XP{CR}{ETX}B4{CR}<

LIS:{ACK}<

Atellica Data Manager:

{STX}5R|2|^^^COR^^^DOSE^N|151.0||||||20090626121033|| Centaur XP{CR}{ETX}B4{CR}<

LIS:{ACK}<

Atellica Data Manager: {STX}6R|3|^^^FSH^^^DOSE^N|15.0||||||20090626061033||

Centaur XP{CR}{ETX}85{CR}<

LIS:{ACK}<

Atellica Data Manager:

{STX}7R|4|^^^FSH^^^DOSE^N|15.1||||||20090626121033|| Centaur XP{CR}{ETX}85{CR}<

LIS:{ACK}<

Atellica Data Manager:

{STX}0R|5|^^^TSH^^^DOSE^N|0.80|||||||20090626061033||Centaur XP{CR}{ETX}91{CR}<

LIS:{ACK}<

Atellica Data Manager:

{STX}1R|6|^^^TSH^^^DOSE^N|0.81||||||20090626121033||Centaur

XP{CR}{ETX}91{CR}<

LIS:{ACK}<

Atellica Data Manager:{STX}2L|1{CR}{ETX}3B{CR}<

LIS:{ACK}<

Atellica Data Manager:{EOT}<

# Quality Control Result Upload: Atellica Data Manager to LIS By Population

Atellica Data Manager:{ENQ}<

LIS:{ACK}<

Atellica Data Manager:{STX}1H|\^&|||||ATELLICA DATA MANAGER

1.x.x.x|||P|1|20090626183542{CR}{ETX}31{CR}<

LIS:{ACK}<

Atellica Data Manager:{STX}2P|1|||||U{CR}{ETX}F8{CR}<

LIS:{ACK}<

Atellica Data Manager:{STX}3O|1|40711||||||Q||||||||F{CR}ETX}73

{CR}<

LIS:{ACK}<

Atellica Data Manager:

{STX}4R|1|^^^COR^^^DOSE^N|150.0|||||||20090626061033||Centaur

XP{CR}{ETX}B4{CR}<

LIS:{ACK}<

Atellica Data Manager:

{STX}5R|2|^^^COR^^^DOSE^N|151.0||||||20090626121033||Centaur

 $XP{CR}{ETX}B4{CR} <$ 

LIS:{ACK}< Atellica Data Manager:{STX}6L|1{CR}{ETX}3F{CR}< LIS:{ACK}< Atellica Data Manager:{EOT}< Atellica Data Manager:{ENQ}< LIS:{ACK}< Atellica Data Manager:{STX}1HI\^&|||||ATELLICA DATA MANAGER 1.x.x.x|||P|1|20090626183542{CR}{ETX}31{CR}< LIS:{ACK}< Atellica Data Manager: {STX}2P|1|||||U{CR}ETXF8{CR}< LIS:{ACK}< Atellica Data Manager: {STX}30|1|40711|||||||Q||||||||||F{CR}ETX}73 {CR}< LIS:{ACK}< Atellica Data Manager: {STX}4R|1|^^^FSH^^^DOSE^N|15.0|||||||20090626061033||Centaur XP{CR}{ETX}81{CR}< LIS:{ACK}< Atellica Data Manager: {STX}5R|2|^^^FSH^^^DOSE^N|15.1||||||20090626121033||Centaur XP{CR}{ETX}81{CR}< LIS:{ACK}< Atellica Data Manager: {STX}6L|1{CR}{ETX}3F{CR}< LIS:{ACK}< Atellica Data Manager:{EOT}< Atellica Data Manager:{ENQ}< LIS:{ACK}< Atellica Data Manager:{STX}1HI\^&[]]]]ATELLICA DATA MANAGER 1.x.x.x|||P|1|20090626183542{CR}{ETX}31{CR}< LIS:{ACK}< Atellica Data Manager:{STX}2P|1|||||U{CR}ETX}F8{CR}< LIS:{ACK}< Atellica Data Manager: 

{CR}< LIS:{ACK}< Atellica Data Manager: {STX}4R|1|^^TSH^^DOSE^N|0.80|||||||20090626061033||Centaur XP{CR}{ETX}91{CR}< LIS:{ACK}< Atellica Data Manager: {STX}5R|2|^^TSH^^DOSE^N|0.81||||||20090626121033||Centaur XP{CR}{ETX}91{CR}< LIS:{ACK}< Atellica Data Manager:{STX}6L|1{CR}{ETX}3F{CR}< LIS:{ACK}< Atellica Data Manager:{EOT}<

#### **Result Upload: Atellica Data Manager System to LIS**

Atellica Data Manager: >ENQ<

Host: >ACK<

<LF>

Host: >ACK<

Atellica Data Manager:

>STX2P|1|A0000001|A0000001||LASTNAME^FIRSTNAME||19200202|F||

||||Human^Human|||||||93434<CR>ETXFA<CR><LF>

Host: >ACK<

Atellica Data Manager:

>STX3O|1|X11111111|||R|20070611164759| 20070611133000||^^Primary

Tube||||||Serum|||||||F<CR>ETX69<CR><LF>

Host: >ACK<

Atellica Data Manager:

>STX4R|1|^^^ALB^Neat^1.0^^^N|3.8|||||||20070611231253||2402<CR>E

TX59<CR><LF>

Host: >ACK<

Atellica Data Manager:

>STX5R|2|^^^CREA^Neat^1.0^^^N|1.5|||||||20070611231253||2402<CR>

ETXA2<CR><LF>

Host: >ACK<

Atellica Data Manager:

>STX6R|3|^^^NA^Neat^1.0^^N|146||||||20070611231253||2402<CR>ET

X4C<CR><LF>

Host: >ACK<

Atellica Data Manager:

>STX7R|4|^^^K^Neat^1.0^^^N|4.6|||||||20070611231253||2402<CR>ETX

07<CR><LF>

Host: >ACK<

Atellica Data Manager:

>STX0R|5|^^^CL^Neat^1.0^^N|110||||||20070611231253||2402<CR>ET

X47 < CR > <LF >

Host: >ACK<

Atellica Data Manager: >STX1R|6|^^^HEMO^Neat^1.0^^^E|-

|||||||20070611231253||2402<CR>ETX71<CR><LF>

Host: >ACK<

Atellica Data Manager: >STX2R|7|^^^ICTE^Neat^1.0^^^E|-

|||||||20070611231253||2402<CR>ETX6F<CR><LF>

Host: >ACK<

Atellica Data Manager: >STX3R|8|^^^LIPE^Neat^1.0^^^E|-

|||||||20070611231253||2402<CR>ETX76<CR><LF>

Host: >ACK<

Atellica Data Manager: >STX4L|1|N<CR>ETX09<CR><LF>

Host: >ACK<

Atellica Data Manager: >EOT<

#### Result Upload: Atellica Data Manager System to LIS, ID Assay Algorithm Result

Atellica Data Manager: >ENQ< Host: >ACK< Atellica Data Manager: >STX1HI\^&||||||||P|1|20080501195056<CR>ETX00<CR><LF> Host: >ACK< Atellica Data Manager:

>STX2P|1|Z111111|Z111111|LASTNAME^FIRSTNAME||19500101|M|||||| Human<CR>ETX15<CR><LF> Host: >ACK< Atellica Data Manager: ETX27<CR><LF> Host: >ACK< Atellica Data Manager: >STX4R|1|^^^HCV^^^INDX^N|0.8|||||||20060412125859|| Centaur 1<CR>ETX2A<CR><LF> Host: > ACK < Atellica Data Manager: >STX5C[1]L[Manual Validation Required|G<CR>ETX26<CR><LF> Host: > ACK < Atellica Data Manager: >STX6R|2|^^^HCV^^^RLU^S|800|||||||20060412125859|| Centaur 1<CR>ETXF4<CR><LF> Host: > ACK < Atellica Data Manager: >STX7R|3|^^^HCV^^^COFF^S|1.0||||||20060412125859|| Centaur 1<CR>ETX18<CR><LF> Host: > ACK< Atellica Data Manager: >STX0R|4|^^^HCV^^^INTR^S|Equiv||||||20060412125859||Centaur 1< CR>ETXAC<CR><LF> Host: >ACK< Atellica Data Manager: >STX1R|5|^^^HCV RVT^^^^S|N<CR>ETX09<CR><LF> Host > ACK <ATELLICA DATA MANAGER: >STX2R|6|^^^HCV INTR^^^^E|EQ<CR>ETX86<CR><LF> Host: > ACK <ATELLICA DATA MANAGER: >STX3R|7|^^^HCV 1 EQ^^^^S|Y<CR>ETX42<CR><LF>

Host: > ACK < ATELLICA DATA MANAGER: >STX4R|8|^^^HCV\_2\_EQ^^^S|Y<CR>ETX45<CR><LF> Host: >ACK< ATELLICA DATA MANAGER: >STX5R|9|^^^HCV\_3\_R^^^S|Y<CR>ETX04<CR><LF> Host: > ACK < ATELLICA DATA MANAGER: >STX6L|1|N<CR>ETX09<CR><LF> Host: >ACK<

#### **EHIV and CHIV Result Upload Examples**

**NOTE:** In the following sections, any references to the ADVIA Centaur system also includes the ADVIA Centaur<sup>®</sup> XP system, unless otherwise stated.

These examples show the records transmitted to an ASTM LIS with the options set for uploading the validation user and instrument flags.

Atellica DM is configured to accept all ADVIA Centaur result aspects: INDX, INTR, RLU, COFF.

**NOTE:** If these aspects are not defined for the analyzer in Atellica DM, they are not sent to the LIS upload data stream.

#### **EHIV Testing Examples**

#### **Example 1: EHIV Reactive Result Upload**

In this example, the test result is reactive.

The result lines in the data stream are indicated as RJ.

Result 1 shows the Index value received from the ADVIA Centaur system as 2.43.

Result 2 shows the cutoff value as an index of 1.00.

Result 3 shows the interpretive result received from the ADVIA Centaur system as React.

Result 4 indicates the RLU units as 79985.

Result 5 shows the interpretive result generated by Atellica DM as R.

Results 6, 7, 8, and 9 are the indicator tests generated from Atellica DM.

**NOTE:** When you use partial upload, one or all of the indicator tests may upload in a separate result message before the instrument results upload.

P[1]////U///Human^Human

O[1]SAMPLE1[][R]20061006134203[][][][][][][][][][F

R|1|^^^EHIV^^^INDX^N|2.43|||\*||||^batch|20061006191123||Centaur 2 C[1][Ctrl Bracketed]

R|2|^^^EHIV^^^COFF^S|1.00||||||^batch|20061006191123||Centaur\_2

R|3|^^^EHIV^^^INTR^S|React||||||^batch|20061006191123||Centaur 2

R|4|^^^EHIV^^^RLU^S|79985|||||||^batch|20061006191123||Centaur 2

RI5|^^^EHIV INTR^^^^EIRIIIIII/batch

RI6I^^^EHIV CMPLTE^^^^SIYIIIIII/batch

R|7|^^^EHIV 1 DR^^^^S|Y||||||^batch

RI8|^^^EHIV 2 NR^^^^SIYIIIIII/batch

RI9I^^^EHIV 3\_R^^^^SIYIIIIII^batch

L[1]N

#### Example 2: EHIV Non-Reactive Result Upload

In this example, the test result is non-reactive.

The result lines in the data stream begin with RJ.

Result 1 shows the Index value received from the ADVIA Centaur system as < 0.05.

Result 2 shows the cutoff values as an index of 1.00.

Result 3 shows the interpretive result received from the ADVIA Centaur system as NR.

Result 4 indicates the RLU units as 9356.

Result 5 shows the interpretive result generated by Atellica DM as NR.

Results 6, 7, 8, and 9 are the indicator tests.

**NOTE:** When you use partial upload, one or all of the indicator tests may upload in a separate result message before the instrument results upload.

HI\^&||||||||P|1|20061006134701

P[1]]]]U]]Human^Human

O[1]SAMPLE2[][R]20061006134633][][][][][][][][][F

RI1I^^^EHIV^^^INDX^NI<0.05III\*IIII^batchI20061006191553IICentaur 2

C|1|||<||

C[2]I]Below Check[I

C[3]I]Ctrl Bracketed]I

C[4]|Repeated|

R|2|^^^EHIV^^^COFF^S|1.00|||||||^batch|20061006191553||Centaur 2 R|3|^^^EHIV^^^INTR^S|NR||||||^batch|20061006191553||Centaur 2

R|4|^^^EHIV^^^RLU^S|9356|||||||^batch|20061006191553||Centaur\_2

RI5|^^^EHIV\_INTR^^^^EINR||||||^batch

R|6|^^^EHIV\_CMPLTE^^^^SIYIIIIII^batch

R|7|^^^EHIV\_1\_DR^^^^S|Y||||||^batch

R|8|^^^EHIV\_2\_NR^^^^S|Y||||||^batch

R|9|^^^EHIV\_3\_NR^^^^S|Y||||||^batch1L|1|N

#### **CHIV Testing Examples**

#### CHIV Examples of Result Upload to an ASTM 1394 LIS

**NOTE:** In the following sections, any references to the ADVIA Centaur system also includes the ADVIA Centaur XP system, unless otherwise stated.

These examples show the records transmitted to an ASTM LIS with the options set for uploading the validation user and instrument flags. Atellica DM is configured to accept all ADVIA Centaur result aspects: INDX, INTR, RLU, COFF.

**NOTE:** If these aspects are not defined for the analyzer in Atellica DM, they are not sent to the LIS upload data stream.

Example 1: Reactive Result Upload

In this example, the test result is reactive.

The result lines in the data stream are indicated as R|.

Result 1 shows the Index value received from the ADVIA Centaur system as 2.43.

Result 2 shows the cutoff value as an index of 1.00.

Result 3 shows the interpretive result received from the ADVIA Centaur system as React.

Result 4 indicates the RLU units as 79985.

Result 5 shows the interpretive result generated by Atellica DM as R.

Results 6, 7, 8, and 9 are the indicator tests generated from Atellica DM.

**NOTE:** When you use partial upload, one or all of the indicator tests may upload in a separate result message before the instrument results upload.

HI\^&[]]]ATELLICA DM 1.x.x.x]]P1120110327164605

P[1]]]]U]]Human^Human

R|1|^^^CHIV^^^INDX^N|2.43||||||^batch|20110327154341||Centaur\_2

R|2|^^^CHIV^^^COFF^S|1.00|||||||^batch|20110327154341||Centaur\_2

R|3|^^^CHIV^^^INTR^S|React||||||^batch|20110327154341||Centaur\_2

R|4|^^^CHIV^^^RLU^S|79985|||||||^batch|20110327154341||Centaur\_2

RI5I^^^CHIV\_INTR^^^^EIRIIIIII/batch

RI6I^^^CHIV\_CMPLTE^^^^SIYIIIIII/batch

R|7|^^^CHIV\_1\_DR^^^^S|Y||||||^batch

R[8]^^^CHIV\_2\_NR^^^^S[Y]]]]]]^batch

R|9|^^^CHIV\_3\_R^^^^SJY||||||^batch

L[1]N

#### Example 2: CHIV Non-Reactive Result Upload

In this example, the test result is non-reactive.

The result lines in the data stream begin with RJ.

Result 1 shows the Index value received from the ADVIA Centaur system as < 0.05.

Result 2 shows the cutoff values as an index of 1.00.

Result 3 shows the interpretive result received from the ADVIA Centaur system as NR.

Result 4 indicates the RLU units as 9356.

Result 5 shows the interpretive result generated by Atellica DM as NR.

Results 6, 7, 8, and 9 are the indicator tests.

**NOTE:** When you use partial upload, one or all of the indicator tests may upload in a separate result message before the instrument results upload.

HI\^&|||||ATELLICA DM 1.x.x.x|||P|1|20110327164707

P[1]////U////Human^Human

R|1|^^^CHIV^^^INDX^N|<0.05|||\*||||^batch|20110327152331||Centaur\_2

C|1|||<||

C|2||Below Check|

C|3|I|Repeated|I

R|2|^^^CHIV^^^COFF^S|1.00||||||^batch|20110327152331||Centaur\_2

R|3|^^^CHIV^^^INTR^S|NR||||||^batch|20110327152331||Centaur\_2

R|4|^^^CHIV^^^RLU^S|9356|||||||^batch|20110327152331||Centaur\_2

R[5]^^^CHIV\_INTR^^^^E[NR]]]]]]^batch

R|6|^^^CHIV\_CMPLTE^^^^S|Y||||||^batch

RI7I^^^CHIV\_1\_DR^^^^SIYIIIIII^batch

RI8I^^^CHIV 2\_NR^^^^SIYIIIIII^batch

RI9I^^^CHIV 3 NR^^^^SIYIIIIII/batch

L|1|N

# 5 Technidata LMX 6.0

This section describes the Technidata protocol used for the communication link between the Atellica Data Manager and a laboratory information system (LIS) or host computer.

This section is intended for the information systems professional responsible for connecting the Atellica DM system and your host computer. Please contact your local technical support provider or distributor if you need additional information.

The Atellica DM software supports communication with the Technidata. LMX LIS using FTP as low level protocol and ASTM 1238 as high level protocol.

#### Overview

The LMX communication link allows the LIS to transmit workorders and multiple previous patient results for the same test to the Atellica DM software and to accept QC and patient test results transmitted from the Atellica DM software.

The LIS initiates sending patient workorder information to the Atellica DM system before each sample run. The information will be parsed and stored in the system for download to the analyzer.

The Atellica DM system can be configured to automatically transfer available results to the host or manually transfer results to permit the operator time to review the data and release the sample results.

#### **Translator Specific Options**

In the Atellica DM system, the driver for the Technidata LMX translator is the lmxs driver.

The translator specific options are the following:

| -b <order file="" prefix=""></order>                  | The -b <order file="" prefix=""> option specifies the pre-<br/>fix of the order file name. The default setting is<br/><b>DEM</b>. Expected workorder file names are <order<br>file prefix&gt;<seqno>.AST. <seqno> is a configura-<br/>ble sequence number.</seqno></seqno></order<br></order> |
|-------------------------------------------------------|----------------------------------------------------------------------------------------------------|
|                                                       | Files are processed on receipt by the Atellica DM system and are deleted afterwards.                                                                                                    |
| -i <incoming direc-<br="" file="">tory&gt;</incoming> | The -i option specifies the directory that is used<br>to read the incoming workorders. In most cases<br>this is the FTP root (C:\inetpub\ftproot) or a sub-<br>directory of it. This is <i>mandatory</i> .                                                                                    |

| -1                                  | The -l option specifies that the patient location is stored in the OBR.19 field. If it is not set, the default location is P.26.                                 |
|-------------------------------------|----------------------------------------------------------------------------------------------------|
| -r <receiver id=""></receiver>      | The -r option specifies the receiver ID that will be<br>in the ASTM message (field 7.10). The default<br>value is 38-1.                                          |
| -s <sender id=""></sender>          | The -s option specifies the sender ID that will be<br>in the ASTM message (field 7.5). The default<br>value is LMXS.                                             |
| -t <sleep time=""></sleep>          | The -t option specifies the number of seconds the translator will wait between two consecutive checks for new incoming workorder files. The default value is 30. |
| -v <protocol version=""></protocol> | The -v option specifies the protocol version that<br>will be in the ASTM message (field 7.13). The<br>default value used for LMX communication is<br>A2.2.       |

## **Translator Generic Export Options**

LMX 6.0 and later export options are not backward compatible with previous versions. You enter the following translator generic export options in the **Specific Options** field.

| [-O <value>]</value> | Export directory.                                                                                                    |
|----------------------|----------------------------------------------------------------------------------------------------|
|                      | Result files will be placed in this location.                                                                                                    |
| [-E <value>]</value> | Export file pattern. Subdirectories can be specified and are created automatically, except when '-U' is specified.                                                                                                    |
|                      | For example, {Date:%Y}/{Date:%m%d}/<br>{Time:%H%M%S}-{#*}.txt                                                                                                    |
|                      | Default is 'RES{###}.AST'                                                                                                    |
|                      | Possible patterns:                                                                                                    |
|                      | {DateTime[:format]}                                                                                                    |
|                      | Standard format: %Y%m%d%H%M%S                                                                                                    |
|                      | { Date[:format]}                                                                                                    |
|                      | Standard format: %Y%m%d                                                                                                    |
|                      | {Time[:format]}                                                                                                    |
|                      | Standard format: %H%M%S                                                                                                    |
|                      | {#*}                                                                                                    |
|                      | Counter, unlimited in length, starts from 1 {##}                                                                                                    |
|                      | Where a limited amount of '#' characters can be speci-<br>fied, the target Counter will be of the same length.                                                                                                    |
|                      | e.g. {####} will start from 0001, 9999 is the last<br>allowed value                                                                                                    |
|                      | <b>NOTE:</b> The counter increments if the rest of the file-<br>name is not unique. For unique filenames, for example,<br>filenames based on time, the counter is set to 1.                                                                                    |
|                      | If Counter exceeds the amount of allowed digits, an error is raised, the results are not output to file, but the driver does not exit.                                                                                                    |
|                      | seq[:format]                                                                                                    |
|                      | Similar to {##} format, however, the next Counter is always equal to the last one found + 1.                                                                                                    |
|                      | Standard format: - (starts from 1)                                                                                                    |
|                      | Allowed format: 99", where the amount of 9- digits specify the maximum counter length. For example, seq:9999 starts from 0001.                                                                                                    |
|                      | If Counter exceeds the amount of allowed digits (for<br>example, after the counter has reached 9999 when<br>seq:9999 is specified), the counter does not reset. An<br>error is raised and the results are not output to file, but<br>the driver does not exit. |

|                    | Examples of result file format: for a date of 04/05/ 2008 and time = 14:03:51                                                                                              |
|--------------------|----------------------------------------------------------------------------------------------------|
|                    | -O C:\LMX -E{Date:%Y}/{Date:%m%d}/<br>{Time:%H%M%S}-{#*}.txt                                                                                                    |
|                    | Filename =140351-1.txt in the folder<br>C:\LMX\2008\0405\                                                                                                    |
|                    | -O C:\LMX -E {DateTime:%Y%m%d%H%M%S}-<br>{SEQ:-}.AST                                                                                                    |
|                    | Filename = 20080503135944-1.AST in the C:\LMX folder                                                                                                    |
| [-U <list>]</list> | Use FTP when storing files on the export directory:                                                                                                    |
|                    | 'Protocol=FTP'," Host=' <ip address="">'or ' <hostname'>,',<br/>'['Service='<value>]',' ['User='<value>]',' ['Password='<value>]'</value></value></value></hostname'></ip> |
|                    | 'TransferMode='<'Binary'   'Ascii'>]',' [                                                                                                    |
|                    | 'ConnectionMode='<'Passive'   'Active'>]',' ['Time-<br>Out=' <value (milliseconds)="">]</value>                                                                            |
|                    | Default service is 'ftp'                                                                                                    |
|                    | Default operator is 'anonymous'. Password not needed<br>in case of operator 'anonymous', ',' characters in a pass-<br>word should be specified as '~,'.                    |
|                    | Default transfer mode is 'Binary'.                                                                                                    |
|                    | Default connection mode 'Passive'.                                                                                                    |
|                    | Default time-out is 0 (no time-out).                                                                                                    |
|                    | For example: -U                                                                                                    |
|                    | Protocol=FTP,Host=172.31.21.22, TransferMode=Ascii                                                                                                    |
|                    | <b>NOTE:</b> ConnectionMode Passive -> FTP server opens<br>FTP dataport (FTP PASV)                                                                                         |
|                    | ConnectionMode Active -> FTP client opens FTP data-<br>port (FTP PORT)                                                                                                    |
|                    | When a firewall is installed in between FTP client and server, use Passive, as in this case, the FTP client session always takes the initiative.                           |
|                    |                                                                                                    |

| [-Y <value>]</value> | Storage directory for temporary files.                                                                                                    |
|----------------------|----------------------------------------------------------------------------------------------------|
|                      | If unspecified, 'Root-Directory'/tmp is assumed.                                                                                                    |
|                      | On UNIX/Windows platforms, the terminating '/' char-<br>acter is mandatory.                                                                                                    |
|                      | When using -U FTP, this option is mandatory and the directory must be specified. For example, <i>D:\Atellica-DataManager\tmp</i>                                                                                                    |
| [-J <list>]</list>   | File store method. <store_normal store_trunca-<br=""  ="">TE'   STORE_APPEND'[',Separators='<separators>]  </separators></store_normal>                                                                                                    |
|                      | STORE_OKFILE'[',Extension=' <okfileextension>] &gt;<br/>'STORE_NORMAL'</okfileextension>                                                                                                    |
|                      |                                                                                                    |
|                      | 'STORE_APPEND'[',Separators=' <separators>]</separators>                                                                                                    |
|                      | The target file is appended.                                                                                                    |
|                      | <b>NOTE:</b> The file is appended only if the -E option does not contain the unique marking patterns {{##} or {seq}). If these patterns are used then STORE_APPEND is interpreted as STORE_NORMAL.                                                                                    |
|                      | <separators> = semi-colon-separated list of decimal-<br/>coded numbers.</separators>                                                                                                    |
|                      | Separators added to the target file in between data appends. For example, '-J                                                                                                    |
|                      | STORE_APPEND,Separators=13;10' adds a carriage<br>return and a new line between target file data appends.<br>STORE_OKFILE'[',Extension=' <okfileextension>] The<br/>target file is accompanied by an OK file with the same<br/>file name, except for the extension.</okfileextension> |
|                      | When only '-J STORE_OKFILE' is specified, extension 'ok' is assumed.                                                                                                    |
|                      | <b>NOTE:</b> When the -E option specifies a file unique making pattern ({##} or {seq}), then 'STORE_APPEND' is interpreted as 'STORE_NORMAL'. Default is '-J STORE_NORMAL'                                                                                                    |

#### **Examples of Specific Options**

#### FTP

-i c:\inetpub\ftproot -O *Export*\ -Y D:\atellica data manager\tmp\ -U Protocol=FTP,Host=x.x.x. -J STORE\_NORMAL

#### where

- Export is a sub-folder on the FTProot folder on the LMX host
- Host =x.x.x.x replace with the IP address of the LMX host

#### Shared folder:

-i ||<servername>|<Sharename>| -O ||<servername>|<Sharename>|

where \\<servername>\<Sharename>\ defines a shared folder.

**NOTE:** If you are using a UNIX/LINUX server, verify the proper technique for specifying addresses.

#### **File Transfer**

Communication with the LMX is handled by two programs:

- The LMX translator processes all workorder files and creates results files.
- The File Transmitter is a separate program, running as a Windows process, that takes care of the FTP file transfer over the network. It is not needed when a shared network volume is being used.

The File Transmitter is installed by the Atellica DM installation program. No configuration is needed afterwards. Specify the –U Protocol=FTP parameter for the LMX translator. The -i parameter must specify the FTP folder on the Atellica DM server where the files are put by the LMX. If files must be put in a specific subdirectory of the LMX FTP server, you should also specify the -O <Subdirectory name>\ parameter.

**NOTE:** The "\" after the subdirectory name in the -O <Subdirectory name>\ parameter is required.

File naming conventions:

• Workorder files: DEMxxx.AST

The prefix, DEM by default, is configurable using the -b switch. xxx is a configurable sequence number.

• Result files: RESxxx.AST

The prefix, RES by default, can be configured using the -E switch.

Files are processed on receipt by the Atellica DM system and deleted afterwards. Sequence numbers of the result files are reset each time the translator is restarted, so ensure that all files are processed on the LMX before restarting the translator. The Atellica DM software generates a .OK file after the result file has been fully transferred or created. Incoming .OK files for the workorder files can be used, but the Atellica DM software does not use the contents of the .OK file to verify that the workorder file is completely downloaded. Instead, the Atellica DM software waits 10 seconds after the last modification time of the workorder file to process the workorder file.

**NOTE:** A new workorder for the same patient can be processed at the LIS before the previous results are validated and uploaded. It is possible that the previously displayed results are not the most recently validated results.

#### **FTP Error for LMX Transmission**

If an error stating

The computer is disconnected from the network

displays on the screen or in the LMX translator log, it may be caused by Internet Explorer being set to work offline. You can deselect the option using the Internet Explorer File menu.

#### Specimen Receipt Information with the Technidata LMX Protocol

Specimen receipt (inlabbing) information such as SID, read date and time, and check-in location are transmitted from the Atellica DM system to the LIS in the Order Segment record of the Patient Result Upload message.

For information on the grammar of the inlabbing information contained within a result file and an example of the inlabbing transmission to the LIS, refer to (Page 99 Specimen Receipt Information and Archive Location Transmission)

#### **Action Codes**

The behavior of the action code in OBR record 12 is as follows:

| Action Code | Action                                                                                                  |  |
|-------------|----------------------------------------------------------------------------------------------------|--|
| R           | <ol> <li>If sample available for different<br/>patient: unmatched patient<br/>error. If not:</li> </ol> |  |
|             | <ol> <li>Rerun matching uploaded<br/>database requests.</li> </ol>                                      |  |
|             | <ol> <li>Delete database requests with<br/>status &lt; UPL that are not in the<br/>order.</li> </ol>    |  |
|             | 4. Add requests that are in the order but not in the database.                                          |  |
|             | 5. If sample ID does not exist in the database, add new sample                                          |  |
| S           | <ol> <li>If sample available for different<br/>patient: unmatched patient<br/>error</li> </ol>          |  |
|             | <ol> <li>Omit all database requests with<br/>status &lt; Review.</li> </ol>                             |  |
|             | <b>NOTE:</b> The Action Code field should not be blank.                                                 |  |

#### **Specific Action Code Behavior**

The behavior depends on the setting of the **Full Sample Download** option on the LIS channel in the Atellica DM system by the local technical support provider. There are 2 possible actions the Atellica DM system can take when receiving a workorder using the LMX protocol:

- Full Sample Download Enabled: When the Atellica DM system software receives an updated workorder from the LIS using the LMX communication protocol, any current result in the Atellica DM system with a status of REV (Review) or VAL (Validated) will be omitted if these requests are absent from the updated workorder. Results with a status of UPL (Uploaded) are not affected.
- Full Sample Download Disabled: When the Atellica DM software receives an updated workorder from the LIS using the LMX communication protocol, tests that are present in Atellica DM system but not present in the workorder are not affected.

#### **Mixed Action Codes**

Do not mix action codes in the same message. The Atellica DM system software does not support the receipt of different action codes (for example, Cancel and Add) sent in the same message.

Test1 Cancel

Test2 Add-on

Test3 Add-on

Test4 Cancel

In this example, Test1 would not be processed.

**NOTE:** For LMX, a Cancel action code causes all requests in the sample in status Pending, Rerun, and Scheduled to be omitted. The cancel action is not limited to the test name in the order.

#### Grammar

- The grammar, which provides a description of the ASTM interface, is formally described in the tables below. Each table row represents a grammar rule. The first rule defines the element "Message" in terms of smaller elements. Further down the table the smaller elements are defined, and so on.
- Elements in *italics* must be translated (using another rule, unless obvious).
- Elements in **bold** must be used literally.
- Vertical | bars denote alternative choices.
- Square brackets [] denote optional inclusion.
- Curly braces { } denote optional repeated inclusion.
- Parentheses () denote grouping.
- Asterisks \* denote ignored strings.

#### Workorder Download

| Component           | Syntax                                                                                                    | Comment |
|---------------------|----------------------------------------------------------------------------------------------------|---------|
| Message             | HeaderSegment { PatientSegment<br>{ PatientCommentSegment } { Order<br>Segment { OrderCommentSegment }<br>[ ResultSegment ] } } TerminatorSeg-<br>ment |         |
| Header Seg-<br>ment | H ^~\& * * * * ORM * * *<br>  <cr></cr>                                                                                                    |         |

| Component                    | Syntax                                                                                                    | Comment                                                                                                    |
|------------------------------|----------------------------------------------------------------------------------------------------|----------------------------------------------------------------------------------------------------|
| Patient Seg-<br>ment         | P   SeqNo   Patient.Identifier   *   *  <br>Patient.LastName ^ Patient.FirstName<br>^ Patient.MiddleName ^ * ^ * ^ *   *  <br>Patient.Birthdate   Patient.Sex   *   *   *<br>  *   *   *   *   *   *   * | <b>NOTE:</b> If the patient birth-<br>date value<br>downloaded<br>from the LIS<br>indicates that<br>the patient<br>age is greater<br>than 150<br>years, the<br>birthdate<br>value is not<br>accepted and<br>the patient<br>birthdate is<br>not populated<br>in the Atellica<br>DM system. |
| Patient Identi-<br>fier (P3) |                                                                                                    | Patient Identi-<br>fier (PID) is lim-<br>ited to 40 char-<br>acters.                                                                                                    |
|                              |                                                                                                    | Patient.Identi-<br>fier1 populates<br>field P3.<br>Patient.Identi-<br>fier2 populates<br>field P4.                                                                                                    |
| Patient Identi-<br>fier (P4) |                                                                                                    | P3 and P4<br>must be con-<br>sistent. If P3 is<br>not specified,<br>then P4 will be<br>taken as the<br>patient ID. P3<br>will be<br>checked first.                                                                                                    |

| Component                    | Syntax                                                                                                    | Comment                                                                                                    |
|------------------------------|----------------------------------------------------------------------------------------------------|----------------------------------------------------------------------------------------------------|
| Patient Name                 |                                                                                                    | Patient Last<br>Name, First<br>Name, and<br>Middle Name<br>are restricted<br>to 70 charac-<br>ters.                                                                           |
| Patient Loca-<br>tion        |                                                                                                    | The Patient<br>Location from<br>the patient<br>record is used<br>if no Patient<br>Location is<br>specified in the<br>order record.                                            |
| Patient Com-<br>ment Segment | C   SeqNo   L   Patient.Comment   <cr></cr>                                                                                                    | —                                                                                                    |
| Order Segment                | OBR   SeqNo   Sample.Identifier ^ *   *<br>  Test ^ * ^ L ^ * ^ Request.DilutionCon-<br>dition ^ Request.DilutionCoefficient  <br>Priority   *   Sample.CollectionTime   *  <br>*   *   ActionCode   *   *   *   *   *   *   *<br>  PatientLocation.Name *   *   *   *   * | This is the dilu-<br>tion factor to<br>be forwarded<br>to the ana-<br>lyzer. The<br>Atellica DM<br>software does<br>not perform<br>calculations<br>based on this<br>value.    |
| Test                         |                                                                                                    | If a coding system is in effect<br>this is used to<br>identify a test<br>by Test-<br>Code.Value. If<br>not, this is<br>used to iden-<br>tify a test by<br>Test.Mne-<br>monic. |

| Component                  | Syntax                                                                                                    | Comment                                                                                                    |
|----------------------------|----------------------------------------------------------------------------------------------------|----------------------------------------------------------------------------------------------------|
| Priority                   | _                                                                                                    | S = Stat                                                                                                    |
|                            |                                                                                                    | A = As Soon As<br>Possible Any-<br>thing else is<br>interpreted as<br>Routine.                                                                |
|                            |                                                                                                    | NOTE: Priority<br>can be<br>updated by the<br>LIS in subse-<br>quent workor-<br>der down-<br>loads.                                           |
| Action Code                | S   R                                                                                                    | Refer to<br>(Page 83 Actio<br>n Codes)                                                                                                    |
| Order Com-<br>ment Segment | C   SeqNo   L   Sample.Comment   <cr></cr>                                                                                                    |                                                                                                    |
| Result Segment             | OBX   SeqNo   *  Test   *   Request.LIS-<br>PrevResultValu e   *   *   *   *   *   A  <br>Request.LISPrevResultTim e   *   *   *   *<br>  <cr></cr> | Previous<br>result: Field 12<br>(status) must<br>be set to A<br>(Anteriority).<br>Time of day<br>defaults to<br>00:00:00 if not<br>specified. |
| Terminator<br>Segment      | L   *   *   *   *   <cr></cr>                                                                                                    | _                                                                                                    |

## **Patient Result Upload**

| Component | Syntax                                                                                             | Comment |
|-----------|----------------------------------------------------------------------------------------------------|---------|
| Message   | HeaderSegment<br>PatientSegment<br>[ PatientCommentSeg-<br>ment ] OrderList Termi-<br>natorSegment | _       |

| Component                    | Syntax                                                                                                    | Comment                                                                                                    |
|------------------------------|----------------------------------------------------------------------------------------------------|----------------------------------------------------------------------------------------------------|
| Header Segment               | H   ^ ~ \ &       Senderld<br>    ORM         Receiverld<br>    Version   TimeStamp<br>  <cr></cr>                                                                                    |                                                                                                    |
| Sender ID                    | Id ^ ATELLICA DM                                                                                                    | ID as specified in the -s<br>startup option of the<br>translator. The default<br>setting is lmxs.                         |
| Receiver ID                  | ld ^ LIS                                                                                                    | ID as specified in the -r<br>startup option of the<br>translator. The default<br>setting is 38-1.                         |
| Version                      |                                                                                                    | As specified in the -v<br>startup option of the<br>translator. The default<br>setting for LMX com-<br>munication is A2.2. |
| Time Stamp                   |                                                                                                    | Date and time the result<br>was sent. Format:<br>YYYYMMDDHHMMSS.                                                          |
| Patient Segment              | P 1  Patient.Identifier<br>  Patient.LastName ^<br>Patient.FirstName ^<br>Patient.MiddleName   <br>Patient.BirthDate  <br>Patient.Sex         <br>      Ward ^ Room  <br>   <cr></cr> | Patient.Identifier1 pop-<br>ulates field P3.<br>Patient.Identifier2 pop-<br>ulates field P4.                              |
| Patient Comment Seg-<br>ment | C   SeqNo   L  <br>Patient.Comment  <br><cr></cr>                                                                                                    | _                                                                                                    |
| Order List                   | Order { Order }                                                                                                    | —                                                                                                    |
| Order                        | OrderSegment [ Order-<br>CommentSegment ]<br>{ ResultSegment<br>{ResultCommentSeg-<br>ment } }                                                                                        |                                                                                                    |

| Component                  | Syntax                                                                                                    | Comment                                                                                                    |
|----------------------------|----------------------------------------------------------------------------------------------------|----------------------------------------------------------------------------------------------------|
| Order Segment              | OBR   SeqNo   Samplel-<br>dentifier ^ OrderId   <br>Test ^ ^ L   Priority     <br>   ActionCode        <br>      <cr></cr>                                                                     |                                                                                                    |
| Priority                   | R   A   S                                                                                                    | R= Routine                                                                                                    |
|                            |                                                                                                    | A = As soon as possible                                                                                                    |
|                            |                                                                                                    | S = Stat                                                                                                    |
| Action Code                | Blank for patient result<br>uploads. <b>Q</b> for QC result<br>uploads                                                                                                    |                                                                                                    |
| Order Comment Seg-<br>ment | C 1 L Sample.Com-<br>ment  <cr></cr>                                                                                                    | Added only if a sample comment is available.                                                                                                    |
| Result Segment             | <b>OBX</b>   SeqNo   Result-<br>Type   Test ^ ^ ^ Dilu-<br>tionCondition ^ Dilu-<br>tionCoefficient    Value<br>    Flag      Status  <br>AvailabilityTime     <br>Operator   <b><cr></cr></b> | The dilution coefficient<br>is the coefficient<br>reported by the ana-<br>lyzer for onboard dilu-<br>tion. This does not<br>incorporate a manual<br>sample dilution<br>because the Atellica DM<br>system calculates<br>results when a manual<br>dilution is ordered at<br>the Atellica DM opeara-<br>tor interface.<br>AvailabilityTime corre-<br>sponds to the Aspira-<br>tion time of the result. |

| Component                   | Syntax                                                                     | Comment                                                                                                    |
|-----------------------------|----------------------------------------------------------------------------|----------------------------------------------------------------------------------------------------|
| Result Type                 | CE   NM   ST                                                               | CE = Coded Entry for enumerated tests.                                                                                                    |
|                             |                                                                            | <b>NOTE:</b> For enumerated<br>test results, choice<br>codes <i>must</i> be<br>synchronized between<br>LMX and the Atellica<br>DM software.                             |
|                             |                                                                            | NM = Numeric Result.                                                                                                    |
|                             |                                                                            | ST = Alphanumerical<br>Result                                                                                                    |
| Test                        |                                                                            | If a coding system is in<br>effect and a code for the<br>given test is available,<br>then TestCode.Value is<br>transmitted. If not,<br>Test.Mnemonic is<br>transmitted. |
| Flag                        | *   <empty></empty>                                                        | Asterisk if Instruments<br>flag is present.                                                                                                    |
|                             |                                                                            | NOTE: The actual flags<br>are sent as result com-<br>ment records. See<br>Result Comment Seg-<br>ment for more details.                                                 |
| Result Comment Seg-<br>ment | C   SeqNo   L  <br>(Request.Comment  <br>InstrumentFlag.Code)<br><cr></cr> | Instrument flags and<br>request comments are<br>sent only if this action is<br>configured on the sys-<br>tem Options menu.                                              |
| Terminator Segment          | L   1 LineCount <cr></cr>                                                  | —                                                                                                    |
| Seq No                      |                                                                            | The sequence number<br>of the segment identi-<br>fies the segment withir<br>the scope of its parent<br>segment.                                                         |

| Component  | Syntax | Comment                                                                                                    |
|------------|--------|----------------------------------------------------------------------------------------------------|
| Line Count | _      | The line count is the<br>total number of seg-<br>ments in a message,<br>including the Termina-<br>tor Segment itself. |

## QC Result Upload

| Compo-<br>nent      | Syntax                                                                                           | Comment                                                                                                    |
|---------------------|--------------------------------------------------------------------------------------------------|----------------------------------------------------------------------------------------------------|
| Message             | HeaderSegment PatientSegment Order-<br>List TerminatorSegment                                    | _                                                                                                    |
| Header Seg-<br>ment | H   ^ ~ \ &       SenderId     ORU       Recei-<br>verId     P   Version   TimeStamp   <cr></cr> | —                                                                                                    |
| Sender ID           | <i>ld</i> ^ Atellica Data Manager                                                                | ID as specified in<br>the -s startup<br>option of the<br>translator. The<br>default setting is<br>lmxs.                           |
| Receiver ID         | Id ^ LIS                                                                                         | ID as specified in<br>the -r startup<br>option of the<br>translator. The<br>default setting is<br>38-1.                           |
| Version             |                                                                                                  | As specified in the<br>-v startup option<br>of the translator.<br>The default set-<br>ting for LMX com-<br>munication is<br>A2.2. |
| Time Stamp          |                                                                                                  | Date and time the<br>result was sent.<br>Format:<br>YYYYMMDDHHM<br>MSS.                                                           |

| Compo-<br>nent       | Syntax                                                                                                    | Comment                                                                                                    |
|----------------------|----------------------------------------------------------------------------------------------------|----------------------------------------------------------------------------------------------------|
| Patient Seg-<br>ment | P 1     U                   <cr></cr>                                                                                    | _                                                                                                    |
| Order List           | Order { Order }                                                                                                    | _                                                                                                    |
| Order                | OrderSegment {        ResultSegment {Result-<br>CommentSegment        }        }                                         | _                                                                                                    |
| Order Seg-<br>ment   | OBR   SeqNo   QCLot.Number     Test ^ ^<br>L   R           Q                                                             | —                                                                                                    |
| Result Seg-<br>ment  | <b>OBX</b>   SeqNo   ResultType   Test    QCRe-<br>sult.Value        Result.Availability-<br>Time       <b><cr></cr></b> | Value is either<br>QCResult.Value<br>or nonnumeric<br>extracted from a<br>QCResult.Com-<br>ment.                                                                                                    |
|                      |                                                                                                    | <b>NOTE:</b> Upload by<br>Lot is <i>not</i> recom-<br>mended when<br>uploading large<br>amounts of QC<br>results per<br>upload. When<br>uploading large<br>amounts of QC<br>results, the value<br>for the Time out<br>option on the<br>Translator win-<br>dow should be<br>increased. |

| Compo-<br>nent        | Syntax                    | Comment                                                                                                    |
|-----------------------|---------------------------|----------------------------------------------------------------------------------------------------|
| Result Type           | CE   NM   ST              | CE = Coded Entry<br>for enumerated<br>tests.                                                                                                    |
|                       |                           | <b>NOTE:</b> For enumerated test<br>results, choice<br>codes <i>must</i> be<br>synchronized<br>between LMX<br>and the Atellica<br>DM software.                              |
|                       |                           | NM = Numeric<br>Result.                                                                                                    |
|                       |                           | ST = Alphanumer-<br>ical Result                                                                                                    |
| Test                  |                           | If a coding system<br>is in effect and a<br>code for the given<br>test is available,<br>then Test-<br>Code.Value is<br>transmitted. If<br>not, Test.Name is<br>transmitted. |
| Terminator<br>Segment | L   1 LineCount <cr></cr> | _                                                                                                    |
| Seq No                |                           | The sequence<br>number of the<br>segment identi-<br>fies the segment<br>within the scope<br>of its parent seg-<br>ment.                                                     |

| Compo-<br>nent | Syntax | Comment                                                                                                    |
|----------------|--------|----------------------------------------------------------------------------------------------------|
| Line Count     |        | The line count is<br>the total number<br>of segments in a<br>message, includ-<br>ing the Termina-<br>tor Segment<br>itself. |

#### LMX Transmission Examples

Patient sensitive information has been made anonymous within the following examples.

#### Workorder Download: LIS to Atellica DM system, New Workorders

C[1]L[This is only a test.

|L|||1|5||

## Quality Control Result Upload: Atellica DMSystem to LIS

H|^~\&|||8888^Atellica Data Manager||ORU|||38-1^LIS||P|A2.2|20071120025446| P[1][][]U[][U[]][][][][]] OBX|1|NM|CL||105||||||20071119025419||||| OBX|1|NM|CL||99||||||20071119025519||||| OBX|1|NM|CL||95||||||20071119025619||||| OBX|1|NM|CL||104|||||20071119025719||||| OBX|1|NM|CL||103||||||20071119025819||||| OBR|6|Q1234||CL^^L|R|||||Q||||||||||||||| OBX|1|NM|CL||106||||||20071119025919||||| OBX|1|NM|CL||101|||||20071119030019||||| L|||1|17|

## Result Upload: Atellica Data Manager to LIS

OBX[1]ST[FSH][POS][][][][][]]

#### **Example: One Result with Multiple Aspects**

5 Technidata LMX 6.0

# 6 Specimen Receipt Information and Archive Location Transmission

Specimen receipt (inlabbing) information transmission is the auto-receipt registration of samples checked in to the LAS. The SID, registration date and time stamp, and location of the sample are uploaded from the LAS to the Atellica DM system and then to the LIS.

Archive location transmission is the upload of the sample cold storage archive location information as reported by the LAS. The Atellica DM software can be configured to upload only the inlabbing information, only the archive location information, or both, depending upon the needs of the laboratory.

Changes to your LIS interface software can be required to provide the autoreceipt functionality of uploading accession information or archive location information to your LIS.

## **Inlabbing Upload**

Your LIS must be able to support the receipt of inlabbing information for samples that were not created within the LIS. If your LIS cannot support this, you may not be able to fully integrate this feature.

Inlabbing messages contain the following associated sample information:

- SID
- Registration date and time, when the sample was checked into the LAS
- Checkin location

You can only perform one upload of LAS inlabbed information per sample. Subsequent LAS inlabbing updates for the sample cannot be sent to the LIS.

The expectation is that once the LAS sends the initial inlabbing message to the Atellica DM system, this information is uploaded to the LIS.

**NOTE:** If results have already been uploaded to the LIS or if there are no tests ordered for that sample, inlabbing information for that sample cannot be uploaded.

## **Archive Location Information Upload**

Uploaded archive location information messages contain the following associated sample information:

- LasStatus
- SampleId

- RegistrationDateTime (time, when the sample was archived into cold storage on the LAS)
- TrayId
- Position
- Location1 ^ Location2 ^ Location3 ^ Location4

The Atellica DM software uploads the LAS archive location information each time the sample is archived on the LAS. If the sample is removed from cold storage for additional processing and then archived to a new cold storage location, the Atellica DM software receives the new archive location information and uploads the information to the LIS.

Please note the following restrictions and requirements:

- The Siemens Host Spec 79 protocol *does not* support inlabbing or archive location information upload.
- The LIS may require configuration changes to accept and process the inlabbing information or archive location information uploaded from the Atellica DM system.
- The format used for uploading inlabbing and archive information for HL7 is described in the HL7 Version 2.5 chapter in (Page 130 SAC Segment)

The LIS must be capable of handling the uploaded data for all possible fields described within the grammar structure tables.

#### ASTM 1394 Messages

For the ASTM 1394 protocol, the inlabbing and archive location information is contained within the Manufacturer record of the LAS Status Upload message.

The inlabbing archive location message contains the following: header record, manufacturer record and terminator record.

#### Grammar Structure of the ASTM LAS Status Upload Message

#### LAS Status Upload

| Component     | Syntax                                                       | ASTM Field                                |
|---------------|--------------------------------------------------------------|-------------------------------------------|
| Message       | HeaderRecord Manu-<br>facturerRecord Termi-<br>natorRecord   |                                           |
| Header Record | H   \ ^ &                     P  <br>1   TimeStamp <cr></cr> | Timestamp in<br>YYYYMMDDHHmms s<br>format |

| Component                           | Syntax                                                                                                    | ASTM Field                                                                                                    |
|-------------------------------------|----------------------------------------------------------------------------------------------------|----------------------------------------------------------------------------------------------------|
| Manufacturer Record                 | <b>M   1      </b> LasStatus ^<br>SampleId <sup>1</sup> ^ Registra-<br>tionDateTime   TrayId  <br>Position   Location1 ^<br>Location2 ^ Location3<br>^ Location4 <b><cr></cr></b> |                                                                                                    |
| LAS Status                          | IJLJR                                                                                                    | LAS Status I  L  R                                                                                                    |
|                                     |                                                                                                    | l = Inlabbing                                                                                                    |
|                                     |                                                                                                    | L = Left Equipment<br>(Cold Storage)                                                                                                    |
|                                     |                                                                                                    | R = Rack                                                                                                    |
|                                     |                                                                                                    | Rack upload is not cur-<br>rently supported in this<br>upload message.                                                                                                    |
| Sample ID                           |                                                                                                    |                                                                                                    |
| Registration Date Time <sup>2</sup> |                                                                                                    | Timestamp in<br>YYYYMMDDHHmms s<br>format                                                                                                    |
| Tray ID/Rack ID                     |                                                                                                    | ID of the Tray (ADVIA<br>Automation) or Rack<br>(Aptio Automation).                                                                                                    |
| Pos                                 |                                                                                                    | Position in tray. Posi-<br>tion in tray is identified<br>by a letter/ digit combi-<br>nation: A1 through J10<br>where the letters are A<br>- J and the numbers are<br>1-10 Position in rack is<br>identified by a numeric<br>value (1-48) |

| Component                          | Syntax                                                                                      | ASTM Field                                                                                                    |
|------------------------------------|---------------------------------------------------------------------------------------------|----------------------------------------------------------------------------------------------------|
| LAS General Area -<br>Location 1   | ADVIA Automation:                                                                           | ADVIA Automation:                                                                                                    |
|                                    | CS                                                                                          | CS = Cold Storage                                                                                                    |
|                                    | MT                                                                                          | MT = Main Track                                                                                                    |
|                                    | SC                                                                                          | SC = Side Car                                                                                                    |
|                                    | OT                                                                                          | OT = Off Track                                                                                                    |
|                                    | Aptio Automation:<br>Node ID                                                                |                                                                                                    |
| Location 2                         | Shelf   Gate (ADVIA                                                                         | If General Area = $CS^3$                                                                                                    |
|                                    | Automation)                                                                                 | Then Location 2=Shelf                                                                                                    |
|                                    | Floor (Aptio Automa-<br>tion)                                                               | If General Area = MT,<br>SC, or OT                                                                                                    |
|                                    |                                                                                             | Then Location 2=Gate                                                                                                    |
| Location 3                         | Door                                                                                        | If General Area = CS <sup>3</sup><br>Then Location 3=Door<br>Else Location 3 is blan                                                                                                    |
| Location 4                         | Area Field                                                                                  | If General Area = CS <sup>3</sup><br>then Location 4=Area<br>Else Location 4 is blan                                                                                                    |
| Terminator Record                  | L   1   N <cr></cr>                                                                         |                                                                                                    |
| Notes                              | Explanat                                                                                    | ion                                                                                                    |
| <sup>1</sup> Sample ID             | end of rou<br>placed int<br>Sample M<br>bing mess<br>the Atellic<br>information<br>message, | lica DM system receives an<br>ate message from a sample<br>to a SIQ tray within the<br>lanager before the inlab-<br>sage is uploaded to the LIS<br>ca DM system uploads the<br>on from the end of route<br>but the SID is 'NO READ'<br>f the actual SID. |
| <sup>2</sup> Registration Date and | uploaded                                                                                    | on date and time are not<br>if a LAS update query ini<br>generation of the sample<br>mation.                                                                                                    |
|                                    |                                                                                             |                                                                                                    |

| Notes                         | Explanation                           |
|-------------------------------|---------------------------------------|
| <sup>3</sup> Location 2, 3, 4 | Maximum possible field length is 240. |

#### **ASTM Specimen Receipt Information Transmission to LIS**

The following two examples represent typical inlabbing messages.

#### Example 1

Tube 123456789 registered onto the lab automation system on 06-02- 2006 at 17:50

HI\^&|||||||||P|1|20060602193714

M|1|I|I^123456789^20060602175000|||MT

L[1]N

#### Example 2

Tube 123459876 registered onto the lab automation system on 06-02- 2004 at 9:15:12

HI\^&||||||||P|1|20060602193518

M|1|I|I^123459876^20060602091512|||MT

L|1|N

The following example is a typical archive location information message.

#### Example 3

In this example, sample 123456781 located in position A1 of unload tray 10027117 was placed into cold storage on 07-19-2007 at 14:06. The cold storage location information uploaded corresponds to how the operator configured the cold storage names on the LineMaster computer.

M|1|I|L^123456781^20070719140624|10027117|A1| CS^Shelf2^Door2^Ar ea2

L|1

#### **Technidata LMX Files**

Sample inlabbing and archive location information from the Atellica DM system is transmitted to the LIS in the Order Segment record of the Patient Result Upload message.

Like other result files transferred to the LIS, the inlabbing and archive location message within the result file contains the following: header segment, patient segment, order segment, and terminator segment.

## Grammar Structure of the Inlabbing Upload File

| Inlabbing | Upload |
|-----------|--------|
|-----------|--------|

| Component            | Syntax                                                                                          | Comment                                                                                                    |
|----------------------|-------------------------------------------------------------------------------------------------|----------------------------------------------------------------------------------------------------|
| Message              | HeaderSegment PatientSegment<br>[ PatientCommentSegment ] OrderList<br>TerminatorSegment        | _                                                                                                    |
| Header Seg-<br>ment  | H   ^ ~ \ &       SenderId     ORU      <br>ReceiverId       Version   TimeStamp  <br><cr></cr> | _                                                                                                    |
| Sender ID            | Id ^ ATELLICA DATA MANAGER                                                                      | ID as specified in<br>the -s startup<br>option of the<br>translator. The<br>default setting is<br>lmxs.                           |
| Receiver ID          | Id ^ LIS                                                                                        | ID as specified in<br>the -r startup<br>option of the<br>translator. The<br>default setting is<br>38-1.                           |
| Version              |                                                                                                 | As specified in the<br>-v startup option<br>of the translator.<br>The default set-<br>ting for LMX com-<br>munication is<br>A2.2. |
| Time Stamp           |                                                                                                 | Date and time the<br>result was sent.<br>Format:<br>YYYYMMDDHHM<br>MSS.                                                           |
| Patient Seg-<br>ment | P   1             U                                                                             | —                                                                                                    |

| Component                              | Syntax                                                                                                    | Comment                                                                      |
|----------------------------------------|----------------------------------------------------------------------------------------------------|------------------------------------------------------------------------------|
| Order Seg-<br>ment                     | OBR   SeqNo   SampleIdentifier1^     ^<br>^ L                                                                                                    |                                                                              |
|                                        | ActionCode         LasStatus ^<br>RegistrationDateTime ^ TrayId ^ Posi-<br>tion ^ GeneralArea(Location1) ^ Loca-<br>tion2 ^ Location3 ^Location4      <br>Order Result Status <b><cr></cr></b> |                                                                              |
| Action Code                            | Blank for inlabbing upload.                                                                                                    |                                                                              |
| LAS Status                             | IJLJR                                                                                                    | LAS Status I  L  R                                                           |
|                                        |                                                                                                    | I = Inlabbing                                                                |
|                                        |                                                                                                    | L = Left Equip-<br>ment (Cold Stor-<br>age)                                  |
|                                        |                                                                                                    | R = Rack                                                                     |
|                                        |                                                                                                    | Rack upload is not<br>currently sup-<br>ported in this<br>upload message.    |
| Registration<br>Date Time <sup>2</sup> |                                                                                                    | Timestamp in<br>YYYYMMDDHHm<br>mss format                                    |
| Tray ld                                |                                                                                                    | ID of the Tray<br>(ADVIA Automa-<br>tion) or Rack<br>(Aptio Automa-<br>tion) |

| tray is identified<br>by a letter/ digit<br>combination: Ar<br>through J10<br>where the letter<br>are A - J and the<br>numbers are 1 -<br>10 Position in ra<br>is identified by a<br>numeric<br>value(1-48)LAS General<br>Area - Loca-<br>tion 1ADVIA Automation:<br>CS<br>MT<br>SC<br>OT<br>Aptio Automation: Node IDADVIA Automa-<br>tion:<br>CS = Cold Storag<br>MT = Main TrackLocation 2Shelf   Gate (ADVIA Automation)<br>Floor (Aptio Automation)If General area =<br>CS <sup>3</sup> then Locatio<br>2 = Shelf Else<br>Location 2 = Gate<br>SC = Door Else<br>Location 3 = DoorLocation 4Area FieldIf General Area -<br>CS <sup>3</sup> then Locatio<br>3 = Door Else<br>Location 3 is blankLocation 4Area FieldIf General Area -<br>CS <sup>3</sup> then Locatio<br>3 = Door Else<br>Location 3 is blankOrder ResultIFor an inlabbing | Component              | Syntax               | Comment                                                                                                    |
|----------------------------------------------------------------------------------------------------|------------------------|----------------------|----------------------------------------------------------------------------------------------------|
| Area - Loca-<br>tion 1CStion:<br>CS = Cold Storag<br>MTMTSCSC = Cold Storag<br>MT = Main Track<br>SC = Side Car<br>OTOTOTSC = Side Car<br>OT = Off TrackLocation 2Shelf   Gate (ADVIA Automation)<br>Floor (Aptio Automation)If General area =<br>CS <sup>3</sup> then Location<br>2 = Shelf Else<br>Location 2 = GaLocation 3DoorIf General Area =<br>CS <sup>3</sup> then Location<br>3 = Door Else<br>Location 3 is blankLocation 4Area FieldIf General Area =<br>CS <sup>3</sup> then Location<br>4 = Area Else<br>Location 4 is blankOrder ResultIFor an inlabbing<br>message, this                                                                                                    | Position               |                      | rack. Position in<br>tray is identified<br>by a letter/ digit<br>combination: A1<br>through J10<br>where the letters<br>are A - J and the<br>numbers are 1 -<br>10 Position in rack<br>is identified by a<br>numeric |
| Floor (Aptio Automation)CS³ then Locatio<br>2 = Shelf Else<br>Location 2 = GaLocation 3DoorIf General Area =<br>CS³ then Locatio<br>3 = Door Else<br>Location 3 is<br>blankLocation 4Area FieldIf General Area =<br>CS³ then Locatio<br>4 = Area Else<br>Location 4 is<br>blankOrder ResultI<br>StatusFor an inlabbing<br>message, this                                                                                                    | Area - Loca-           | CS<br>MT<br>SC<br>OT | tion:<br>CS = Cold Storage<br>MT = Main Track<br>SC = Side Car                                                                                                    |
| CS³ then Location<br>3 = Door Else<br>Location 3 is<br>blankLocation 4Area FieldIf General Area =<br>CS³ then Location<br>4 = Area Else<br>Location 4 is<br>blankOrder ResultIStatusFor an inlabbing<br>message, this                                                                                                    | Location 2             |                      | If General area =<br>CS <sup>3</sup> then Locatior<br>2 = Shelf Else<br>Location 2 = Gate                                                                                                    |
| CS <sup>3</sup> then Location<br>4 = Area Else<br>Location 4 is<br>blank<br>Order Result I<br>Status                                                                                                    | Location 3             | Door                 | Location 3 is                                                                                                    |
| Status message, this                                                                                                    | Location 4             | Area Field           | Location 4 is                                                                                                    |
|                                                                                                    | Order Result<br>Status | Ι                    |                                                                                                    |

| Component                  | Syntax            |                                                                                                    | Comment                                                                                                    |
|----------------------------|-------------------|----------------------------------------------------------------------------------------------------|----------------------------------------------------------------------------------------------------|
| Terminator<br>Segment      | L   1 LineCount < | CR>                                                                                                    | _                                                                                                    |
| Seq No                     |                   |                                                                                                    | The sequence<br>number of the<br>segment identi-<br>fies the segment<br>within the scope<br>of its parent seg-<br>ment.     |
| Line Count                 |                   |                                                                                                    | The line count is<br>the total number<br>of segments in a<br>message, includ-<br>ing the Termina-<br>tor Segment<br>itself. |
| Notes                      |                   | Explanation                                                                                                    |                                                                                                    |
| <sup>1</sup> Sample ID     |                   | end of route mes<br>placed into a SIQ<br>Sample Manager<br>bing message is t<br>the Atellica DM s<br>information from | before the inlab-<br>uploaded to the LIS,<br>system uploads the<br>the end of route<br>SID is 'NO READ'                     |
| <sup>2</sup> Registration  | Date and Time     | uploaded if a LA                                                                                                    | e and time are not<br>S update query ini-<br>ition of the sample                                                            |
| <sup>3</sup> Location 2, 2 | 3, 4              | Maximum possik<br>240.                                                                                                | ole field length is                                                                                                    |

## LMX Specimen Receipt Information Transmission to LIS

The following two examples represent typical inlabbing messages.

## Example 1

Tube 123456789 registered onto the lab automation system on 06-02-2006 at 17:50

OBR|1|123456789||^^L|R|||||||||||||1/20060602175000^^^MT||||||

L|||1|4|

## Example 2

In this example, tube 123459876 registered onto the lab automation system on 06-02-2004 at 9:15:12.

H|^~\&|||LMXS^ATELLICA DATA MANAGER||ORU|||38-1^LIS||P|A2.2|20060602192057|

## P[1]]]]]U]]U]]]]]]]]]]]]]]]]

OBR|1|123459876||^^L|R||||||||||||||||||20060602091512^^^MT||||||

L|||1|4|

The following example is a typical archive location information message.

## Example 3

In this example, sample 123456781 located in position J2 of unload tray 10002784 was placed into cold storage on 05-06-2008 at 19:20. The cold storage location information uploaded corresponds to how the operator configured the cold storage names on the LineMaster computer.

HI/~-\&|||LMXS^ATELLICA DATA MANAGER||ORU|||38-1^LIS||P|A2.2|20080506183910|

OBR|1|123456781||^^L||||||||||L^20080506184528^10002784^J2^CS

^R ight^Wed^Igloo 2|||||IL|||1|4|

## Example 4

In this example, tube 12341 registered onto the Input Output Module (Node 4) of the Aptio Automation system on 04-08-2011 at 12:56:44.

HI\^&||||||||P|1|20110408131504

M|1|III^12341^20110408125644|||04

L|1

# 7 Siemens Host Spec. 79 Protocol

This section describes the Siemens Host Spec. 79 protocol used for the communication link between the Atellica DM system and a LIS or host computer.

This section is intended for the information systems professional responsible for connecting the Atellica DM system and your host computer. Contact your local technical support provider for additional information.

**NOTE:** For a more detailed description of the Host Spec. 79 protocol, refer to *Communication Links Between the Data Manager and a Host Computer* (Customer bulletin 067D0068-xx).

**NOTE:** Upload of more than 1 patient result aspect is not supported by this protocol. Analyzers such as the ADVIA Centaur system can upload more than 1 aspect for a result to the Atellica DM software. Although all result aspects can be stored in the Atellica DM database, the Atellica DM software uploads only 1 result aspect—the aspect that is specified as the result selector—to the LIS using the Spec. 79 protocol. Uploading only 1 aspect can impact sites that upload infectious disease results, where both numerical and interpretative aspects may be required.

# **Overview**

**NOTE:** The ASTM 1394 communication protocol is the recommended protocol for use with the Atellica DM system.

The LIS initiates sending patient workorder information to the Atellica DM system before each sample run. The information will be parsed and stored in the system for later use. An automatic request for patient demographics is generated when a measurement cycle starts and no existing sample ID workorder or patient demographic record exists on the analyzer.

The Atellica DM system can be configured to automatically transfer available results to the host or manually transfer results to permit the operator time to review the data and release the sample results.

**NOTE:** The Siemens Host Spec. 79 protocol does not support the Atellica DM system inlabbing functions.

# **Translator Specific Options**

In the Atellica DM system, the driver for the Siemens Host Spec. 79 LIS translator is the s79s driver.

The translator Specific Options are as follows:

| -c <configuration file="" name=""></configuration>      | The -c trame.par option specifies the name of the configuration file. The default setting is trame.par.                      |
|---------------------------------------------------------|----------------------------------------------------------------------------------------------------|
| -i <configuration directory="" file=""></configuration> | The -i specifies the path where the configuration file is located.                                                           |
| -s <port></port>                                        | The -s xxxx option sets the port num-<br>ber of the LIS. This is <i>mandatory</i> and<br>is usually entered as <b>8888</b> . |
|                                                         | xxxx is the port number of LIS.                                                                                              |
| -f                                                      | The -f option sets the system to upload sample/ system flags.                                                                |
| -р                                                      | The -p option sets the system to upload disposition codes.                                                                   |
| -u                                                      | The -u option sets the system to upload the validation operator name.                                                        |
|                                                         |                                                                                                    |

# Trame.par

The Trame.par file defines the structure of Host Spec. 79 messages exchanged between the Atellica DM system and the LIS. Modifying this file enables you to change the data stream that is transmitted. You can specify the position of each item within the stream, as well as specify data characteristics such as length, justification, and padding. However, you cannot use the Trame.par file to modify transmission of the actual test results.

The Trame.par file contains 3 parts:

- The first part of the file is the word **HOST**.
- The second part of the file lists the data items (keys) that can be included in the message and specifies their characteristics. Test-related data items for orders and results are not listed here because they cannot be modified. Each key has three characteristics that you can modify. They are enclosed within parentheses and separated by a comma. Each key definition is terminated by a period.
- The third part of the file defines the sequence (message frame) in which the data items are transmitted. There are two possible message frames; one frame is for the workorder "Y" message, and one frame is for the result "R" message.

# **Keys and Their Characteristics**

Keys are individual items within the data stream. They display in the following format:

| key name = (X,Y,Z) |
|--------------------|
|--------------------|

| X | The number of characters transmit-<br>ted for this item             |
|---|---------------------------------------------------------------------|
| Y | L = characters are left aligned<br>R = characters are right aligned |
| Ζ | S = each unused character position<br>is filled with a space        |
|   | Z = each unused character position<br>is filled with a zero         |

# Grammar

| Component        | Syntax                                                                                                    | Comment |
|------------------|----------------------------------------------------------------------------------------------------|---------|
| Definition       | HOST <cr> <lf> { Key-<br/>Definition } { FrameDe-<br/>finition }</lf></cr>                                                                                                    | _       |
| KeyDefinition    | KeyName = ( Width ,<br>Alignment , Padding ) .<br><cr> <lf></lf></cr>                                                                                                    | _       |
| KeyName          | WorkOrderKeyName  <br>ResultKeyName                                                                                                    | —       |
| WorkOrderKeyName | BIRDAY   BIRMONT   BIR-<br>YEAR   COCOM   COL-<br>DAY   COLHOUR   COL-<br>MIN   COLMONT  <br>COLSEC   COLYEAR  <br>CPCOM   DOCTOR   IDEE<br>  LOCATIO   PATNAM  <br>PATNUM   SEX   SPCODE<br>  URGENT   UPDT   SLIDE |         |

| Component                     | Syntax                                                                                                    | Comment                                                                               |
|-------------------------------|----------------------------------------------------------------------------------------------------|---------------------------------------------------------------------------------------|
| ResultKeyName                 | ASPDAY   ASPHOUR  <br>ASPMIN   ASPMONT  <br>ASPSEC   ASPYEAR  <br>COCOM   CPCOM   IDEE<br>  INSTRUMENT   NUM-<br>POS   NUMRACK   PAT-<br>NUM   POSTUBE  <br>SPCODE   SPTEXT |                                                                                       |
| Width                         | —                                                                                                    | Number of characters to be transmitted                                                |
| Alignment                     | L   R                                                                                                    | L = left                                                                              |
|                               |                                                                                                    | R = right                                                                             |
| Padding                       | S   Z                                                                                                    | S = space                                                                             |
|                               |                                                                                                    | Z = zero                                                                              |
| FrameDefinition               | ( WorkOrderFrameDefi-<br>nition   ResultFrameDe-<br>finition ) <cr> <lf></lf></cr>                                                                                          | _                                                                                     |
| WorkOrderFrameDe-<br>finition | TRAME_Y = STX , MT ,<br>{ WorkOrderItem , }<br>CRLF , LRC , ETX .                                                                                                    | _                                                                                     |
| ResultFrameDefinition         | TRAME_R = STX , MT ,<br>{ ResultItem , } CRLF ,<br>LRC , ETX .                                                                                                    |                                                                                       |
| WorkOrderItem                 | " StringLiteral "   Space-<br>Count   ( WorkOrder-<br>KeyName )   :                                                                                                    | Colon ( : ) is a place-<br>holder for variable-size<br>request-based informa-<br>tion |
| ResultItem                    | " StringLiteral "   Space-<br>Count   ( ResultKey-<br>Name )   :                                                                                                    | Colon ( : ) is a place-<br>holder for variable-size<br>request-based informa-<br>tion |
| StringLiteral                 |                                                                                                    | Transmitted literally                                                                 |
| SpaceCount                    | —                                                                                                    | Number of space char-<br>acters to be transmitted                                     |

# Key Name Overview

| Кеу     | Atellica DM<br>Field                      | Comment                                                               | Default |
|---------|-------------------------------------------|-----------------------------------------------------------------------|---------|
| ASPDAY  | Result.Aspira-<br>tionTime (day)          | In the Atellica<br>DM system, aspi-                                   | (2,R,Z) |
| ASPHOUR | Result.Aspira-<br>tionTime (hour)         | ration time is<br>linked to results<br>and is more spe-               | (2,R,Z) |
| ASPMONT | Result.Aspira-<br>tionTime<br>(month)     | cific than these<br>samplebased<br>messages per-<br>mit. The Atellica | (2,R,Z) |
| ASPMIN  | Result.Aspira-<br>tionTime<br>(minutes)   | DM software<br>copies the earli-<br>est aspiration                    | (2,R,Z) |
| ASPSEC  | Result.Aspira-<br>tionTime (sec-<br>onds) | into the mes-<br>sage.                                                | (2,R,Z) |
| ASPYEAR | Result.Aspira-<br>tionTime (year)         |                                                                       | (2,R,Z) |
| BIRDAY  | Patient.Birth-<br>Date (day)              | _                                                                     | (2,R,S) |
| BIRMONT | Patient.Birth-<br>Date (month)            | —                                                                     | (2,R,S) |
| BIRYEAR | Patient.Birth-<br>Date (year)             | _                                                                     | (4,R,S) |
| СОСОМ   | Sample.Com-<br>ment                       | _                                                                     | —       |
| COLDAY  | Sample.Collec-<br>tionTime (day)          | —                                                                     | (2,R,Z) |
| COLHOUR | Sample.Collec-<br>tionTime (hour)         | —                                                                     | (2,R,Z) |
| COLMIN  | Sample.Collec-<br>tionTime<br>(minute)    | _                                                                     | (2,R,Z) |

| Кеу        | Atellica DM<br>Field                     | Comment                                                                                                    | Default  |
|------------|------------------------------------------|----------------------------------------------------------------------------------------------------|----------|
| COLMONT    | Sample.Collec-<br>tionTime<br>(month)    |                                                                                                    | (2,R,Z)  |
| COLSEC     | Sample.Collec-<br>tionTime (sec-<br>ond) | —                                                                                                    | (2,R,Z)  |
| COLYEAR    | Sample.Collec-<br>tionTime (year)        | —                                                                                                    | (2,R,Z)  |
| СРСОМ      | Patient.Com-<br>ment                     | _                                                                                                    | _        |
| DOCTOR     | Physician.Identi-<br>fier                |                                                                                                    | (6,L,S)  |
| IDEE       | Sample.Identi-<br>fier                   | _                                                                                                    | (14,R,Z) |
| INSTRUMENT | Instru-<br>ment.Name                     | In the Atellica<br>DM system,<br>instrument or<br>analyzer referen-<br>ces are linked to<br>results and are<br>more specific<br>than this sample-<br>based message<br>permits. The<br>Atellica DM soft-<br>ware copies the<br>first analyzer ref-<br>erence of any<br>embedded result<br>into the mes-<br>sage. | (5,R,S)  |
| LOCATIO    | PatientLoca-<br>tion.Name                | _                                                                                                    | (1,R,S)  |
| NUMPOS     | Sample.LastPo-<br>sition                 | _                                                                                                    | _        |
|            |                                          |                                                                                                    |          |

| Кеу     | Atellica DM<br>Field     | Comment                                                                                                    | Default  |
|---------|--------------------------|----------------------------------------------------------------------------------------------------|----------|
| PATNAM  | Patient.Last-<br>Name    |                                                                                                    | (30,L,S) |
|         | Patient.First-<br>Name   |                                                                                                    |          |
| PATNUM  | Patient.Identifier       |                                                                                                    | (14,L,S) |
| POSTUBE | Sample.LastRack          | If you specify the                                                                                                    | (6,R,S)  |
|         | Sample.LastPo-<br>sition | POSTUBE, the<br>track transmits<br>as rack+position<br>separated by a<br>space. You can<br>change this for-<br>mat by specify-<br>ing NUMRACK<br>and NUMPOS<br>separately. |          |
| SEX     | Patient.Sex              | M, F, or blank.                                                                                                    | (1,R,S)  |
| SPCODE  | SpeciesIdentifier        | If a coding sys-<br>tem is in use, this<br>identifies a spe-<br>cies by Species-<br>Code.Val ue. If<br>not, this identi-<br>fies a species by<br>Species.Name.             | (4,R,S)  |
| SPTEXT  | Species.Name             | —                                                                                                    | _        |
| URGENT  | Sample.Priority          | U = Stat Any-<br>thing else is<br>interpreted as<br>Routine priority.                                                                                                    | (1,L,S)  |
| UPDT    | _                        | Update indicator<br>that is required<br>for updates to<br>existing sam-<br>ples.                                                                                           | (1,R,S)  |
|         |                          |                                                                                                    |          |

| Кеу   | Atellica DM<br>Field | Comment                                                                                                    | Default |
|-------|----------------------|----------------------------------------------------------------------------------------------------|---------|
| SLIDE |                      | Manufacturer<br>record following<br>the order seg-<br>ment with M.3 =<br>SlideSuppres-<br>sion when the<br>value of SLIDE is<br>'N.' | (1,R,S) |

#### Order Download

The following conditions apply to order download records:

- Patient Identifier (PID) is limited to 40 characters. Patient Last Name, First Name, and Middle Name are restricted to 70 characters. Physician First Name and Last Name are restricted to 70 characters.
- Test identifiers contained in the order message are right-aligned with leading zeros. If a coding system is in use, this is used to identify a test by TestCode.Value. If not, this is used to identify a test by Test.Mnemonic.
- Request-based data may include previous result values and times. If no time is specified, 00:00:00 is the default.
- When the Atellica DM software receives an updated workorder from the LIS using the Host Spec. 79 communication protocol, any current result in the Atellica DM system with a status of REV (Review) or VAL (Validated) will be deleted and the request for that test omitted if these requests are absent from the updated workorder. Results with a status of UPL (Uploaded) are not affected.

**NOTE:** Do not mix action codes in the same message. The Atellica DM software does not support the receipt of different action codes (for example, Cancel and Add) sent in the same message.

Test1 Cancel

Test2 Add-on

Test3 Add-on

Test4 Cancel

In this example, Test1 would not be processed.

### FTP Error for Image Transmission

If an error stating "The computer is disconnected from the network" displays on the screen, it may be caused by Internet Explorer being set to work offline. You can deselect the option using the Internet Explorer File menu.

# Updating Workorders from the LIS using Host Spec. 79 and LMX

When the Atellica DM software receives an updated workorder from the LIS using the Host Spec. 79 and LMX communication protocols, any current result in the Atellica DM system with a status of Review (REV) or Validated (VAL) is deleted and the request for that test omitted if these requests are absent from the updated workorder. Results with a status of Uploaded (UPL) are not affected.

**NOTE:** Use caution when updating a workorder from the LIS using the Host Spec. 79 or LMX communication protocols. Requests are omitted without a message or warning. This issue will be addressed in a future software release.

#### Patient Result Upload

The following conditions apply to patient result upload records:

- Up to 110 result records can be transmitted in a single message.
- Test identifiers are right-aligned with leading spaces. If a coding system is in use, the identifier is set to TestCode.Value. If not, it is set to Test.Mnemonic.
- Result values are right aligned with leading spaces.
- The Flags field contains an Asterisk (\*) only if a flag is present in the Flag codes field.
- The Spec79 protocol restricts upload of analyzer flags to a maximum of 15 per result and to flags with a 2-character code.
- Result disposition code contains 'E' (Edited) only if the result is not obtained from an analyzer.
- The validation user login name is transmitted only if startup parameter -u is used and UploadModel.ValidationUser is set.

# **QC Result Upload**

QC result upload is very similar to the patient result upload. The structure of the message is the same, defined by trame.par. However, the following key names are substituted differently:

| Key Name | Atellica DM Field                       | Comment                                                                                                    |  |
|----------|-----------------------------------------|----------------------------------------------------------------------------------------------------|--|
| ASPDAY   | QCResult.Assessment-<br>Time (day part) | In the Atellica DM sys-<br>tem, aspiration time is<br>linked to results and is<br>more specific than this<br>sample-based message<br>permits. The Atellica<br>DM software copies the<br>earliest aspiration time<br>of any embedded result<br>into the message. |  |
| ASPHOUR  | QCResult.Assessment<br>(hour part)      |                                                                                                    |  |
| ASPMONT  | QCResult.Assessment<br>(month part)     |                                                                                                    |  |
| ASPMIN   | QCResult.Assessment<br>(minutes part)   |                                                                                                    |  |
| ASPSEC   | QCResult.Assessment<br>(seconds part)   |                                                                                                    |  |
| ASPYEAR  | QCResult.Assessment<br>(year part)      |                                                                                                    |  |
| IDEE     | QCLot.Number                            |                                                                                                    |  |

All other fields are left blank. This means that they are either filled in with spaces (S in trame.par) or by zeroes (Z in trame.par).

# **Message Frames**

The elements of a message frame are as follows:

Frame name=STX, MT, "Literal character", space indicator, :, space indicator, (key name), CRLF, LRC, ETX.

| Frame name         | TRAME_Y = Workorder message                                                               |
|--------------------|-------------------------------------------------------------------------------------------|
|                    | TRAME_R = Result message                                                                  |
| Literal characters | These characters are transmitted exactly as they display, without the quotation marks.    |
| Space indicator    | This number indicates the number of space characters transmitted.                         |
| :                  | This character indicates the position of test related information that has no fixed size. |

#### TRAME\_Y Workorder Data Stream - with Slide

TRAME\_Y=STX,MT,"Y",2,(URGENT),(UPDT),1,(IDEE),8,(SLIDE),16, (SPCODE),1,(PATNUM),3,(PATNAM),1,(BIRMONT),"/",(BIRDAY),"/", (BIRYEAR),1,(SEX),1,(COLMONT),"/",(COLDAY),"/",(COLYEAR),1, (COLHOUR),(COLMIN),1,(LOCATIO),1,(DOCTOR),1, CRLF,:,CRLF,LRC,ETX.

#### TRAME\_Y Workorder Data Stream - without Slide

TRAME\_Y=STX,MT,"Y",2,(URGENT),(UPDT),1,(IDEE),20,(SPCODE),1, (PATNUM),3,(PATNAM),1,(BIRMONT),"/",(BIRDAY),"/",(BIRYEAR), 1,(SEX),1, (COLMONT),"/",(COLDAY),"/",(COLYEAR),1,(COLHOUR), (COLMIN),1, (LOCATIO),1,(DOCTOR),1,CRLF,:,CRLF,LRC,ETX.

### Default "R" (Result) Message

TRAME\_R=STX,MT,"R",1,(IDEE),1,(SEX),(POSTUBE),6,(SPCODE),1, (ASPMONT),"/",(ASPDAY),"/",(ASPYEAR),1,(ASPHOUR),":",(ASPMIN),":", (ASPSEC),3,CR,LF,:CRLF,LRC,ETX. 7 Siemens Host Spec. 79 Protocol

# 8 HL7 Version 2.5

# **Overview**

The Atellica DM software provides the mhl7 translator, which implements a subset of HL7 version 2.5. The HL7 version 2.5 protocol provides the communication link between the Atellica DM system and a LIS using HL7. An HL7 version 2.5 implementation is not backward compatible with HL7 version 2.3 implementations. To communicate, a minimal lower layer protocol must be implemented by the LIS.

The HL7 communication link allows the LIS to transmit workorders and multiple previous patient results for the same test to the Atellica DM software and to accept QC and patient test results transmitted from the Atellica DM software.

**NOTE**: If the LIS that is connected to the Atellica DM system uses the HL7 protocol, there is a 63-character limit for the upload of analyzer or instrument flags.

#### **Translator Specific Options**

The mhl7 translator has the following specific options:

| -i <sending_application: send-<br="">ing_facility&gt;</sending_application:>       | Only applicable for HL-7 OUL R22,<br>result upload, and HL-7 SSU U03,<br>specimen status update, message<br>types. Used to identify the sending<br>application and the sending facility.<br>Default values:                                                                               |
|------------------------------------------------------------------------------------|----------------------------------------------------------------------------------------------------|
|                                                                                    | sending_application = <b>Atellica Data</b><br><b>Manager</b>                                                                                                    |
|                                                                                    | sending_facility = <b>ResultExport</b>                                                                                                    |
| -r <receiving_application: receiv-<br="">ing_facility&gt;</receiving_application:> | Only applicable for HL-7 OUL R22,<br>result upload, and HL-7 SSU U03,<br>specimen status update, message<br>types. Used to identify the receiving<br>application and receiving facility.<br>Default values: receiving_applica-<br>tion = LIMS receiving_facility =<br><b>ResultImport</b> |
| -s <port></port>                                                                   | Configures the TCP/IP port where the mhI7 translation listens for LIS Com-<br>munications                                                                                                    |
|                                                                                    |                                                                                                    |

| -c <client idle="" out="" time=""></client>                                   | Configures the time-out value (sec-<br>onds) after which the mhl7 transla-<br>tor closes a client connection that<br>has been idle; that is, no upload or<br>download operation occurred in<br>that time interval. This option is only<br>applicable when mhl7 translator is<br>configured as a TCP/IP listener serv-<br>ice(-s option used).<br>Default = <b>86,400</b> seconds (1 day of<br>idle operation).                                                                                                    |
|-------------------------------------------------------------------------------|----------------------------------------------------------------------------------------------------|
| -t <client out="" response="" time=""></client>                               | Configures the time-out value (sec-<br>onds) applied when the mhl7 trans-<br>lator, operating as a TCP/IP listener,<br>expects a response to a result upload<br>or sample status update message. If<br>the timeout value is exceeded then<br>the mhl7 translator issues a reject<br>message and determines that the<br>result upload or status update did<br>not succeed.<br>Default value = <b>30</b> seconds.                                                                                                    |
| -w <accpet incom-<br="" unconditionally="">ing client connection&gt;</accpet> | Available for driver v1.5 only. The system disconnects the previous connection and accepts the new client connection.                                                                                                    |
| -a <disable aspect="" of="" result="" upload=""></disable>                    | Available for driver v1.5 only. This<br>option prevents " <aspect name="">"<br/>from appending to the Test name in<br/>the OBR.4 and OBX.3 fields and must<br/>only be used when disabling Upload<br/>Result Aspects on the Patient tab of<br/>the LIS channel. If the -a option is<br/>used with Upload Result Aspects<br/>enabled, and a result has multiple<br/>aspects, all the aspect results upload<br/>with the same test name. When<br/>Upload Result Aspects is disabled,<br/>only the result matching the result<br/>selector in Atellica DM uploads.</aspect> |

#### Lower Layer Protocol

This mhl7 translator uses a minimal lower layer protocol to demarcate the HL7 messages exchanged with the LIS. The format of this lower level protocol is as follows:

<SB>message\_data<EB><CR>

- The protocol codes are identified as follows:
- <SB> one byte Start Block character; that is, 0x0b (decimal 11)
- <EB> one byte End Block character; that is, 0x1c (decimal 28)
- <CR> carriage return character, 0x0d

#### Single and Dual Channel

The mhl7 translator is used as a single connection to the LIS or as a dual connection, where two channels are used to communicate with the LIS.

#### **Single Channel**

A single TCP/IP channel is established with the LIS. The translator sends results and status updated to the LIS on this channel. It also receives orders from the LIS on this same channel. Transmission by both the Atellica DM software and the LIS can be simultaneous as the minimal lower layer does not impose any session establishment requirements, as with ASTM 1381.

The –s option configures the port at which mhl7 listens for the connection from the LIS.

Alternatively, the translator can connect to the LIS as a client by placing the LIS IP address and port number in the translators External Interface.

**NOTE**: When the Atellica DM system is operating as a TCP socket server, the client must connect to that socket in order for there to be an available TCP connection. If the Atellica DM system operates as the TCP Client instead then it can attempt to establish the TCP connection.

#### **Dual Channel**

Separate upload and download channels are configured. This configuration is established via the Outbound LIS Translator and Inbound LIS Translator.

The outbound translator uploads results and status updates to the LIS. Simultaneously, the inbound translator can receive orders from the LIS.

The –s option configures whether the translator serves as a TCP/IP listener (server). If it does not serve as a TCP/IP listener, it serves as a client, which connects to a LIS listening socket. If defined as a client, the LIS IP address and port number must be placed in the translators External Interface.

The dual channel configuration provides for increased bandwidth of communication with the LIS, but requires that the LIS support separate upload and download channels.

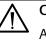

# CAUTION

Always configure the Atellica DM system as a TCP-IP server. This allows LIS vendors to change IP addresses without reconfiguration of the Atellica DM system.

#### Message Grammar

This section details all of the HL7 message formats that are recognized by the mhl7 translator and the corresponding acknowledgement that is expected.

All messages must be in the appropriate message format or they will be rejected. See (Page 151 Application Processing Rules) and (Page 153 Handling of Unrecognized Messages).

#### Result Upload Message

A Result Upload message is comprised of the following segments:

|   | MSH     | Message Header                      |
|---|---------|-------------------------------------|
| [ |         |                                     |
|   | PID     | Patient Identification              |
|   | [NTE]   | Notes and Comments (for Detail)     |
| ] |         |                                     |
| [ |         |                                     |
|   | PV1     | Patient Visit                       |
| ] |         |                                     |
| { |         |                                     |
|   | SPM     | Specimen Details                    |
|   | [SAC]   | Specimen Container                  |
| { |         |                                     |
|   | OBR     | Observation                         |
|   | [ZOB]   | Site Specific Observation           |
|   | [ORC]   | Common Order                        |
|   | [{ZBP}] | Site Specific Blood Product Details |
| { |         |                                     |

|   | OBX     | Observation Result |
|---|---------|--------------------|
|   | [{NTE}] | Notes and Comments |
| } |         |                    |
| } |         |                    |
| } |         |                    |

# **MSH Segment**

MSH segment is detailed in this section Application Processing Rules, (Page 151 Application Processing Rules).

# **PID Segment**

The PID segment consists of the following:

| SEQ | DT  | OPT | RP/# | ELEMENT NAME                  | APPLICA-<br>TION |
|-----|-----|-----|------|-------------------------------|------------------|
| 1   | SI  | 0   |      | Set ID - Patient ID           | PID coun-<br>ter |
| 2   | СХ  | 0   |      | Patient ID (External<br>ID)   | _                |
| 3   | CX  | R   | Y    | Patient ID (Internal<br>ID)   | Patient ID       |
| 4   | CX  | 0   |      | Alternate Patient<br>ID - PID | _                |
| 5   | XPN | R   |      | Patient Name                  | Patient<br>Name  |
| 6   | XPN | 0   |      | Mother's Maiden<br>Name       | _                |
| 7   | TS  | 0   |      | Date/Time of Birth            | Birth Date       |
| 8   | IS  | 0   |      | Sex                           | Patient Sex      |
| 9   | XPN | 0   | Y    | Patient Alias                 | _                |
| 10  | CE  | 0   |      | Race                          | _                |
| 11  | XAD | 0   | Y/3  | Patient Address               | _                |
| 12  | IS  | В   |      | County Code                   | _                |

| SEQ | DT  | OPT | RP/# | ELEMENT NAME                         | APPLICA-<br>TION |
|-----|-----|-----|------|--------------------------------------|------------------|
| 13  | XTN | 0   | Y/3  | Phone Number -<br>Home               | _                |
| 14  | XTN | 0   | Y/3  | Phone Number -<br>Business           | -                |
| 15  | CE  | 0   |      | Primary Language                     | _                |
| 16  | CE  | 0   |      | Marital Status                       | _                |
| 17  | CE  | 0   |      | Religion                             | _                |
| 18  | СХ  | 0   |      | Patient Account<br>Number            | _                |
| 19  | ST  | 0   |      | SSN Number -<br>Patient              | _                |
| 20  | DLN | 0   |      | Driver's License<br>Number - Patient | -                |
| 21  | CX  | 0   |      | Mother's Identifier                  | _                |
| 22  | CE  | 0   |      | Ethnic Group                         | _                |
| 23  | ST  | 0   |      | Birth Place                          | _                |
| 24  | ID  | 0   |      | Multiple Birth Indi-<br>cator        | _                |
| 25  | NM  | 0   |      | Birth Order                          | _                |
| 26  | CE  | 0   | Y    | Citizenship                          | _                |
| 27  | CE  | 0   |      | Veterans Military<br>Status          | -                |
| 28  | CE  | 0   |      | Nationality                          | -                |
| 29  | TS  | 0   |      | Patient death date<br>time           | _                |
| 30  | ID  | 0   |      | Patient death indi-<br>cator         | -                |
| 31  | ID  | 0   |      | Identity Unknown<br>Indicator        | _                |

| SEQ | DT | OPT | RP/# | ELEMENT NAME                  | APPLICA-<br>TION |
|-----|----|-----|------|-------------------------------|------------------|
| 32  | IS | 0   |      | ldentitiy Reliability<br>Code | -                |
| 33  | TS | 0   |      | Last Update Date/<br>Time     | _                |
| 34  | HD | 0   |      | Last Update<br>Facility       | _                |
| 35  | CE | С   |      | Species Code                  | Species<br>Code  |

The applicable fields of the PID segment follow:

- **Patient ID** Patient identifier from Result.Patient.Identifier. Patient Identifier (PID) is limited to 40 characters.
- **Patient Name** Consists of 3 components derived from Result.Patient: LastName, FirstName, MiddleName respectively. Patient Last Name, First Name, and Middle Name are restricted to 70 characters.
- **BirthDate** From Request.Patient.BirthDate and is formatted as YYYYmmdd.

**NOTE:** If the patient birthdate value downloaded from the LIS indicates that the patient age is greater than 150 years, the birthdate value is not accepted and the patient birthdate is not populated in the Atellica DM system.

- **PatientSex** From Result.Patient.Sex and values are F (female), M (male) and U (unknown).
- SpeciesCode From Result.Patient.Species.

#### **NTE Segment**

The NTE segment represents notes or comments and is always associated with the previous segment logically. The NTE segment consists of the following:

| SEQ | DT | OPT | RP/# | ELEMENT NAME      | APPLICATION            |
|-----|----|-----|------|-------------------|------------------------|
| 1   | SI | 0   |      | Set ID - NTE      | NTE Sequence<br>number |
| 2   | ID | 0   |      | Source of Comment | L                      |
| 3   | FT | 0   |      | Comment           | Comment                |
| 4   | CE | 0   |      | Comment Type      | Comment Type           |

The applicable fields of the NTE segment follow:

- Comment: Comment associated with the previous segment. When the preceding segment is a PID segment, then Comment is from Result.Patient.Comment.
- CommentType: Type of the Comment. When the Comment is a PID comment, then the value is "OC."

#### **PV1 Segment**

The PV1 segment includes patient administration information. While this segment consists of 50 fields, the mlh7 translator only uses the first 3 fields. The PV1 segment consists of the following:

| SE<br>Q | DT | OPT | RP/# | ELEMENT NAME              | APPLICATION      |
|---------|----|-----|------|---------------------------|------------------|
| 1       | SI | 0   |      | Set ID - PV1              | Set Id           |
| 2       | IS | R   |      | Patient Class             | Patient Class    |
| 3       | PL | 0   |      | Assigned Patient Location | Patient Location |
| 4       | IS | 0   |      | Admission Type            | _                |
| 5       | СХ | 0   |      | Preadmit Number           | _                |

The applicable fields of the PV1 segment follow:

- SetId: Always populated with the value "1."
- Patient Class: Always transmitted as "N" (not applicable).
- Patient Location: From Result.Patient.Location.

#### SPM segment

The SPM segment contains specimen related information. The SPM segment consists of the following:

| SEQ | LEN | DT  | OPT | RP/# | ELEMENT NAME           | APPLICATION         |
|-----|-----|-----|-----|------|------------------------|---------------------|
| 1   |     | SI  | 0   |      | Set ID - SPM           | SPM segment counter |
| 2   |     | EIP | 0   |      | Specimen ID            | Specimen ID         |
| 3   |     | EIP | 0   | Y    | Specimen Parent<br>IDs | _                   |
| 4   |     | CWE | R   |      | Specimen Type          | Specimen Type       |

| SEQ | LEN | DT  | OPT | RP/# | ELEMENT NAME                       | APPLICATION                    |
|-----|-----|-----|-----|------|------------------------------------|--------------------------------|
| 5   |     | CWE | 0   | Y    | Specimen Type<br>Modifier          | -                              |
| 6   |     | CWE | 0   | Y    | Specimen Addi-<br>tives            | -                              |
| 7   |     | CWE | 0   |      | Specimen Collec-<br>tion Method    | _                              |
| 8   |     | CWE | 0   |      | Specimen Source<br>Site            | Specimen<br>Source<br>Site^^^^ |
| 9   |     | CWE | 0   | Y    | Specimen Source<br>Site Modifier   | _                              |
| 10  |     | CWE | 0   |      | Specimen Collec-<br>tion Site      | -                              |
| 11  |     | CWE | 0   | Y    | Specimen Role                      | _                              |
| 12  |     | CQ  | 0   |      | Specimen Collec-<br>tion Amount    | -                              |
| 13  |     | NM  | С   |      | Grouped Specimen<br>Count          | -                              |
| 14  |     | ST  | 0   | Y    | Specimen Descrip-<br>tion          | Specimen<br>Description        |
| 15  |     | CWE | 0   | Y    | Specimen Han-<br>dling Code        | -                              |
| 16  |     | CWE | 0   | Y    | Specimen Risk<br>Code              | -                              |
| 17  |     | DR  | 0   |      | Specimen Collec-<br>tion Date/Time | Specimen Col-<br>lection Time  |
| 18  |     | TS  | 0   |      | Specimen Received<br>Date/Time     | -                              |
| 19  |     | TS  | 0   |      | Specimen Expira-<br>tion Date/Time | -                              |
| 20  |     | ID  | 0   |      | Specimen Availa-<br>bility         | _                              |

| SEQ | LEN | DT  | OPT | RP/# | ELEMENT NAME                       | APPLICATION    |
|-----|-----|-----|-----|------|------------------------------------|----------------|
| 21  |     | CWE | 0   | Y    | Specimen Reject<br>Reason          | _              |
| 22  |     | CWE | 0   |      | Specmen Quality                    | -              |
| 23  |     | CWE | 0   |      | Specimen Appro-<br>priateness      | _              |
| 24  |     | CWE | 0   | Y    | Specimen Condi-<br>tion            | _              |
| 25  |     | CQ  | 0   |      | Specimen Current<br>Quality        | _              |
| 26  |     | NM  | 0   |      | Number of Speci-<br>men Containers | _              |
| 27  |     | CWE | 0   |      | Container Type                     | Container Type |
| 28  |     | CWE | 0   |      | Container Condi-<br>tion           | _              |
| 29  |     | CWE | 0   |      | Speciment Child<br>Role            | _              |

The applicable fields of the SPM segment follow:

- Specimen ID: From Order.Sample. When the sample is a QC result, the QC Lot information is sent in this field.
- Specimen Type: From Order.SampleType. When the sample is a QC sample, then the value used is "QC3", which is reserved for this purpose.
- Specimen Source: From Sample.SampleSource.
- Specimen Description: From Sample.Comment. The maximum length of the text in this field is 255 characters.
- Specimen Collection Time: From Sample.CollectionTime and formatted as YYYYmmddHHMMSS.
- Container Type: From Sample.ContainerType.

#### SAC Segment

The SAC segment contains specimen container information and consists of 44 fields. While the following table is truncated; the fields that do not display are not used.

The SAC segment consists of the following:

| SEQ | DT | OPT | RP/# | ELEMENT NAME                               | APPLICA-<br>TION       |
|-----|----|-----|------|--------------------------------------------|------------------------|
| 1   | EI | 0   |      | External Accession<br>Identifier           | _                      |
| 2   | EI | 0   |      | Accession Identifier                       | _                      |
| 3   | EI | С   |      | Container Identifier                       | _                      |
| 4   | EI | С   |      | Primary (parent) Con-<br>tainer Identifier | _                      |
| 5   | EI | 0   |      | Equipment Container<br>Identifier          | -                      |
| 6   | СМ | 0   |      | Specimen Source                            | _                      |
| 7   | TS | 0   |      | Registration Date/Time                     | _                      |
| 8   | CE | 0   |      | Container Status                           | -                      |
| 9   | CE | 0   |      | Carrier Type                               | -                      |
| 10  | EI | 0   |      | Carrier Identifier                         | Carrier<br>Identifier  |
| 11  | NA | 0   |      | Position in Carrier                        | Position in<br>Carrier |
| 12  | CE | 0   |      | Tray Type - SAC                            | -                      |
| 13  | EI | 0   |      | Tray Identifier                            | _                      |
| 14  | NA | 0   |      | Position in Tray                           | _                      |
| 15  | CE | 0   | Y    | Location                                   | _                      |
| 16  | NM | 0   |      | Container Height                           | _                      |
| 17  | NM | 0   |      | Container Diameter                         | _                      |
| 18  | NM | 0   |      | Barrier Delta                              | _                      |
| 19  | NM | 0   |      | Bottom Delta                               | _                      |
| 20  | CE | 0   |      | Container Height/<br>Diameter/Delta Units  | _                      |
| 21  | NM | 0   |      | Container Volume                           | _                      |
| 22  | NM | 0   |      | Available Volume                           | _                      |

| SEQ | DT | OPT | RP/# | ELEMENT NAME          | APPLICA-<br>TION   |
|-----|----|-----|------|-----------------------|--------------------|
| 23  | NM | 0   |      | Initial Specimen Vol- |                    |
| 23  |    | U   |      | ume                   |                    |
| 24  | CE | 0   |      | Volume Units          | _                  |
| 25  | CE | 0   |      | Separator Type        | _                  |
| 26  | CE | 0   |      | Сар Туре              | _                  |
| 27  | CE | 0   | Y    | Additive              | _                  |
| 28  | CE | 0   |      | Specimen Component    | _                  |
| 29  | SN | 0   |      | Dilution Factor       | Dilution<br>Factor |

The applicable fields of the SAC segment follow:

- Carrier Identifier: From Sample.InstrumentRack.
- Position in Carrier: From Sample.InstrumentPosition.
- Dilution Factor: From Result.ManualDilutionCoefficient and contains four components: 29.1 : -, 29.2 : "1", 29.3 : -, and 29.4, the actual dilution factor.

#### **OBR Segment**

The OBR segment contains information on the ordered tests or observations and consists of 47 fields. This is a mandatory segment in a Result Upload message and an Order Download message. There may be multiple OBR segments associated with a parent SPM segment.

While this segment consists of 47 fields, the mhl7 translator only uses a subset of these fields.

| SEQ | DT | ОРТ | RP/# | ELEMENT NAME        | APPLICA-<br>TION          |
|-----|----|-----|------|---------------------|---------------------------|
| 1   | SI | 0   |      | Set ID - OBR        | OBR<br>sequence<br>number |
| 2   | EI | С   |      | Placer Order Number | Placer<br>Order<br>Number |

The OBR segment consists of the following:

| SEQ | DT  | ΟΡΤ | RP/# | ELEMENT NAME                | APPLICA-<br>TION                                           |
|-----|-----|-----|------|-----------------------------|------------------------------------------------------------|
| 3   | EI  | С   |      | Filler Order Number+        | Filler Order<br>Number                                     |
| 4   | CE  | R   |      | Universal Service ID        | Universal<br>Service ID                                    |
| 5   | ID  | В   |      | Priority                    | _                                                          |
| 6   | TS  | В   |      | Requested Date/time         | Results/<br>Patient[n]/<br>Order[n]/<br>Collection<br>Time |
| 7   | TS  | С   |      | Observation Date/Time#      | Results/<br>Patient[n]/<br>Order[n]/<br>Collection<br>Time |
| 8   | TS  | 0   |      | Observation End Date/Time   | _                                                          |
| 9   | CQ  | 0   |      | Collection Volume*          | _                                                          |
| 10  | XCN | 0   | Y    | Collection Identifier*      | _                                                          |
| 11  | ID  | 0   |      | Specimen Action Code*       | _                                                          |
| 12  | CE  | 0   |      | Danger Code                 | _                                                          |
| 13  | ST  | 0   |      | Relevant Clinical Info.     | _                                                          |
| 14  | TS  | С   |      | Received Date/Time*         | _                                                          |
| 15  | СМ  | 0   |      | Specimen Source*            | Specimen<br>Source                                         |
| 16  | XCN | 0   | Y    | Ordering Provider           | Ordering<br>Provider                                       |
| 17  | XTN | 0   | Y/2  | Order Callback Phone Number | _                                                          |
| 18  | ST  | 0   |      | Placer field 1              | _                                                          |
| 19  | ST  | 0   |      | Placer field 2              | _                                                          |
| 20  | ST  | 0   |      | Filler field 1+             | _                                                          |
|     |     |     |      |                             |                                                            |

| SEQ | DT  | OPT | RP/# | ELEMENT NAME                              | APPLICA-<br>TION              |
|-----|-----|-----|------|-------------------------------------------|-------------------------------|
| 21  | ST  | 0   |      | Filler field 2+                           | _                             |
| 22  | TS  | С   |      | Results Rpt/Status Chng - Date/<br>Time + | Status<br>Change<br>Date/Time |
| 23  | СМ  | 0   |      | Charge to Practice +                      | _                             |
| 24  | ID  | С   |      | Diagnostic Serv Sect ID                   | _                             |
| 25  | ID  | 0   |      | Result Status +                           | _                             |
| 26  | СМ  | 0   |      | Parent Result +                           | Parent<br>Result              |
| 27  | ΤQ  | 0   | Y    | Quantity/Timing                           | Quantity/<br>Timing           |
| 28  | XCN | 0   | Y/5  | Result Copies To                          |                               |
| 29  | СМ  | 0   |      | Parent                                    | Parent                        |
| 30  | ID  | 0   |      | Transportation Mode                       | _                             |
| 31  | CE  | 0   | Y    | Reason for Study                          | _                             |

The applicable fields of the OBR segment follow:

- OBR.2 Placer Order Number: From Sample.Identifier. For QC results, this value is the QC lot number.
- OBR.3 Filler Order Number: Identical to OBR.2.
- The following is a code example showing OBR.2 and OBR.3 as the same value:
- OBR|1|324383|324383|FSH|||20090901|
- OBR.4 Universal Service ID: Identifies the Test. It is a Composite field which contains the Test optionally followed by the Aspect separated by a dot: TSH.RLU.
- OBR.15 Specimen Source: See SPM segment.
- OBR.16 Ordering Provider: Sample.Physician if available. Physician Name is restricted to 70 characters.
- OBR.22 Status Change DateTime: Current time when segment created.
- OBR.25 Result Status: If observation could not be done, then the value is "X". Otherwise this field is empty.

- OBR.26 Parent Result: Used in conjunction with OBR.29. OBR.26.1 Indicates a specific parent OBX segment of the parent OBR to which this current OBR is related to. OBR.26.2 Contains the parent OBX segment identifier (OBX.4).
- OBR 27: Indicates priority and timing. 27.1.4 indicates Sample.CollectionTime. 27.1.6 Indicates Sample.Priority as follows: R for Routine; S for Stat; A for Asap; Empty implies Routine.
- OBR.29: Indicates the parent OBR to which this current OBR is related, if any.

#### **Mixed Action Codes**

Do not mix action codes in the same message. The Atellica DM software does not support the receipt of different action codes (for example, Cancel and Add) sent in the same message.

- Test1 Cancel
- Test2 Add-on
- Test3 Add-on
- Test4 Cancel

In this example, Test1 would not be processed.

#### **ZOB Segment**

The ZOB segment, a site specific segment, specifies the auto dilution of a result. The ZOB segment consists of the following:

| SEQ | DT | ΟΡΤ | RP/# | ELEMENT NAME                   | SampleNet                           |
|-----|----|-----|------|--------------------------------|-------------------------------------|
| 1   | SI | 0   |      | Set ID - ZOB                   | ZOB<br>sequence<br>number           |
| 2   | ST | 0   |      | Auto Dilution Condi-<br>tion   | Auto Dilu-<br>tion Condi-<br>tion   |
| 3   | NM | 0   |      | Auto Dilution Coeffi-<br>cient | Auto Dilu-<br>tion Coeffi-<br>cient |

The applicable fields of the ZOB segment follow:

- Auto Dilution Condition: From Result.AutoDilutionCondition
- · Auto Dilution Coefficient: From Result.AutoDilutionCoefficient

**NOTE**: This is the dilution reported by the analyzer. This does **not** specify a manual sample tube dilution.

#### **ORC Segment**

The ORC Common order Segment contains information common to all orders and consists of 25 fields. The mhl7 translator uses a subset of these fields.

| The ORC segment | consists | of the | following: |
|-----------------|----------|--------|------------|
| The one segment | CONSISTS | or the | ionowing.  |

| SEQ LEN | DT  | OPT | RP/# | ELEMENT NAME                  | APPLICATION                   |
|---------|-----|-----|------|-------------------------------|-------------------------------|
| 1       | ID  | R   | Ν    | Order Control                 | Control                       |
| 2       | EI  | С   |      | Placer Order Num-<br>ber      | Placer Order<br>Number        |
| 3       | EI  | С   |      | Filler Order Num-<br>ber      | Filler Order<br>Number        |
| 4       | EI  | 0   |      | Placer Group Num-<br>ber      | -                             |
| 5       | ID  | 0   | Ν    | Order Status                  | _                             |
| 6       | ID  | 0   |      | Response Flag                 | -                             |
| 7       | ΤQ  | 0   | Y    | Quantity/Timing               | Quantity/Timing               |
| 8       | СМ  | 0   |      | Parent                        | _                             |
| 9       | TS  | 0   |      | Date/Time of Trans-<br>action | Current Date <i>l</i><br>Time |
| 10      | XCN | 0   | Y    | Entered By                    | _                             |
| 11      | XCN | 0   | Y    | Verified By                   | _                             |
| 12      | XCN | 0   | Y    | Ordering Provider             | Ordering Pro-<br>vider        |

The applicable fields of the ORC segment follow:

- ORC.1: Always populated with the value "SC".
- ORC.2, ORC.3: See OBR2 and OBR.3.
- ORC.7: See OBR.27.
- ORC.9: Current date and time when segment is created.
- ORC.12: From Sample.Physician. Physician Name is restricted to 70 characters.

#### **ZBP Segment**

The ZBP is an optional segment used to indicate blood product information. This segment is not supported by the Atellica DM software.

# **OBX Segment**

The OBX segment is the critical segment used to indicate test result value. The OBX segment consists of the following:

| SEQ | LEN | D<br>T | OPT | RP/# | ELEMENT NAME                     | APPLICA-<br>TION             |
|-----|-----|--------|-----|------|----------------------------------|------------------------------|
| 1   |     | SI     | 0   |      | Set ID - OBX                     | OBX<br>sequence<br>number    |
| 2   |     | ID     | R   |      | Value Type                       | Value Type                   |
| 3   |     | CE     | R   |      | Observation Iden-<br>tifier      | Observation<br>Identifier    |
| 4   |     | ST     | С   |      | Observation Sub-<br>ID           | -                            |
| 5   |     | *      | С   | Y    | Observation Value                | Result Value                 |
| 6   |     | CE     | 0   |      | Units                            | _                            |
| 7   |     | ST     | 0   |      | References Range                 | _                            |
| 8   |     | IS     | 0   | Y/5  | Abnormal Flags                   | -                            |
| 9   |     | N<br>M | 0   |      | Probability                      | -                            |
| 10  |     | ID     | 0   | Y    | Nature of Abnor-<br>mal Test     | -                            |
| 11  |     | ID     | R   |      | Observ Result Sta-<br>tus        | Observation<br>Result Status |
| 12  |     | TS     | 0   |      | Date Last Obs Nor-<br>mal Values | -                            |
| 13  |     | ST     | 0   |      | User Defined<br>Access Checks    | -                            |
| 14  |     | ΤS     | 0   |      | Date/Time of the<br>Observation  | Observation-<br>Time         |
| 15  |     | CE     | 0   |      | Producer's ID                    | _                            |

| SEQ | LEN | D<br>T  | OPT | RP/# | ELEMENT NAME                     | APPLICA-<br>TION         |
|-----|-----|---------|-----|------|----------------------------------|--------------------------|
| 16  |     | XC<br>N | 0   | Y    | Responsible<br>Observer          | Responsible<br>Observer  |
| 17  |     | CE      | 0   | Y    | Observation<br>Method            | -                        |
| 18  |     | EI      | 0   | Y    | Equipment<br>Instance Identifier | Instrument<br>Identifier |
| 19  |     | TS      | 0   |      | Date/Time of the<br>Analysis     | Analysis Date/<br>Time   |

The applicable fields of the OBX segment follow:

- OBX.2: Data type of the Result Value. Codes include the following: NM for Numeric; ST for string; and RP for an image.
- OBX.3: Test name and aspect. An example is T3.DOSE.
- OBX.5: Result.Value. Where the result type is RP (image), then the value is the filename of the image that would be transferred to the LIS via ftp
- OBX.11: Result Status. As only Validated results are uploaded this is always "F".
- OBX.14: Result.AspirationTime.
- OBX.16: Responsible user. The format is ValidationUser~InstrumentUser.
- OBX.18: Analyzer that produced the result value.
- OBX.19: Test Completion Time, if defined.

#### **Result Upload Message Example 1**

If there are Comments or Instrument Flags associated with the Result Value, one or more NTE segments follow an OBX segment. If the NTE contains a result comment, then the Comment Type is "RC". If it contains a Result Flag, then the Comment Type is "RF."

An example of a Result Upload Message is as follows:

MSH|^~\&|CentraLink

|ResultExport|LIMS|ResultImport|20071201132448||OUL^R22^OUL\_R22| 1|P|2.5|||||8859/1

PID[1][ND][Patient^Sick][19750110]M][][][][][][][][][N][][Human PV1]1]N SPM[1]mov3][Whole blood SAC[]][][][][004]06

OBR|1|mov3|mov3|WBC|||||||||||||20071201132448|||||^^^^R ORC|SC|mov3|mov3|||^^^^R|20071201132448 OBX|1|NM|WBC||10.61|||||F|||19981023095217||sysman||Inst1 NTE|1|L|NC|RF NTE|2|L|WC|RF

OBR|2|mov3|mov3|RBC||||||||||||||||20071201132448|||||^^^^R ORC|SC|mov3|mov3||||^^^^R||20071201132448

OBX|1|NM|RBC||5.14|||||F||19981023095217||sysman||Inst1

OBR|3|mov3|mov3|HGB|||||||||||||||20071201132448|||||^^^^R

ORC|SC|mov3|mov3||||^^^^R||20071201132448

OBX|1|NM|HGB||13.9||||||F|||19981023095217||sysman||Inst1

#### Result Upload Message Example 2

An example of a QC Result Upload Message for a QC lot of 2091 follows:

**NOTE:** The value **QC3** in field 4 of the Specimen segment distinguishes the result as a QC result. The QC lot number populates the Specimen ID (Field 2) of the SPM Segment and the Placer Order field (Field 2) of the OBR segment.

MSH|^~\&|CentraLink

[ResultExport]LIMS[ResultImport]20080417084931][OUL^R22^OUL\_R22] 5]P]2.5][]]|8859/1

PV1|1|N

SPM|1|2091||QC3

OBR|1|2091|2091|RBC||||||||||||||||20080417084931|||||^^^^ R

ORC|SC|2091|2091||||^^^^R||20080417084931

OBX[1]NM[RBC][4.88][]][F][19981023093347][][Advia120\_06

#### **Result Upload Message Example 3**

The Atellica DM software supports the upload of all aspects to LIS using the HL7 protocol. Result comments and flags are only uploaded after the result selector aspect and not after all aspects.

**NOTE:** DOSE is the result selector aspect in the following example:

OBR|4|TestSID|TestSID|T3.DOSE|||||||||||||||||||20090429190107|||||^^^^^R

ORC|SC|TestSID|TestSID||||^^^^R||20090429190107

OBX|1|NM|T3.DOSE||3.17|||||F|||20010820152907||user1||AdviaCentaur\_1

NTE|1|L|Result comment T3|RC

NTE|2|L|Diluted|RF

NTE|3|L|High CV|RF

OBR|5|TestSID|TestSID|T3.COFF||||||||||||||20090429190107|||||^^^^R ORC|SC|TestSID|TestSID||||^^^^^R||20090429190107 OBX|1|NM|T3.COFF||1.00|||||F|||20010820152907||user1||AdviaCentaur\_1 OBR|6|TestSID|TestSID|T3.RLU|||||||||||||20090429190107|||||^^^^R ORC|SC|TestSID|TestSID||||^^^^R

OBX[1]NM[T3.RLU][160815]]]]]F][]20010820152907]]user1][AdviaCentaur\_1

### Result Upload Acknowledge Example

The Result Upload acknowledge message is comprised of the MSH and MSA segments. See (Page 151 *Application Processing Rules*).

The Message Type field in MSH.9 is "ACK^R22^ACK".

An example of a Result Upload Acknowledge message is as follows:

MSHI^~\&|LIMS|ResultImport|CentraLink

[ResultExport]20070305170957][ACK^R22^ACK]2]P] 2.5][]]]8859/1

MSA|AA|1||

#### Order Download Message from LIS to Atellica DM System

An order download (Import) message \ comprises the following segments. The use of the Batch Protocol mechanism, BHS and BTS segments, is optional.

The Batch Protocol mechanism is used by a LIS to indicate a loadlist batch for a particular analyzer.

|   | [BHS] | Batch Header                                                               |
|---|-------|----------------------------------------------------------------------------|
| { |       | (One or more HL-7 messages of the same type if a BHS segment is specified) |
|   | MSH   | Message Header                                                             |
| [ |       |                                                                            |
|   | PID   | Patient Identification                                                     |
|   | [NTE] | Notes and Comments                                                         |
| [ |       |                                                                            |
|   | PV1   | Patient Visit                                                              |
| ] |       |                                                                            |
| ] |       |                                                                            |
| { |       |                                                                            |
|   | SPM   | Specimen Details                                                           |
|   |       |                                                                            |

|    | [SAC]     | Specimen Container                  |
|----|-----------|-------------------------------------|
| {  |           |                                     |
|    | ORC       | Common Order                        |
| [  |           |                                     |
|    | OBR       | Observation                         |
|    | [ZOB]     | Site Specific Observation segment   |
|    | [{ZBP}]   | Site Specific Blood Product Details |
| [{ |           |                                     |
|    | OBX (mic) | Observation Result                  |
| }] |           |                                     |
| ]  |           |                                     |
|    |           | Start - Previous Result             |
| [  |           |                                     |
|    | ORC       | Common Order - Previous Result      |
|    | OBR       | Observation - Previous Result       |
| {  |           |                                     |
|    | OBX       | Observation Result                  |
| }  |           |                                     |
| ]  |           |                                     |
|    |           | End - Previous Result               |
| }  |           |                                     |
| }  |           |                                     |
| }  |           |                                     |
|    | [BTS]     | Batch Trailer                       |

# **BHS Segment**

The BHS segment indicates the start of a batch of orders. The BHS.6 field specifies the analyzer to be targeted. The BHS segment consists of the following:

| SEQ | DT | OPT | RP/# | ELEMENT NAME                     | Application                    |
|-----|----|-----|------|----------------------------------|--------------------------------|
| 1   | ST | R   |      | Batch Field Separator            | "l"                            |
| 2   | ST | R   |      | Batch Encoding Char-<br>acters   | "^~\&"                         |
| 3   | HD | 0   |      | Batch Sending Appli-<br>cation   | Batch Sending<br>Application   |
| 4   | HD | 0   |      | Batch Sending Facility           | Batch Sending<br>Facility      |
| 5   | HD | 0   |      | Batch Receiving Appli-<br>cation | Batch Receiving<br>Application |
| 6   | HD | 0   |      | Batch Receiving<br>Facility      | Batch Receiving<br>Facility    |
| 7   | TS | 0   |      | Batch Creation Date/<br>Time     | _                              |
| 8   | ST | 0   |      | Batch Security                   | _                              |
| 9   | ST | 0   |      | Batch Name/ID/Type               | _                              |
| 10  | ST | 0   |      | Batch Comment                    | -                              |
| 11  | ST | 0   |      | Batch Control ID                 | Batch Control ID               |
| 12  | ST | 0   |      | Reference Batch Con-<br>trol ID  | Reference Batch<br>Control ID  |

The applicable fields of the BHS segment follow:

- BHS.3: Sending Application. Any value used is returned in batch acknowledgement.
- BHS.4: Sending Facility. Any value used is returned
- BHS.5: Receiving Application. Not defined, any value used is returned.
- BHS.6: Targeted Instrument to which all orders, between this segment and the batch closing BTS segment, are to be targeted.
- BHS.11: Unique batch identifier.
- BHS.12: Not relevant on sending.

The response to a Batch of orders is itself a batch of acknowledgement segments.

#### **MSH Segment**

The MSH segment is as detailed in (Page 151 Application Processing Rules).

The Message Type is "OML^O33^OML\_O33"

The PID, NTE, PV1, SPM, SAC, ORC, OBR, ZOB, ZBP and OBX segments for the Order Download message are identical to those detailed for the Result Upload message. See the segment information outlined for each segment after the following: (Page 124 *Result Upload Message*).

**NOTE:** Patient Identifier (PID) is limited to 40 characters. Patient Last Name, First Name, and Middle Name are restricted to 70 characters. Physician First Name and Last Name are restricted to 70 characters.

**NOTE:** In the order download message, the OBX segment contains LIS previous results. Multiple previous results can be downloaded for an individual test.

The following detail is unique to an Order Download message:

ORC.1 Control – The applicable values follow: "NW" for a New Order; "XO" for an Order Update; "CA" to cancel the contained order; and "PR" if child OBX records exist following the ORC that contains Previous Results.

The difference between using NW and XO are as follows:

- Either NW or XO can be sent if the test is not already on the sample.
- XO must be sent for a rerun
- The first time a sample is sent, use NW. For all subsequent tests or reruns, use XO

**NOTE:** When Previous Results are sent, the fields Physician ID, Priority, and Collection Time are not read from the ORC segment.

#### **BTS Segment**

The BTS is the batch trailer segment and indicates the end of a batch of orders that is targeted to a particular analyzer.

| SEQ | DT | OPT | RP/# | ELEMENT<br>NAME           | Sample-<br>Net |
|-----|----|-----|------|---------------------------|----------------|
| 1   | ST | 0   |      | Batch<br>Message<br>Count |                |
| 2   | ST | 0   |      | Batch<br>Comment          |                |
| 3   | NM | 0   | Y    | Batch<br>Totals           |                |
|     |    |     |      |                           |                |

The BHS segment consists of the following:

#### **Order Download Example 1**

An example of a single order download message follows:

MSH|^~\&|WPX||DX\_LAB|Hematology|20060616150307||OML ^O33^OML\_O33|161|P|2.5|||||8859/1|

PID[1]|AE||Elkorbachi^Ann^AA^^H^Dr^L||19740423|F|Kroket^^^^AA||Ced erstraat^56^Gent^^9000^B||09234567||BE|||104000145^^^ASOL|||||Gent| Y||||20020101000000|Y

SPM|1|Advia120NR1||WHOLE BLOOD||||||||200608141505||||||||| ORC|NW|Advia120NR1|||||^^^^S^Order comment||20060814150256

OBR[1]Advia120NR1][WBC^White blood cells

ORC|NW|Advia120NR1|||||^^^^S^Order comment||20060814150256 OBR|1|Advia120NR1||RBC

ORC|NW|Advia120NR1|||||^^^^S^Order comment||20060814150256 OBR|1|Advia120NR1||HCT

ORC|NW|Advia120NR1|||||^^^^S^Order comment||20060814150256 OBR|1|Advia120NR1||MCV

ORC|NW|Advia120NR1|||||^^^^S^Order comment||20060814150256 OBR|1|Advia120NR1||BLASTS

ORC|NW|Advia120NR1|||||^^^^S^Order comment||20060814150256 OBR|1|Advia120NR1||ATYPS

ORC|NW|Advia120NR1|||||^^^^S^Order comment||20060814150256 OBR|1|Advia120NR1||CH

ORC|NW|Advia120NR1|||||^^^^S^Order comment||20060814150256 OBR|1|Advia120NR1||HDW

ORC|NW|Advia120NR1|||||^^^^S^Order comment||20060814150256 OBR|1|Advia120NR1||HGB

ORC|NW|Advia120NR1|||||^^^^S^Order comment||20060814150256 OBR|1|Advia120NR1||HYPER

SPM|2|Advia120NR2||WHOLE BLOOD|||||||||200608141505|||||||||

ORC|NW|Advia120NR2||47175|||^^^20030101205959^^S^^Order blabla||20040609150256||||||||||||HE Cardio (6400)^^^^6FI^^6400

OBR|1|Advia120NR2||WBC|||||||1234^Anonymous^A

SPM|3|Advia120NR3||WHOLE BLOOD|||||||||200608141505|||||||||

ORC|NW|Advia120NR3||47175|||^^^20030101205959^^S^^Order blabla||20040609150256||||||||||||HE Cardio (6400)^^^^6400 OBR|1|Advia120NR3||RBC|||||||1234^Anonymous^A

#### **Order Download Example 2**

An example of a HL7 LIS workorder download when the LIS specifies the analyzer to be targeted for the requests follows:

**NOTE:** An analyzer with ID of VERSANT440\_3 is shown as the target for two new orders.

BHS|^~\&|CentraLink

|ResultExport|LIMS|VERSANT440\_3|20071201132448||||021||

MSH|^~\&|CentraLink

[ResultExport|LIMS|ResultImport|20071201132448||OML^O33^OML\_O33

|1|P|2.5|||||8859/1

PID[1][V440\_3Test1][vBHSFirst1^vBHSMid1^vBHSLast1][19850110]M][][]]

||||||Human

PV1|1|N|AH

SPM[1]V443Test\_1]Serum[[]][]Comment[]20071201124545[]][]]12x75

ORCINWIV443Test\_1IV443Test\_1IIII^^^20071201124545^^RII20080401132448IIIJF

OBR|1|V443Test\_1|V443Test\_1|HIV RNA

3.0||20080401132448|20080401132448||||||||JF||||||20080401132448|||||^^ ^20080401132448^R

MSH|^~\&|CentraLink

[ResultExport]LIMS[ResultImport]20071201132448[[OML^O33^OML\_O33]2]P]2.5][]][8859/1

PID[1][V440\_3Test2][vBHSFirst2^vBHSMid2^vBHSLast2][19950110]M][][]]

||||||Human

PV1|1|N|AH

SPM|2|V443Test\_2||Serum|||||||Comment|||20071201124545||||||||12 x 75

ORCINWIV443Test 2|V443Test 2|||/^^20071201124545^^R||20080401132448|||JF

OBR|1|V443Test\_2|V443Test\_2|HIV RNA 3.0||20080401132448|20080401132448|||||||| JF|||||20080401132448|||||^^ ^20080401132448^R

BTS||Batch Comment||

#### Order Download Example 3: Workorder Download from LIS with Multiple Previous Results

The following workorder message orders four tests: WBC, RBC, HGB, and RDW for Sample ID, MUL3.

Test WBC contains 4 previous LIS results, RBC contains 1 previous LIS result, HGB contains 3 previous LIS results and RDW does not contain any previous LIS results.

**NOTE:** You can view the displayed LIS Results at the **LIS Previous Results** tab at the **Request** window, which you access by double-selecting the request at the **Review and Edit** window.

MSH|^~\&|CentraLink

|ResultExport|LIS|ResultImport|20080416160705||OML^O33^OML\_O33|1|P|2.5|||||| 8859/1

PID[1][MUL3][MULname3^MULname2^MULname1][19820521]M[][][][][][]]

||||||N||||Human

NTE|1||OML Patient Comment|OC

PV1|1|N|AH

SPM|1|MUL3||Whole blood||||||||OML Instrument

Comment|||20080409030000||||||||12 x 75

ORC|PR|MUL3|||||^^^20080409030000^^S||20080416160705|||JF

OBR|1|MUL3|MUL3|WBC||20080409030000|20080409030000|||||||||JF|||||

|20080416160705|||||^^^20080409030000^^S

OBX[1]NM[WBC][1.31]]]][F]][20070404111111

OBX|2|NM|WBC||1.32|||||F|||20060404111111

OBX[3]NM[WBC][1.33]]]]]F]][20060101111111

OBX|4|NM|WBC||1.34|||||F|||20050404111111

ORC|PR|MUL3|||||^^^20080409030000^^S||20080416160705|||JF

OBR|1|MUL3|MUL3|RBC||20080409030000|20080409030000|||||||||JF||||||

20080416160705|||||^^^20080409030000^^S

OBX|1|NM|RBC||2.31|||||F|||20070404111111

ORC|PR|MUL3|||||^^^20080409030000^^S||20080416160705|||JF

OBR|1|MUL3|MUL3|HGB||20080409030000|20080409030000||||||||JF||||||

20080416160705|||||^^^20080409030000^^S

OBX|1|NM|HGB||3.31|||||F|||20070404111111

OBX|2|NM|HGB||3.32|||||F|||20070404101111

OBX|3|NM|HGB||3.33|||||F|||20060404

ORC|NW|MUL3|||||^^^20080409030000^^S||20080416160705|||JF

OBR|1|MUL3|MUL3|RDW||20080409030000|20080409030000||||||||JF|||||

20080416160705|||||^^^20080409030000^^S

#### Order Download Acknowledgement Message

The ORL message type acknowledges an order download. If a batch was used around the received orders, then a batch or order download acknowledgement is returned.

The order download acknowledgement message is comprised of the following segments.

|   | [BHS] | Batch Header                                                                 |
|---|-------|------------------------------------------------------------------------------|
| { |       | (One or more HL -7 messages of the same type if a BHS segment is speci-fied) |
|   | MSH   | Message Header                                                               |
|   | MSA   | Message Acknowledgement                                                      |
| } |       |                                                                              |
|   | [BTS] | Batch Trailer                                                                |

The message type of the MSH segment must be "ORL^O34^ORL\_O34".

#### Order Download Acknowledgement Example

An example of an order download acknowledgement message follows:

MSHI^~\&|DX\_LAB|Hematology|WPX||20070305170957||ORL^O34^ORL

\_034|2|P|2.5|||||8859/1

MSA|AA|161||

#### Specimen Status Update Message (U03)

The specimen status update message communicates sample status information and inlabbing events to the LIS. A specimen status update message is comprised of the following segments

|   | MSH | Message Header     |
|---|-----|--------------------|
|   | EQU | Equipment Detail   |
| { |     |                    |
|   | SAC | Specimen Container |
| } |     |                    |

#### **MSH Segment**

The MSH segment is as detailed in the Application Processing Rules section. See (Page 151 *Application Processing Rules*).

The message Type is "SSU^U03^SSU\_U03".

### **EQU Segment**

The EQU segment identifies equipment. The EQU segment consists of the following:

| Identifier Identifier                                                                                                |     |    |     |      |                 |                         |
|----------------------------------------------------------------------------------------------------|-----|----|-----|------|-----------------|-------------------------|
| IdentifierIdentifier2TSREvent Date/TimeEvent Time3CECEquipment State"OP"4CEOLocal/Remote ControlStateStateStateState | SEQ | DT | OPT | RP/# | ELEMENT NAME    |                         |
| 3     CE     C     Equipment State     "OP"       4     CE     O     Local/Remote Control        State     State     | 1   | EI | R   |      |                 | Equipment<br>Identifier |
| 4 CE O Local/Remote Control<br>State                                                                                 | 2   | TS | R   |      | Event Date/Time | Event Time              |
| State                                                                                                    | 3   | CE | С   |      | Equipment State | "OP"                    |
| 5 CE O Alert Level –                                                                                                 | 4   | CE | 0   |      |                 |                         |
|                                                                                                    | 5   | CE | 0   |      | Alert Level     | -                       |

The applicable fields of the EQU segment follow:

• EQU.1: Sending information provided by the -s command line option.

EQU.2: Time of the status updated event represented as YYYYmmddHHMMSS

• EQU.3: Always populated with the value "OP".

## SAC Segment

The SAC segment consists of the following:

| SEQ | DT | OPT | RP/# | ELEMENT<br>NAME                                | APPLICA-<br>TION        |
|-----|----|-----|------|------------------------------------------------|-------------------------|
| 1   | EI | 0   |      | External<br>Accession<br>Identifier            |                         |
| 2   | EI | 0   |      | Accession<br>Identifier                        |                         |
| 3   | EI | С   |      | Container<br>Identifier                        | Container<br>Identifier |
| 4   | EI | С   |      | Primary<br>(parent)<br>Container<br>Identifier |                         |

| SEQ | DT | ОРТ | RP/# | ELEMENT<br>NAME                             | APPLICA-<br>TION     |
|-----|----|-----|------|---------------------------------------------|----------------------|
| 5   | EI | 0   |      | Equip-<br>ment Con-<br>tainer<br>Identifier |                      |
| 6   | СМ | 0   |      | Specimen<br>Source                          |                      |
| 7   | TS | 0   |      | Registra-<br>tion Date/<br>Time             |                      |
| 8   | CE | 0   |      | Container<br>Status                         | Container<br>Status  |
| 9   | CE | 0   |      | Carrier<br>Type                             |                      |
| 10  | EI | 0   |      | Carrier<br>Identifier                       |                      |
| 11  | NA | 0   |      | Position in<br>Carrier                      |                      |
| 12  | CE | 0   |      | Tray Type -<br>SAC                          |                      |
| 13  | EI | 0   |      | Tray Iden-<br>tifier                        | Tray Iden-<br>tifier |
| 14  | NA | 0   |      | Position in<br>Tray                         | Position in<br>Tray  |
| 15  | CE | 0   | Y    | Location                                    | Location             |
| 16  | NM | 0   |      | Container<br>Height                         | -                    |

The applicable fields of the SAC segment follow:

- SAC.3 Container Identifier: Sample.LASStatus or Identifier.
- SAC.8 Container Status: Applicable values include: "I" for identified; "L" for Left Equipment; "P" for In Position; "O" for In Process; "R" for Process Completed; "M" for Missing; "X" for Container Unavailable; "U" for Unknown.

**NOTE:** Only the I and L values are supported.

- SAC.13 Tray identifier: Sample.LASTrayID.
- SAC.14 Position In Tray: Sample.LASTRayPosition.
- SAC.15 Location: A repeated field. Field One is always Sample.LASGeneralArea.

The subsequent fields depend on the first as follows:

| 1st Location<br>field | 2nd Location<br>Field | 3rd Location<br>Field | 4th Location<br>Field |
|-----------------------|-----------------------|-----------------------|-----------------------|
| (LAS General<br>Area) |                       |                       |                       |
| CS                    | Shelf                 | Door                  | Area                  |
| MT                    | Gate (or blank)       |                       |                       |
| SC                    | Gate                  |                       |                       |
| OT                    | Gate                  |                       |                       |

Shelf |"Shelf"^SampleLASStatus/LASShelf|

**Door** | "Door" ^ SampleLASStatus/LASDoor|

**Area** |"Area"^SampleLASStatus/LASArea|

**Gate** |"Gate"^SampleLASStatus/LASGate|

#### Specimen Status Update Message Example

MSH|^~\&|CentraLink

|ResultExport|LIMS|ResultImport|20070305170957||SSU^U03^SSU\_U03|

12|P|2.5|||||8859/1|ACK^U03^ACK

EQU|CentraLink|20070305171000|OP|

SAC|||3421388|||||L||||Tray1|20|CS~Shelf^14~Door^5~Area^7

#### Specimen Status Acknowledgement Message

This message acknowledges a specimen status update. The specimen status acknowledgement message is comprised of the following segments.

| MSH | Message Header          |
|-----|-------------------------|
| MSA | Message Acknowledgement |

#### **MSH Segment**

The MSH segment is as detailed in (Page 151 *Application Processing Rules*). The MSH message type is "ACK^U03^ACK".

#### Specimen Status Acknowledgement Message Example

MSHI^~\&|LIMS|ResultImport|CentraLink

[ResultExport]20070305170957][ACK^U03^ACK]2]P[2.5][]]]8859/1 MSA[AA]12]]

#### **Application Processing Rules**

This mhl7 translator supports the original HL-7 acknowledgement rules.

To transmit an acknowledgement, a message is sent, which consists of an MSH segment followed by an MSA segment.

The MSH segment consists of and is formatted as follows:

**NOTE:** In the following table, the value "R" in the OPT column indicates that the field is required:

| SEQ | DT | OPT | RP# | Element Name          | Application                |
|-----|----|-----|-----|-----------------------|----------------------------|
| 1   | ST | R   |     | Field Separator       | "["                        |
| 2   | ST | R   |     | Encoding Characters   | "^~&‴                      |
| 3   | ST | 0   |     | Sending Application   | Sending Appli-<br>cation   |
| 4   | ST | 0   |     | Sending Facility      | Sending Facility           |
| 5   | ST | 0   |     | Receiving Application | Receiving Appli-<br>cation |
| 6   | ST | 0   |     | Receiving Facility    | Receiving<br>Facility      |
| 7   | TS | 0   |     | Date/Time Of Message  | Current Date/<br>Time      |
| 8   | ST | 0   |     | Security              |                            |
| 9   | СМ | R   |     | Message Type          | Message Type               |
| 10  | ST | R   |     | Message Control ID    | Message con-<br>trol id    |
| 11  | ID | R   |     | Processing ID         | Р                          |
| 12  | ID | R   |     | Version ID            | 2.5                        |
| 13  | NM | 0   |     | Sequence Number       | Sequence Num-<br>ber       |
| 14  | ST | 0   |     | Continuation Pointer  | -                          |

| SEQ | DT | OPT | RP# | Element Name                          | Application |
|-----|----|-----|-----|---------------------------------------|-------------|
| 15  | ID | 0   |     | Accept Acknowledge-<br>ment Type      |             |
| 16  | ID | 0   |     | Application Acknowl-<br>edgement Type |             |
| 17  | ID | 0   |     | Country Code                          |             |
| 18  | ID | 0   |     | Character Set                         | 8859/1      |

The applicable fields of the MSH segment are as follows:

- MSH.1 Field Separator: Required. Always populated with the value "I".
- MSH.2 Encoding Characters: Required. Always populated with the value "^~\&".
- MSH.3 Sending Application: See the -i option in. (Page 121 *Translator Specific Options*)
- MSH.4 Sending Facility: See the -i option in (Page 121 *Translator Specific Options*)
- MSH.5 Receiving Application: See the -r option in. (Page 121 *Translator Specific Options*)
- MSH.6 Receiving Facility: See the -r option in (Page 121 Translator Specific Options).
- MSH.9 Message Type: Required. Message type must be "ACK^message\_type^ACK".
- MSH.10 Message Control ID: Required. Unique identifier for each message. The mhl7 translator internally maintains a monotonically incremented counter, which supplies this value. The actual start value is irrelevant, but each message must use a different value.
- MSH.11 Processing ID: Required. Always populated with the value "P".
- MSH.12 Version: Required. Populated with the value "2.5".
- **NOTE:** The mhl7 translator echoes the version number of the sender in response messages. If 2.5 was sent, then 2.5 is sent in response.
- MSH.13 Sequence Number: Not supported.
- MSH.18 Character Set: Required. Populated with the value "8859/1".

#### **MSA Segment**

The MSA segment consists of and is formatted as follows:

| SEQ | DT | OPT | RP# | Element<br>Name                         | Applica-<br>tion                                                     |
|-----|----|-----|-----|-----------------------------------------|----------------------------------------------------------------------|
| 1   | ID | R   |     | Acknowl-<br>edgement<br>Code            | Acknowl-<br>edge Code                                                |
| 2   | ST | R   |     | Message<br>Control ID                   | Echo Mes-<br>sage Con-<br>trol ID<br>from ini-<br>tiating<br>message |
| 3   | ST | 0   |     | Text Mes-<br>sage                       | Error Mes-<br>sage                                                   |
| 4   | NM | 0   |     | Expected<br>Sequence<br>Number          | _                                                                    |
| 5   | ID | 0   |     | Delayed<br>Acknowl-<br>edgement<br>Type | _                                                                    |
| 6   | CE | 0   |     | Error Con-<br>dition                    |                                                                      |

The applicable field of the MSA segment is:

MSA.1 Acknowledgment Code: Required. Populated with the value "AA" to indicate acceptance or with "AR" to indicate rejection of the last message. Any value other than AA indicates non acceptance.

**NOTE:** If an HL7 Acknowledge message is received when one is not expected then it is simply ignored

#### Handling of Unrecognized Messages

If the mhl7 translator receives a HL7 message that is not one of those detailed in the Message Grammar sections above or is not a HL7 acknowledgement message as detailed above, the translator rejects the message with an acknowledgement code of AR.

If the Version ID received is not "2.5," then the received message is rejected.

#### Handling of Timeouts

The following only applies when mhl7 is configured to listen on a TCP/IP port specified by the –s option

 If Client (LIS) connects to the mhl7 listening port but no message exchange occurs for the time specified by the client idle timeout, -c, then the translator closes the socket and reverts to listening for subsequent connections. The LIS must connect again.

**NOTE:** The mhl7 only permits one connection to the socket, any connections made to the LIS when one is already in place are closed immediately.

- When results are being uploaded, the timeout value specified by the -t command line option is used. If the LIS does not respond in this time, then the message is not considered to have been sent.
- If an acknowledgement is received when not expected, the acknowledgement is ignored.

When the mhl7 is configured as a TCP/IP Client, that is, when it connects to a socket at which the LIS is listening, the need for timeouts does not exist because the LIS is providing the connection point.

Two translator record time-out values can be configured:

- Application interface timeout. Required field. Indicates the maximum time interval between the Atellica DM software requesting something of the mhl7 translator and the receipt of a response to that request from the mhl7. When a timeout occurs, the Atellica DM software does not mark the initiating message (result upload or status updated) as having been sent. The default is 105.
- Optional external interface timeout. Messages initiated by an external application. This value must always be less than the application interface timeout value.

**NOTE:** The mhl7 translator does not support the HL7 sequence number protocol. Each message is identified through the Message Control ID value (MSH.10).

The mhl7 translator does not support the HL7 enhanced acknowledgement rules.

Observation Priority is not indicated in OBR.5, but is indicated in OBR.27.1.6.

# 9 Serial Connection

The serial inputs on the multiple port terminal servers require a cable that terminates with an RJ45 connector. For a serial-connected LIS, it is necessary to create a custom adapter in order to communicate with the Terminal Server. RJ45-to-DB9 and RJ45-to-DB25 adapter kits are shipped with each system. When making these custom adapters, refer to the following diagram of the pinout for the RJ45 serial ports on the terminal servers.

| 12345678 | 1 - RTS (out)<br>2 - DTR (out)               |
|----------|----------------------------------------------|
|          | 3 - TX+ (out)<br>4 - TX-<br>5 - RX-          |
|          | 6 - RX+ (in)<br>7 - DSR (in)<br>8 - CTS (in) |

| Description                    | Part Number | SMN Number |
|--------------------------------|-------------|------------|
| LIS Adapter (RJ45-to-<br>DB9)  | 615-4187-01 | 10328539   |
| LIS Adapter (RJ45-to-<br>DB25) | 615-4187-02 | 10317239   |

9 Serial Connection

# **10 ASCII Character Codes**

| Character       | ASCII<br>Code<br>(Hexa-<br>decimal) | Character | ASCII<br>Code<br>(Hexa-<br>decimal) | Character | ASCII<br>Code<br>(Hexa-<br>decimal) |
|-----------------|-------------------------------------|-----------|-------------------------------------|-----------|-------------------------------------|
| NUL             | 00                                  | +         | 2B                                  | V         | 56                                  |
| SOH             | 01                                  | ,         | 2C                                  | W         | 57                                  |
| STX             | 02                                  | -         | 2D                                  | Х         | 58                                  |
| ETX             | 03                                  | •         | 2E                                  | Y         | 59                                  |
| EOT             | 04                                  | 1         | 2F                                  | Z         | 5A                                  |
| ENQ             | 05                                  | 0         | 30                                  | [         | 5B                                  |
| ACK             | 06                                  | 1         | 31                                  | Ι         | 5C                                  |
| BEL             | 07                                  | 2         | 32                                  | ]         | 5D                                  |
| BS              | 08                                  | 3         | 33                                  | ^         | 5E                                  |
| HT              | 09                                  | 4         | 34                                  | _         | 5F                                  |
| LF              | 0A                                  | 5         | 35                                  | ,         | 60                                  |
| VT              | OB                                  | 6         | 36                                  | а         | 61                                  |
| FF              | 0C                                  | 7         | 37                                  | b         | 62                                  |
| CR              | OD                                  | 8         | 38                                  | С         | 63                                  |
| SO              | OE                                  | 9         | 39                                  | d         | 64                                  |
| SI              | OF                                  | :         | ЗA                                  | е         | 65                                  |
| DLE             | 10                                  | ;         | 3B                                  | f         | 66                                  |
| DC 1<br>(X_ON)  | 11                                  | <         | 3C                                  | g         | 67                                  |
| DC 2<br>(TAPE)  | 12                                  | =         | 3D                                  | h         | 68                                  |
| DC 3<br>(X_OFF) | 13                                  | >         | 3E                                  | i         | 69                                  |
| DC 4(TAPE)      | 14                                  | ?         | 3F                                  | j         | 6A                                  |

| Character | ASCII<br>Code<br>(Hexa-<br>decimal) | Character | ASCII<br>Code<br>(Hexa-<br>decimal) | Character        | ASCII<br>Code<br>(Hexa-<br>decimal) |
|-----------|-------------------------------------|-----------|-------------------------------------|------------------|-------------------------------------|
| NAK       | 15                                  | @         | 40                                  | k                | 6B                                  |
| SYN       | 16                                  | А         | 41                                  | I                | 6C                                  |
| ETB       | 17                                  | В         | 42                                  | m                | 6D                                  |
| CAN       | 18                                  | С         | 43                                  | n                | 6E                                  |
| EM        | 19                                  | D         | 44                                  | 0                | 6F                                  |
| SUB       | 1A                                  | E         | 45                                  | р                | 70                                  |
| ESC       | 1B                                  | F         | 46                                  | q                | 71                                  |
| FS        | 1C                                  | G         | 47                                  | r                | 72                                  |
| GS        | 1D                                  | Н         | 48                                  | S                | 73                                  |
| RS        | 1E                                  | Ι         | 49                                  | t                | 74                                  |
| US        | 1F                                  | J         | 4A                                  | u                | 75                                  |
| SP        | 20                                  | К         | 4B                                  | V                | 76                                  |
| !         | 21                                  | L         | 4C                                  | W                | 77                                  |
| п         | 22                                  | М         | 4D                                  | х                | 78                                  |
| #         | 23                                  | Ν         | 4E                                  | У                | 79                                  |
| \$        | 24                                  | 0         | 4F                                  | Z                | 7A                                  |
| %         | 25                                  | Р         | 50                                  | {                | 7B                                  |
| &         | 26                                  | Q         | 51                                  |                  | 7C                                  |
| 1         | 27                                  | R         | 52                                  | } (Alt Mod)      | 7D                                  |
| (         | 28                                  | S         | 53                                  | ~                | 7E                                  |
| )         | 29                                  | Т         | 54                                  | DEL (Rub<br>Out) | 7F                                  |
| *         | 2A                                  | U         | 55                                  | DEFAULT<br>LRC*  | 7F                                  |

## **11 Multiple LIS Connections**

You can connect multiple LIS to one Atellica Data Manager server.

The protocols in this chapter support 1 or multiple LIS. Each LIS connection can consist of 1 or 2 communication channels. The following connection options are available with 2 LIS connections:

|          | LIS1                                                      | LIS 2                                                     |
|----------|-----------------------------------------------------------|-----------------------------------------------------------|
| Option 1 | 1 TCP connection<br>Inbound and Out-<br>bound together    | 1 TCP connection<br>Inbound and Out-<br>bound together    |
| Option 2 | 2 TCP Connections                                         | 2 TCP Connections                                         |
|          | Inbound                                                   | <ul> <li>Inbound</li> </ul>                               |
|          | Outbound                                                  | Outbound                                                  |
| Option 3 | 1 Serial connection<br>Inbound and Out-<br>bound together | 1 Serial connection<br>Inbound and Out-<br>bound together |
| Option 4 | 2 Serial Connections                                      | 2 Serial Connections                                      |
|          | Inbound                                                   | <ul> <li>Inbound</li> </ul>                               |
|          | Outbound                                                  | Outbound                                                  |

**NOTE:** Other combinations are possible if LIS 1 uses serial and LIS 2 uses TCP.

Each LIS is fully configurable and independent of the other, except for the following relationship logic. The term Requesting LIS refers to the LIS from which a request was sent, or from where the data originated:

- Sample IDs are the unique identifier in the Atellica Data Manager software, so Sample IDs must be unique for all LIS.
- The Atellica Data Manager software is designed to operate with unique Patient IDs across all connected LIS. As the LIS is considered the master system from which the most current data originates, the Atellica Data Manager software always accepts updates to patient records from the originating LIS.

**NOTE:** If Patient IDs might be duplicated from different LIS, then you should turn off the **demographics download to the instrument** option.

The following logic is used for Sample IDs reused across multiple LIS:

- If a Sample ID is reused and the Patient ID is different, then the Atellica Data Manager rejects the order.
- If the Sample ID is reused and the Patient ID is the same then the following occurs:
  - If the LIS is the same as the original LIS then the Atellica DM software updates the Demographics.
  - If the LIS is different than the original LIS then the Atellica DM software rejects the Demographic updates.

## **Uploading of Results**

Each time a sample is sent from LIS to the Atellica DM system, the sample is tagged with a Requesting LIS. When results are generated, the Atellica DM system only uploads the results to the Requesting LIS.

An operator can upload test results to multiple LIS if required. You can configure this to be done automatically or do it one time only.

**NOTE:** Once the sample is tagged in the Atellica DM software for a Requesting LIS this also will accommodate add-ons and reruns. All reruns and reflex tests will be uploaded to the Requesting LIS.

## **Quality Control**

The **Dynamically administer QC Instruments** checkbox is selected by default.

When selected, if an LIS sends a workorder for a sample, the sample is tagged with the Requesting LIS. Whenever an analyzer reports a result for that test, the result is uploaded to the Requesting LIS and the Atellica DM software also tags that analyzer as a QC Instrument for that LIS. All subsequent QC results from that analyzer are uploaded to that LIS. **NOTE:** QC uploading configuration is automatically set up and controlled by the Atellica Data Manager software as normal test processing occurs. For results sent to an LIS from a specific analyzert, all QC information from that analyzer is also sent.

An operator can upload QC results to multiple LIS if required. You can configure this to be done automatically, or do it one time only.

## LIS Channel for the Biorad Program

You can purchase an additional LIS communication channel, which allows the Atellica DM software to communicate with a Biorad program. This enables QC data to flow from the Atellica DM server to Biorad servers in real time, as opposed to programming the Atellica Data Manager server to export files in Biorad format every *<n>* minutes.

## **12 Hard-coded Comments**

In certain instances, the Atellica DM system can add hard-coded comments. The following sections explain these by comment type.

## Sample Comment

- Results discarded sample reuse time has elapsed for sample '<SampleIdentifier>' ('<InstrumentName>' - '<DateTime>')
- '<LASChannelName>' (flag code '<LASFlagCode>') : <LASFlagExpansion>

## **Result Instrument Comment**

• LIS Modified by '<LISChannelName>'

## **Result Parse Comment & QC Result Parse Comment**

- Not a number; no computation performed (<AdditionalText>)
- Unknown result choice (<AdditionalText>)

Possible values of the <AdditionalText> from the comments above are:

- · Comma not allowed in numeric result input
- · Unit conversion error: source unit not found
- Unit conversion error: Target unit not found
- No unit conversion possible from <UnitName> to <UnitName>
- Cannot determine mantissa and exponent without an input value.
- <Value> is not a valid decimal value
- Cannot determine mantissa and exponent without an error indication.
- Unit record '<UnitName>' not available
- For test '<TestName>', result choice '<ResultChoice>' is ambiguous. Legal choices are '<ResultChoiceList>'
- For test '<TestName>', result choice '<ResultChoice>' is illegal. Legal choices are '<ResultChoiceList>'

### **Result User Comment**

Cancelled on LAS : '<UserSuppliedText>'

## Patient Comment, QC Result Instrument Comment, QC Result User Comment, and Result Range Comment

No hard-coded comments are added by the Atellica DM software.